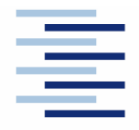

Hochschule für Angewandte Wissenschaften Hamburg **Hamburg University of Applied Sciences** 

**Projekt 2** 

### **Studiendepartment Fahrzeugtechnik und Flugzeugbau**

### **Literaturrecherche: Verfahren und Programme zur Berechnung von Luftsystemen**

Verfasser: Tom Werner

Prüfer: Prof. Dr.-Ing. Dieter Scholz, MSME

Abgabedatum: 15.05.2006

### **Kurzreferat**

Die vorliegende theoretische Arbeit ist das Ergebnis von Recherchen zum Thema Berechnungsund Simulationsverfahren von Klima-/Luftsystemen, sowie vorhandener Softwareprogramme, die hierfür eingesetzt werden. Die Literatur zu diesem Thema wurde aus Hamburger Hochschulbibliotheken und dem Internet bezogen. Das Rechercheergebnis dient dem Forschungsprogramm FLECS (Funktionale Modellbibliothek des Environment Control System) als Grundlage. Ziel von FLECS ist es, unter Verwendung der kommerziellen Standardsoftware MATLAB®/Simulink®, einzelne Komponenten des Klimasystems und der Flugzeugkabine mit allen technischen Funktionen in einer Gesamtsimulation abzubilden. Es wurde erklärt, wie Klima-/Luftsysteme in Verkehrsflugzeugen grundsätzlich funktionieren und aus welchen Komponenten diese Systeme bisher üblicherweise aufgebaut sind. Anschließend wurde ermittelt, wie diese Komponenten berechnet werden und welche numerischen Ansätze es für die Berechnung und die Simulation dieser Systeme gibt. Speziell diese Fragen wurden im vorliegenden Projekt 2 möglichst detailliert und verständlich zu beantworten. Zusätzliche Recherchen wurden unternommen um festzustellen, welche kommerziellen Simulations-/ Berechnungsprogramme auf dem Markt vorhanden sind und welche Fachbücher für die Klimaund Strömungsberechnung empfehlenswert sind. Die Vielzahl der Veröffentlichungen, Vorträge und Seminare zeigte, dass der Bereich der Abbildung, Berechnung und Simulation von Luftsystemen und deren Komponenten zwar in der Fachwelt auf großes Interesse stößt, ausgereifte Programme aber für diesen speziellen Aufgabenbereich noch rar zu sein scheinen. Dieser Eindruck wird auch durch die Tatsache unterstrichen, dass mit dem EU-Programm "ASICA", ein mit öffentlichen Mitteln geförderter Versuch unternommen wurde hier zu einem ausgereiftem "Standardwerkzeug" zu gelangen.

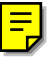

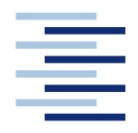

Hochschule für Angewandte Wissenschaften Hamburg **Hamburg University of Applied Sciences** 

### **FACHBEREICH FAHRZEUGTECHNIK UND FLUGZEUGBAU**

# **Literaturrecherche: Verfahren und Programme zur Berechnung von Luftsystemen**

Aufgabenstellung zum *Projekt 2* gemäß Prüfungsordnung

### **Hintergrund**

Im Forschungsprojekt FLECS (Funktionale Modellbibliothek des Environment Control System) werden computer-gestützte Auslegungsverfahren für innovative Klimasysteme für zukünftige Verkehrsflugzeuge betrachtet. Dabei sollen unter Verwendung der kommerziellen Standardsoftware MATLAB/Simulink einzelne Komponenten des Klimasystems und der Flugzeugkabine mit allen technischen Funktionen in einer Gesamtsimulation abgebildet werden.

### **Aufgabe**

Durch dieses Projekt 2 sollen für die Arbeiten in FLECS die notwendigen allgemeinen Hintergrundinformationen durch Literatur- und Internet-Recherche ermittelt und systematisch dargelegt werden. Dabei geht es um

- Berechnungs- und Simulationsverfahren von Luftsystemen.
- Programme zur Berechnung und Simulation von Luftsystemen.

Bei der Erstellung des Berichtes sind die entsprechenden DIN-Normen zu beachten. Die Quellen sind sorgfältig anzugeben.

# Inhalt

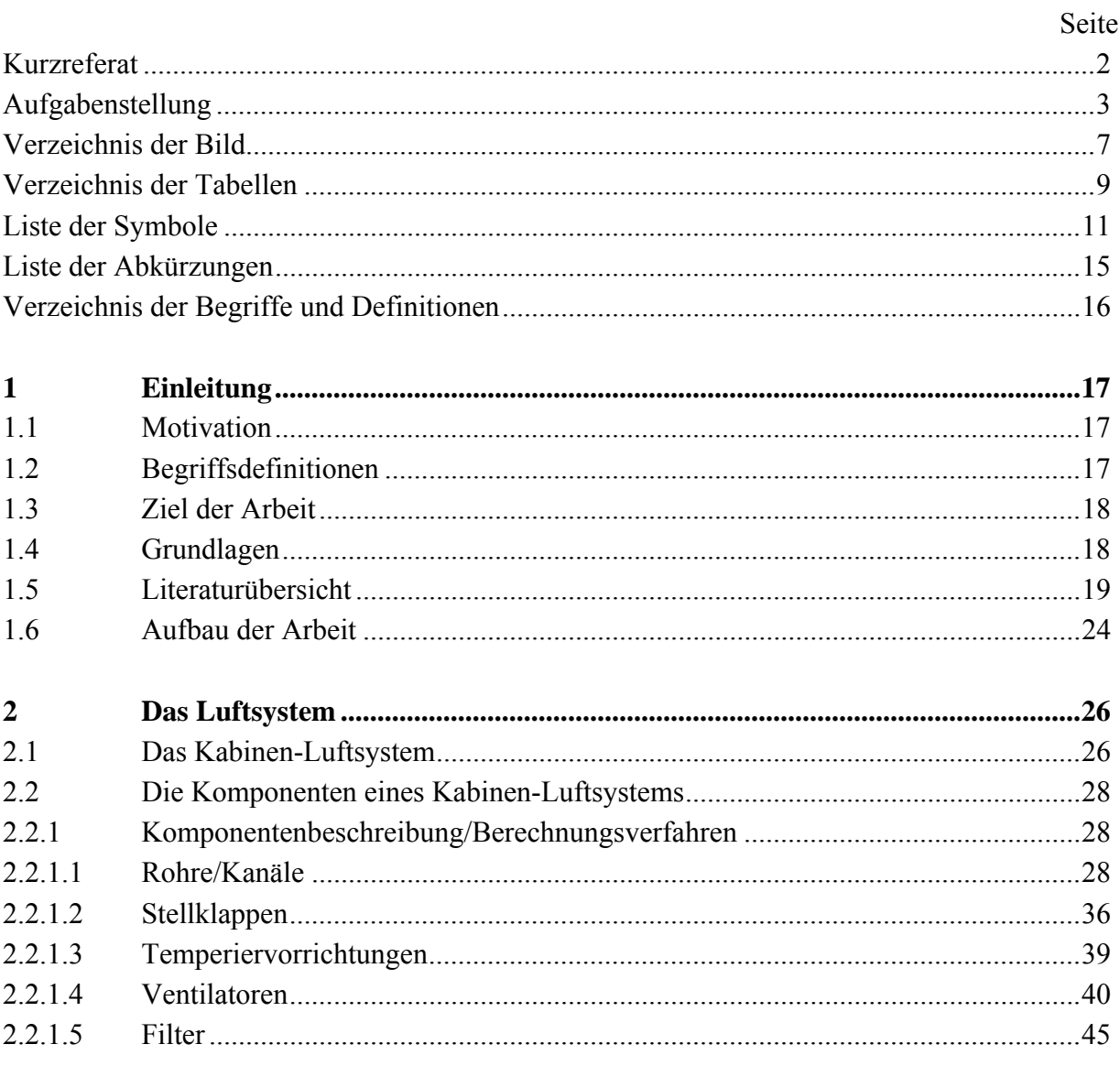

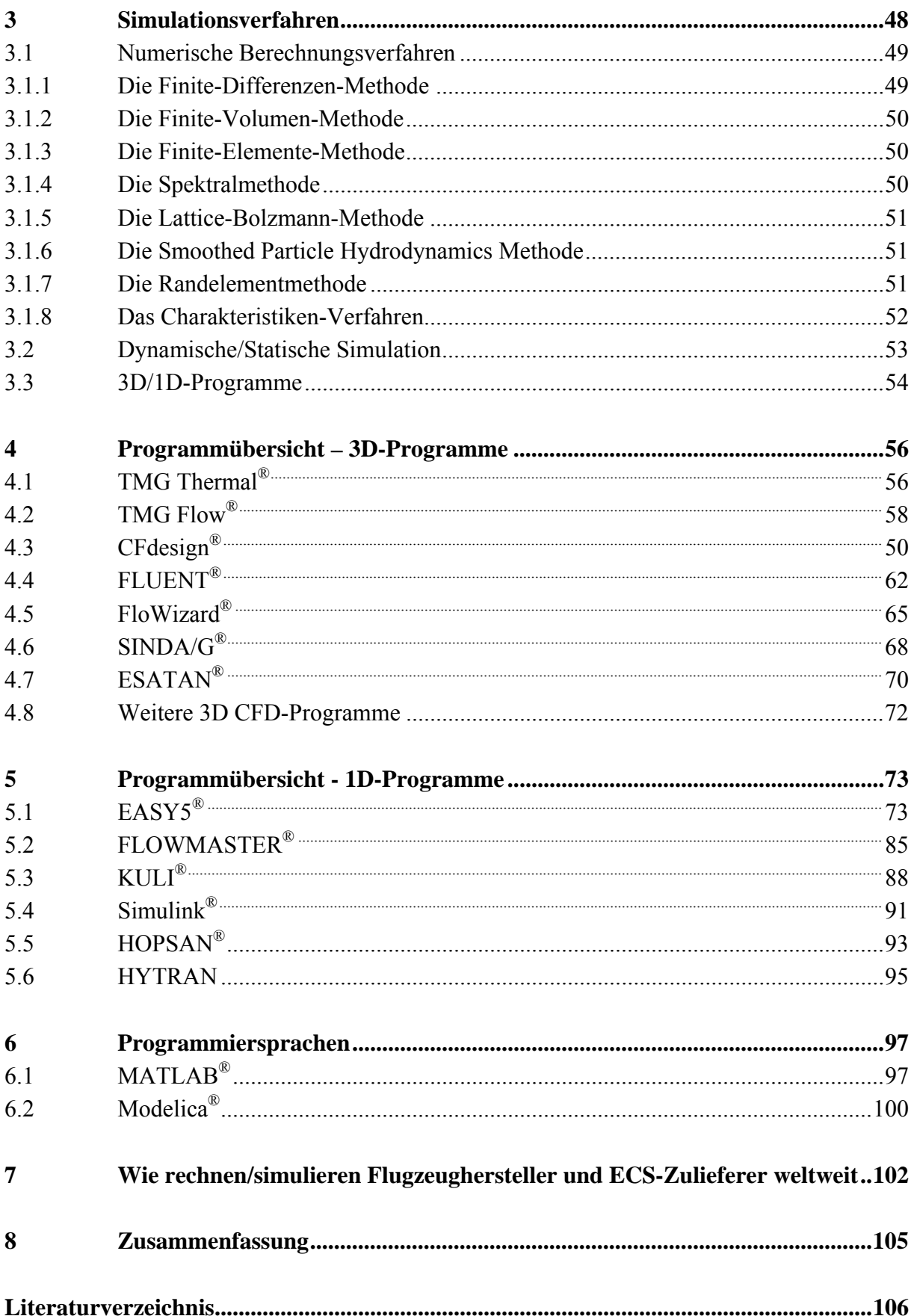

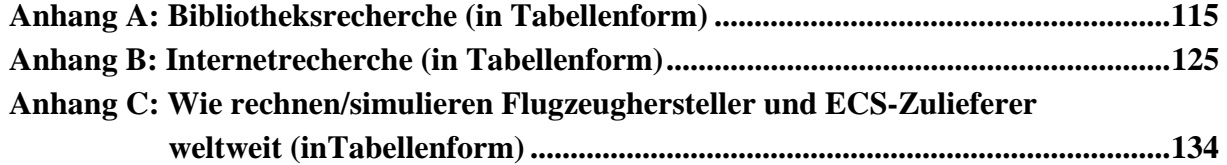

# **Verzeichnis der Bilder**

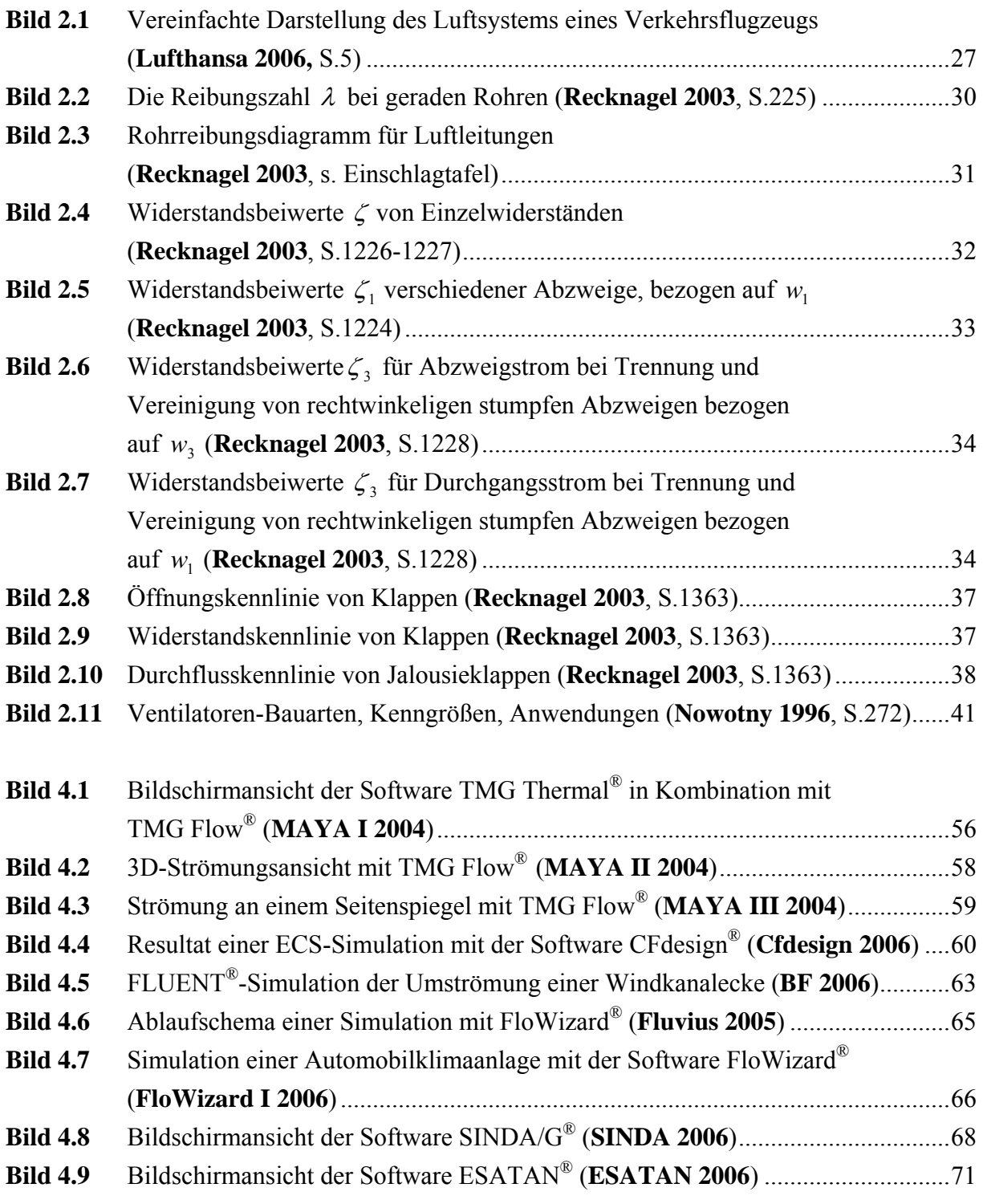

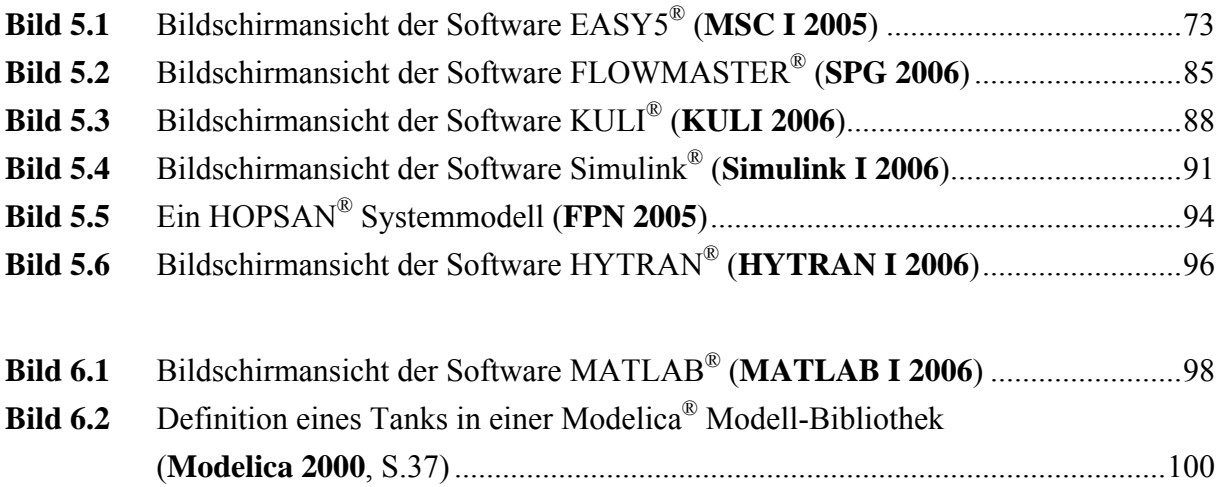

# **Verzeichnis der Tabellen**

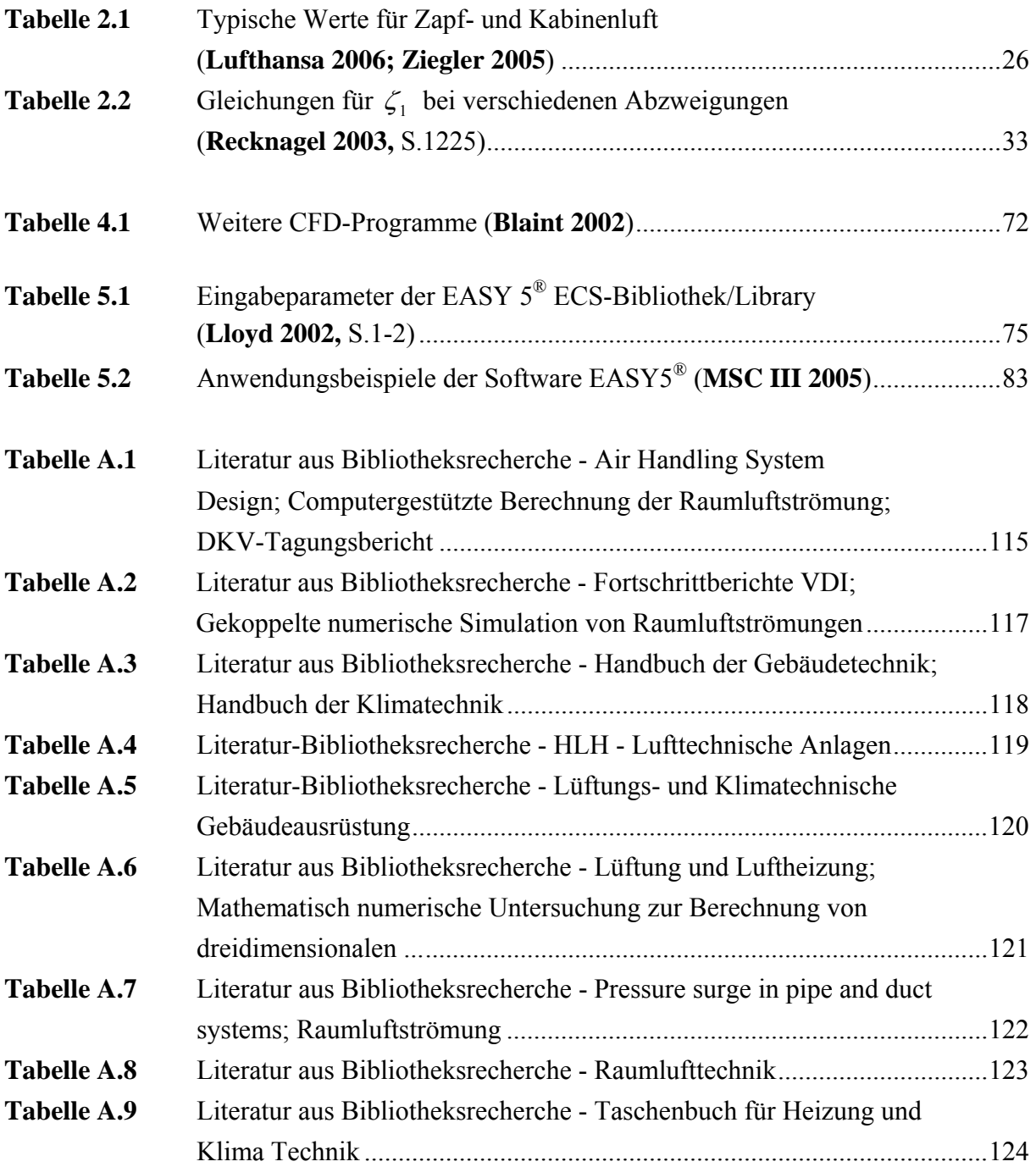

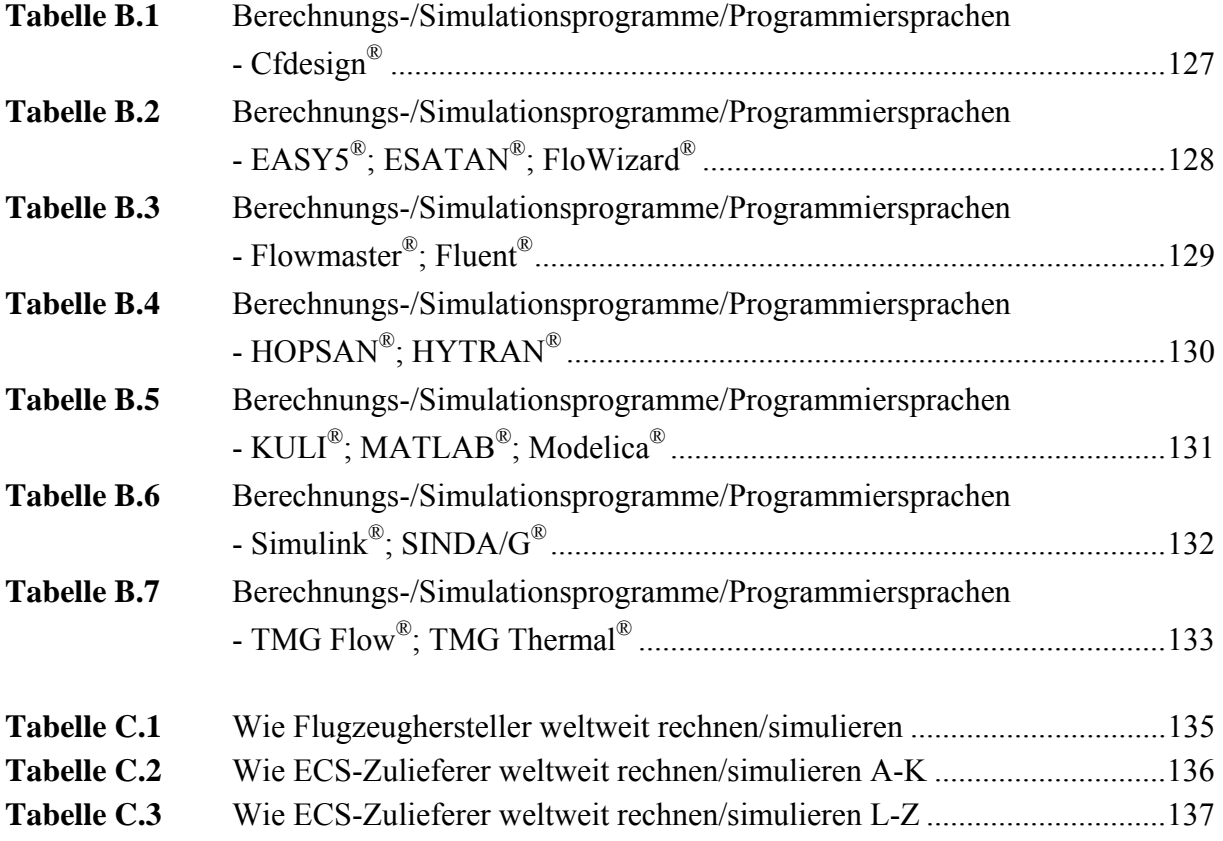

# **Liste der Symbole**

### **Rohre/Kanäle**

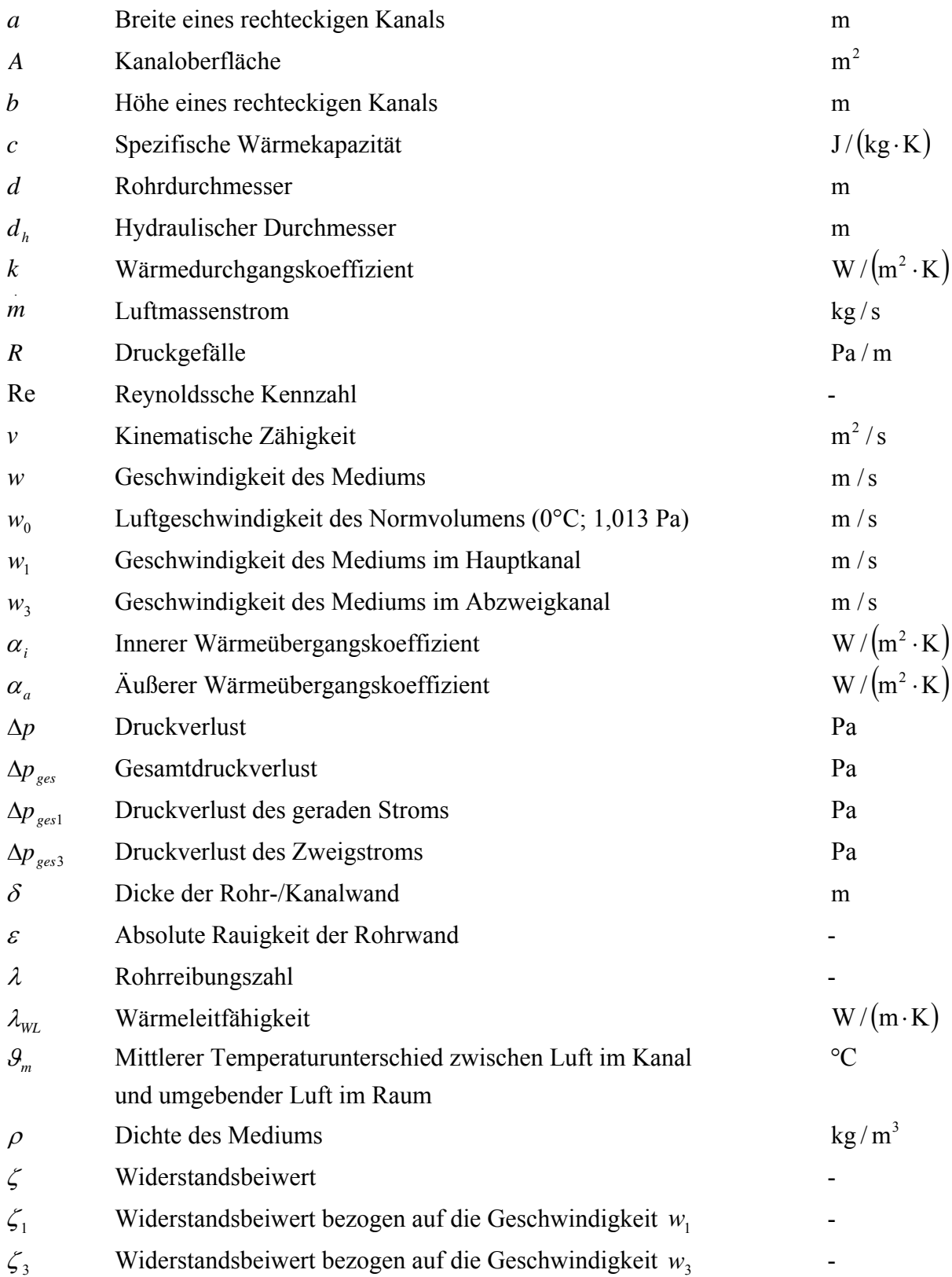

### **Stellklappen**

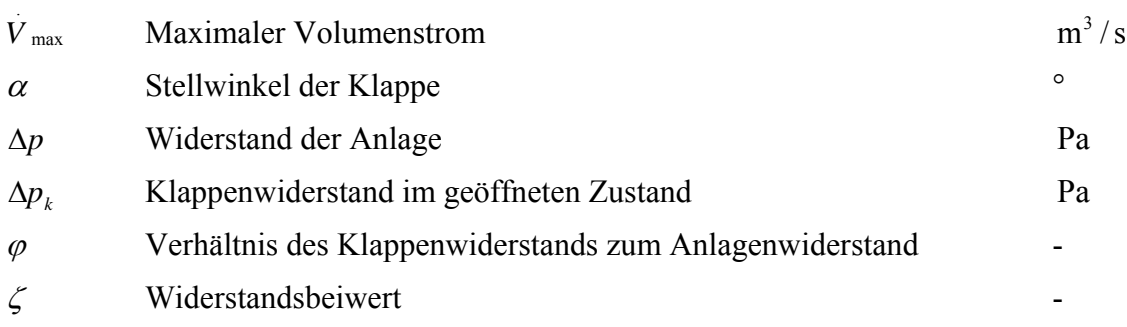

### **Temperiervorrichtungen**

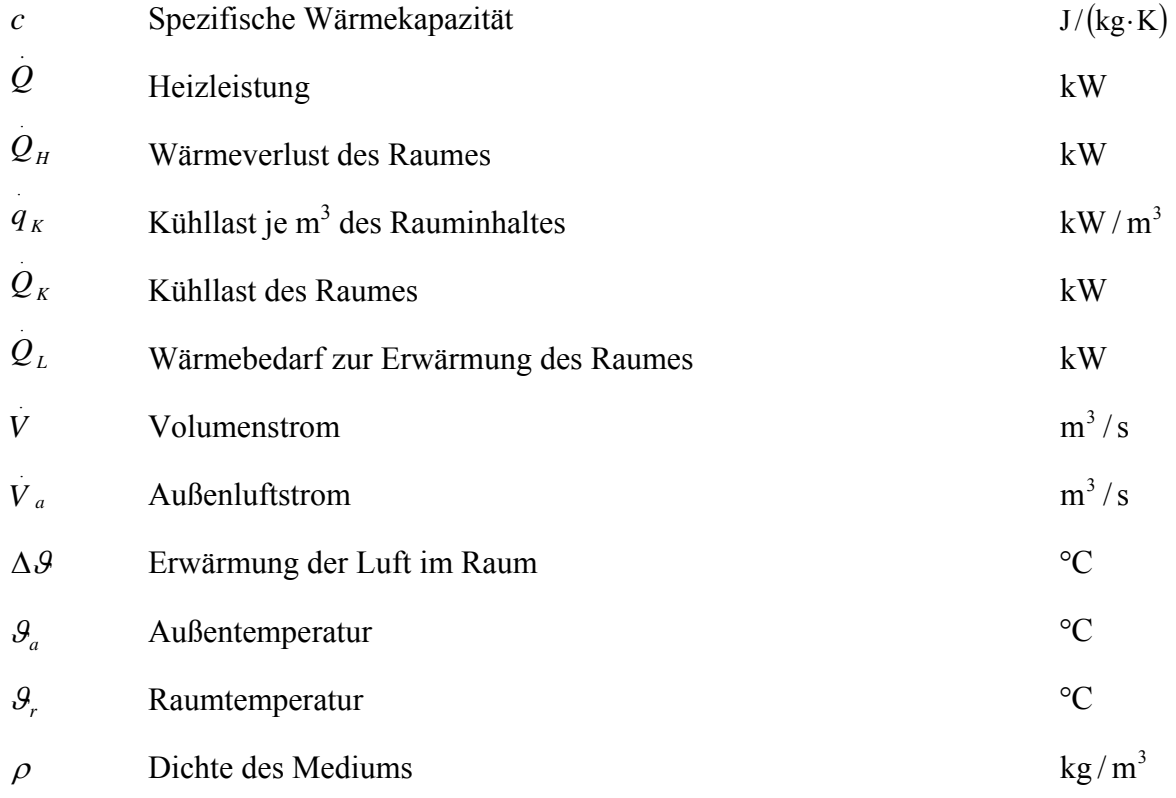

### **Ventilatoren**

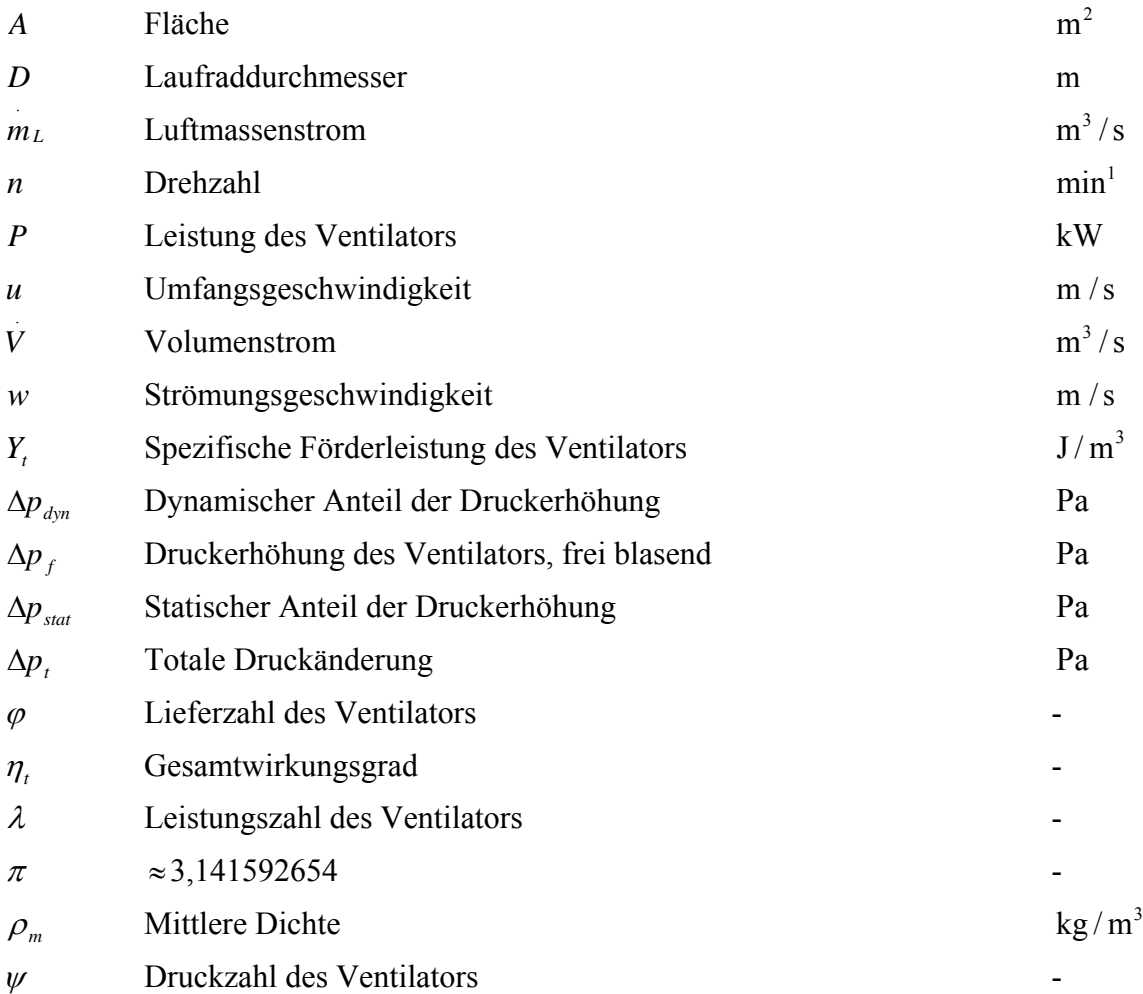

### **Filter**

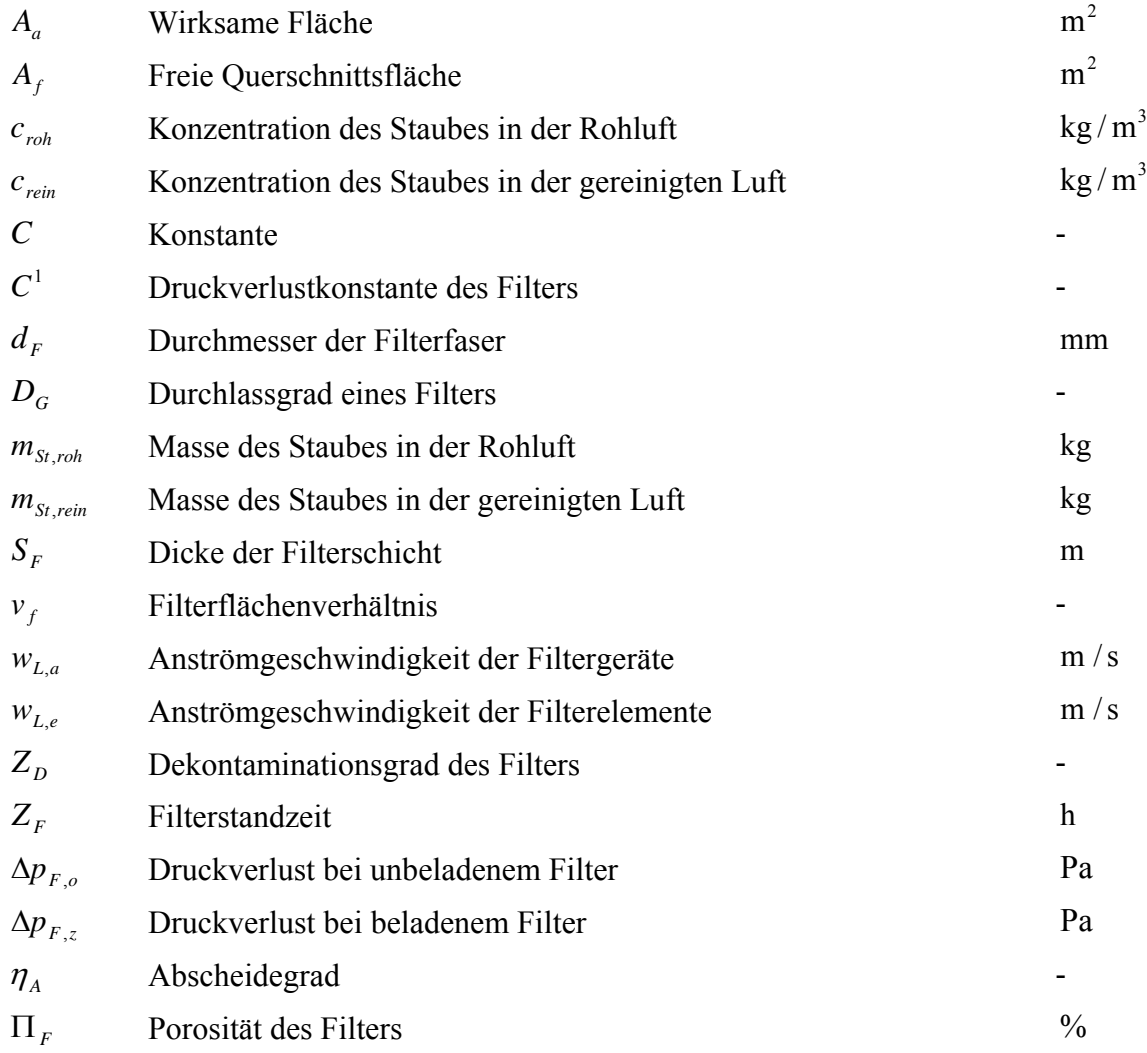

# **Liste der Abkürzungen**

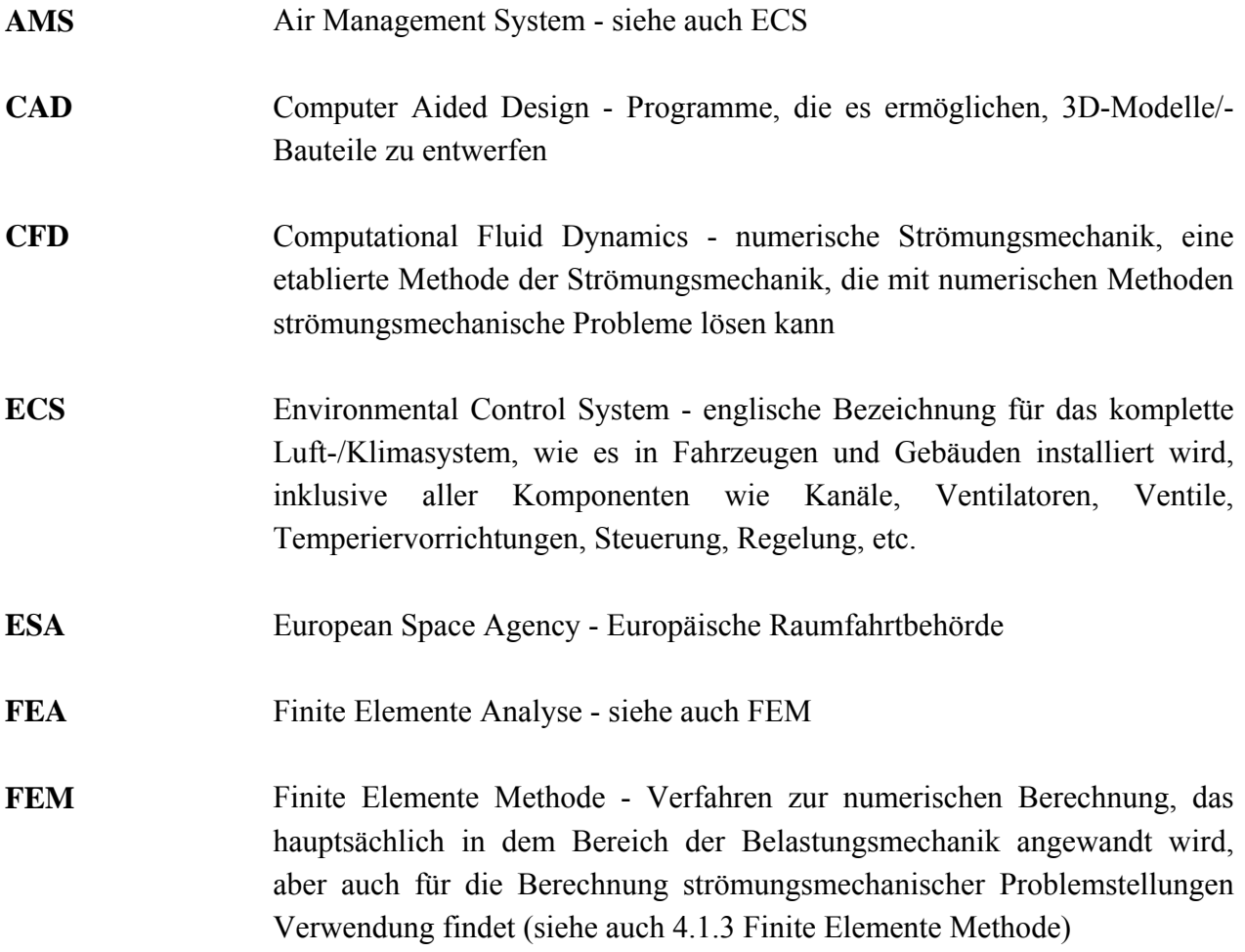

# **Verzeichnis der Begriffe und Definitionen**

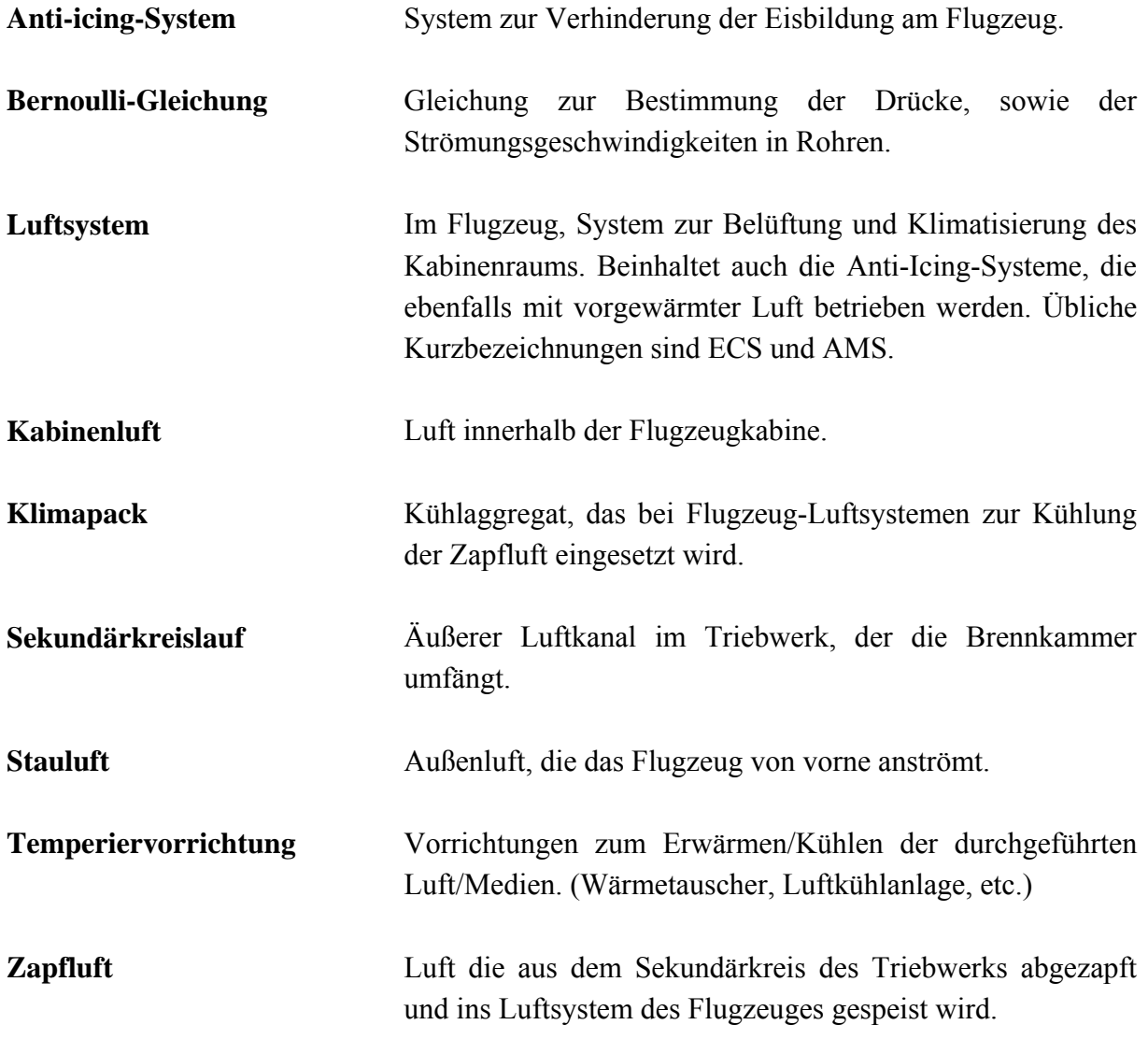

# **1 Einleitung**

### **1.1 Motivation**

*"Der Komfort spielt in modernen Flugzeugentwicklungen eine wesentliche Rolle."* (**DLR 2006**)

Die Luftqualität und die für Luftqualität verantwortlichen Luft-/Klimasysteme zählen hierbei zu den Hauptfaktoren des Passagierkomforts. Um die Entwicklungszyklen der Luftsysteme zu verkürzen und um auf zeit- und kostspielige empirische Versuchsreihen verzichten zu können, soll hier, wie auch in anderen Bereichen, vermehrt auf computergestützte Berechnungs- und Simulationsverfahren gesetzt werden.

Ein dabei gerne genutzter Verfahrensansatz ist es, die Systeme in ihre einzelnen Komponenten und deren Funktionen zu unterteilen. Mittels der dadurch gewonnenen "Bausteine" besteht dann die Möglichkeit, die zu entwickelnden Luftsysteme in beliebiger Weise zusammenzustellen und in effizienter Weise zu analysieren, zu variieren und zu verbessern.

Ziel des Forschungsprojektes FLECS (Funktionale Modellbibliothek des Environment Control System) ist es, sämtliche für die Funktion des Luft-/Klimasystems und der Flugzeugkabine notwendigen Komponenten mit allen Funktionen, unter der Verwendung der Standardsoftware MATLAB/Simulink, als Simulationsbausteine zu erstellen.

### **1.2 Begriffsdefinition**

### **Luftsystem**

Das Luftsystem eines Flugzeugs beinhaltet alle Komponenten die für die Förderung, Filterung, Be- und Entfeuchtung, sowie Temperierung oder Klimatisierung von Luft benötigt werden. Zu den Hauptaufgaben des Luft- oder auch Klimasystems gehört die Klimatisierung und die Be- und Entlüftung der Flugzeugkabine, wodurch der Passagierkomfort sichergestellt wird. Weitere Teile des Luftsystems sind u. a. das Kühlsystem für die Bordelektronik und das Anti-Icing-System, welches mittels erwärmter Luft das Zufrieren der Flügelkanten verhindert. Das pneumatische System des Flugzeuges gehört, trotz der Verwendung des gleichen Mediums Luft, nicht zum Luftsystem.

#### **FLECS**

*"Im Verbundprojekt FLECS - Funktionale Modellbibliothek des Environment Control Systems arbeiten die Hamburger Hochschule für Angewandte Wissenschaften (HAW) und die Bremer Firma CeBeNetwork gemeinsam mit Airbus an einem Computer gestützten Auslegungsverfahren für innovative Klima-Systeme für zukünftige Verkehrsflugzeuge. Dabei sollen unter Verwendung der kommerziellen Standardsoftware MATLAB/Simulink einzelne Komponenten des Klima-Systems und der Flugzeugkabine mit allen technischen Funktionen in einer Gesamtsimulation abgebildet werden. Damit können insbesondere Konzepte zur Reduzierung des Energieverbrauchs und zur Verbesserung des Passagierkomfort (Temperatur, Luftdruck, Feuchtigkeit, Strömungsgeschwindigkeiten) untersucht und beurteilt werden."* (**Scholz 2006**)

### **1.3 Ziel der Arbeit**

Aufgabe des vorliegendem Projekt 2 ist es, FLECS die notwendigen Hintergrundinformationen zu beschaffen, um Luftsysteme von Verkehrsflugzeugen zu berechnen und zu simulieren. Schwerpunkte der Recherche sind hierbei:

- Berechungs- und Simulationsverfahren von Luftsystemen
- Programme zur Berechung und Simulation von Luftsystemen

### **1.4 Grundlagen**

Erste Anhaltspunkte für die Recherche wurden mir freundlicherweise von Prof. Dr.-Ing. Dieter Scholz zur Verfügung gestellt. Hierbei handelte es sich unter anderem um seine Dissertation "Entwicklung von Flugsteuerungs- und Hydrauliksystemen" (**Scholz 1997**), sowie die auf das Programm FLOWMASTER<sup>®</sup> bezogene Ausführung "Computer Simulation of an Aircraft Environmental Control System" (**Ziegler 2005**).

- Die Literaturrecherche konzentrierte sich hauptsächlich auf diverse Hamburger Hochschul-Bibliotheken.
- Für die Internetrecherche wurden, in den meisten Fällen, die Suchmaschinen ["www.google.de](http://www.google.de/)" und "[www.scholar.google.com"](http://www.scholar.google.com/) genutzt.

### **1.5 Literaturübersicht**

### **Literatur**

Die Literatur-Recherche erfolgte in zwei Quellenbereichen. Der erste Quellenbereich umfasste diverse Hochschulbibliotheken, das zweite Quellenbereich betraf das Internet.

Zur Ermittlung der benötigen Literatur wurden via Internetrecherche Bibliotheks-, Einzel- und Verbundskataloge deutscher und ausländischer Universitäten herangezogen. Hierbei stellt sich jedoch heraus, dass die im Netz zur Verfügung stehenden Klappentexte in den meisten Fällen nicht ausreichten, um eine echte Validierung der möglicherweise interessant erscheinenden Literatur vorzunehmen.

Dies führte dazu, dass generell eine persönliche Inaugenscheinnahme der jeweiligen Bücher vorgenommen wurde, um zu einer fundierten Wertung der angebotenen Literatur zu gelangen.

Vor diesem Hintergrund ergab es sich, dass der Kreis der zur Recherche in Betracht gezogenen Bibliotheken sich auf den Raum Hamburg begrenzte. Der Aufwand für ein Aufsuchen der entsprechenden Fachbibliotheken anderer Bundesländer erschien nicht vertretbar, insbesondere angesichts der Tatsache, dass in den wenigen Fällen, in denen auch Literatur von außerhalb Hamburgs interessant erschien, der Internet-Fernausleihdienst "Subito" ([www.subito-doc.de\)](http://www.subito-doc.de/) sich als durchaus praktikabel erwies.

Folgende Bibliotheken wurden aufgesucht:

- Fachbibliothek Technik Wirtschaft Information der HAW Hamburg
- Bibliothek der HafenCity Universität Hamburg Universität für Baukunst und Raumentwicklung
- Universitätsbibliothek der Technischen Universität Hamburg-Harburg
- Universitätsbibliothek der Helmut-Schmidt Universität, Hamburg

Die Recherche konzentrierte sich dabei hauptsächlich auf die Bereiche Gebäudetechnik und Raumklimatisierung. Zu dieser Thematik war bereits in Hamburg ausreichende Literatur vorhanden, die auch für die Bewältigung der bei der Planung von Luft- und Klimaanlagen von Flugzeugen anstehenden Probleme in Frage zu kommen schien.

Bei der Recherche im Internet kam hauptsächlich die Suchmaschine "[www.google.de"](http://www.google.de/) zum Einsatz. Zusätzlich wurde die Suchmaschine "[www.scholar.google.com"](http://www.scholar.google.com/) angewandt, die sich auf wissenschaftliche Fachtexte spezialisiert. Im Gegensatz zu "[www.google.de"](http://www.google.de/) waren die wirklich interessanten Suchergebnisse bei ["www.scholar.google.com](http://www.scholar.google.com/)" nicht kostenlos erhältlich, so dass hier lediglich die "Abstracts" herangezogen wurden, um den Inhalt der entsprechenden Fundstellen zu erläutern. Vielversprechende Literatur, die mittels ["www.scholar.google.com](http://www.scholar.google.com/)" nahezu ausschließlich in der Datenbank Cambridge Scientific Abstracts (CSA) - ["www.csa.com](http://www.csa.com/)" - ermittelt wurde, beinhaltet u. a.:

#### - "Airbus A 330/340 Environmental Control System."(**Lehle 1995**)

In diesem Artikel werden Funktion und Betrieb der Klimapacks sowie der Temperaturüberwachungsausrüstung des ECS-Systems des A 330/340 beschrieben. Das ECS wird dazu verwandt, sowohl in der Kabine als auch im Cockpit für korrekten Druck, Temperatur und Belüftung zu sorgen. Das Dokument beschreibt den thermodynamischen Prozess, die verschiedenen Steuerungsmodi, die für einen optimalen Betrieb notwendig sind, sowie die Überwachungstechnik. Die Überwachungseinrichtungen für die Komponenten, sowie die Spezial-Steuereinheiten für den Niederdruckbetrieb finden hier besondere Beachtung.

", Prediction of the distribution of indoor air quality and comfort in aircraft cabins using computational fluid dynamics (CFD)." (**Baker 1999**)

Um die Luftverteilung in konventionell ausgelegten kommerziellen Flugzeugkabinen zu beurteilen, wurden bisher von der Flugzeugindustrie CFD-Analysen verwandt. Der jüngste Trend ist es hier, den Anteil der Umluft zu erhöhen, um einen effizienten Betrieb zu erreichen. Auch entstehen viele neue Kabinen-Inneneinrichtungen mit entsprechendem Zubehör. Ein besonders wichtiger Bereich für das ECS-System, ist die Qualität der Kabinenluft und des Komforts, wenn sich das Flugzeug im Reiseflug befindet. In diesem Dokument wird über das Anwendungspotential von CFD bei der Beurteilung, bzw. Optimierun hochwertiger Kabineneinrichtungen für eine Vielzahl von Kabinenarrangements berechnet.

"Electric airplane environmental control systems energy requirements." (Buss 1984)

Das ECS-System für ein "elektrisches Flugzeug" wird im vorliegendem Dokument unter zwei Aspekten betrachtet. Der erste Aspekt berücksichtigt die Art des Flugzeugs, wobei es sich bei den drei ausgewählten Beispielen ein 150-sitziges kommerzielles Passagierflugzeug, ein militärisches Elektronik-Überwachungsflugzeug und einen Abfangjäger handelt. Hierbei wird speziell auf die unterschiedlichen Entwurfsnotwendigkeiten, aber auch auf die daraus entstehenden Vor- und Nachteile einer "Elektrifizierung" eingegangen.

#### $\ldots$  Minimum power requirement for environmental control of aircraft. " (**Bejan 2003**)

Das Dokument befasst sich mit zwei Grundproblemen der thermodynamischen Optimierung von ECS-Systemen für Flugzeuge. Hierbei handelt es sich einerseits um realistische Grenzwerte für den Mindest-Energiebedarf und andererseits um Entwurfs-Besonderheiten, die für einem Betrieb mit minimalem Energiebedarf beachtet werden müssen. Hierfür werden vier verschiedene Modelle vorgeschlagen und optimiert. Dabei zeigte es sich, dass bei allen Modellen die Temperatur des Luftstroms, den das ECS in die Kabine liefert, mit einem minimalem Energieeinsatz optimiert werden kann.

"What's next in commercial aircraft environmental control systems?" (**Linnett 1993**)

Bevor man Betrachtungen über die Zukunft von ECS-Systemen für Flugzeuge anstellt, empfiehlt der Autor einen Rückblick auf die relativ kurze Geschichte dieses Technikbereichs, um die gegenwärtige Situation besser zu verstehen. Von daher listet dieses Dokument viele der wichtigen Entwicklungsschritte im Bereich der Kühlung des Luftkreislaufs bei kommerziellen Flugzeugen und bei der Überwachung des Kabinenklimas auf. Die Evolutionsschritte, die zu der großen Vielzahl von Luftsystemen geführt haben, die gegenwärtig gebaut oder entwickelt werden, werden eingehend betrachtet, wobei die Vorzüge der einzelnen Systeme miteinander verglichen werden. Als Ausblick werden ferner verschiedene Richtungen aufgezeigt, in die sich die Entwicklung von ECS-Systemen bewegen könnte.

- "Optimization of a commercial aircraft environmental control system." (**Pérez-Grande 2002)**

URL: http://www.sciencedirect.com/science? ob=ArticleURL&\_udi=B6V1Y-46WPHGT-2& coverDate=12%2F31%2F2002& alid=412425392& rdoc=1& fmt=& orig=search& qd=1& cdi=5687& sort=d&view=c& acct=C000050221& version=1& urlVersion=0& [\\_userid=10&md5=5a61b09c8cd1211cab9a4d4719f91c8a](http://www.sciencedirect.com/science?_ob=ArticleURL&_udi=B6V1Y-46WPHGT-2&_coverDate=12%2F31%2F2002&_alid=412425392&_rdoc=1&_fmt=&_orig=search&_qd=1&_cdi=5687&_sort=d&view=c&_acct=C000050221&_version=1&_urlVersion=0&_userid=10&md5=5a61b09c8cd1211cab9a4d4719f91c8a)

In der vorliegenden Arbeit werden zwei Kriterien für die Optimierung, nämlich geringstmögliches Gewicht und geringsmögliche Entropieerzeugung, genutzt, um die wichtigsten geometrischen Charakteristika von Querstrom-Wärmetauschern abzuleiten, die üblicherweise in ECS-Systemen kommerzieller Flugzeuge eingebaut werden. Die Leistungsfähigkeit des Systems, so wie es im vorliegendem Dokument beschrieben und modelliert worden wird, wird als Gesamtsystem optimiert und nicht mittels der Betrachtung einzelner Module.

Häufig bei der Recherche verwandte Suchbegriffe waren:

air, aircraft, ams<sup>1</sup>, application, cabin, cfdesign, condition, control, cooling, design, duct, easy5, ecs<sup>2</sup>, environmental, esatan, experience, flow, flowizard, flowmaster, fluent, fluid, forum, kuli, management, opinion, overview, problem, program, simulation, sinda, software, software, system, thermal, tmg, tutorial, user, ventilation, 1D, 3D

 $\frac{1}{2}$ 

 $\frac{1}{2}$  Siehe Liste der Abkürzungen

#### **Programme**

Erste Versuche einer Internetrecherche in deutscher Sprache führten fast nie zu wirklich verwertbaren Ergebnissen, da alle gefundenen Simulationsprogramme lediglich in einer englischen Version vorliegen. Zitate sind von daher z. T. auch im englischen Originaltext übernommen worden.

Ein weiteres Problem bei der Recherche im Internet bestand darin, dass (fast immer positive) Informationen zu den gewünschten Simulationsprogrammen auf den Seiten der Anbieter reichlich vorhanden waren. Andere Informationsquellen/Stimmen, wie Anwenderforen, neutrale Fachartikel etc. die die tatsächlichen Erfahrungen auf Seiten der Nutzer wiederspiegelten, waren jedoch nur selten anzutreffen. Schriftliche Bitten an die Hersteller um weitere Hintergrundinformationen/Erfahrungsberichte, wurden fast nie beantwortet.

Hieraus ergibt sich zwangsläufig ein etwas einseitiges Bild der untersuchten Programme, da Kritik und Anwendererfahrung weitestgehend fehlen und unter anderem, aufgrund mangelnder Zugriffsmöglichkeiten auf die diversen, oftmals sehr teuren Programme (10 - 20.000. US Dollar), auch nicht beigestellt werden konnten.

### **1.6 Aufbau der Arbeit**

Diese theoretische Arbeit unterteilt sich in zwei Hauptabschnitte. Der eine (**Abschnitt 2**) befast sich mit der generellen Konzeption von Luftsystemen in Flugzeugen, sowie deren Komponenten und der Berechnung dieser Komponenten. Der andere (**Abschnitt 3**) erläutert die verschiedenen Methoden, ein Luftsystem anhand von rechnergestützten Programmen zu berechnen und zu simulieren. Die letzten Abschnitte stellen verschiedene Programme und Programmiersprachen zur Berechnung und Simulation von Luftsystemen vor. Diese sind unterteilen sich in 3-D Programme (**Abschnitt 4**), 1-D Programme (**Abschnitt 5**) und den Programmiersprachen (**Abschnitt 6**). Den Abschluss der Arbeit (**Abschnitt 7**), bildet eine Übersicht dazu, wie und womit Flugzeughersteller und ECS-Zulieferer weltweit Klima-/Luftsysteme berechnen und simulieren.

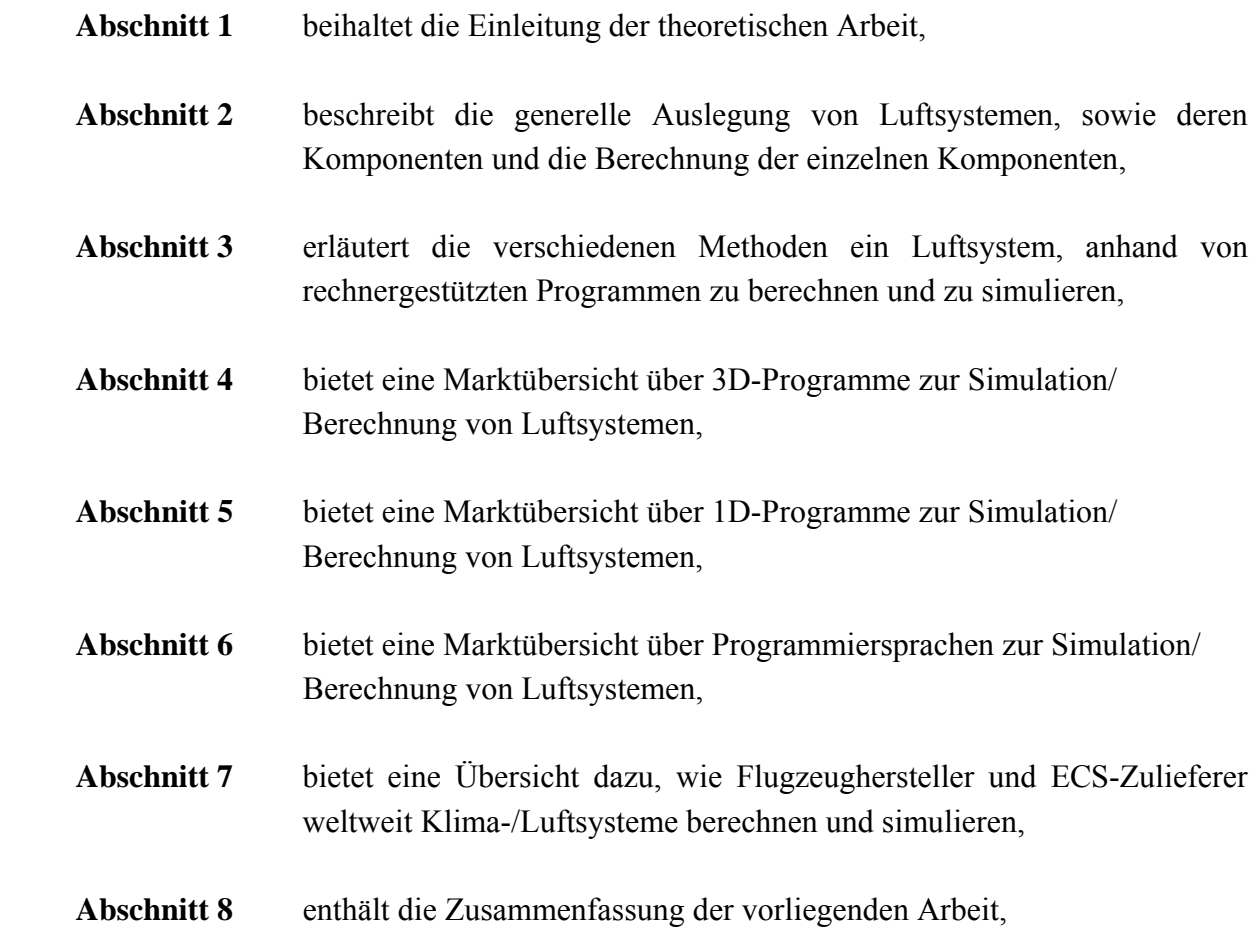

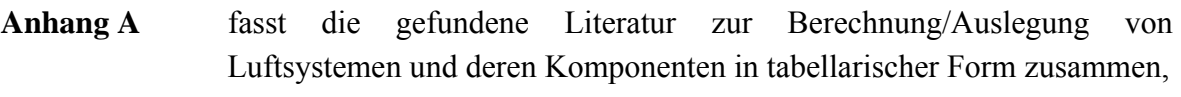

- **Anhang B** fasst die gefundenen Programme zur Simulation/Berechnung von Luftsystemen in tabellarischer Form zusammen.
- **Anhang C** bietet eine tabellarische Übersicht dazu, wie Flugzeughersteller und ECS-Zulieferer weltweit Klima-/Luftsysteme berechnen und simulieren.

# **2 Das Luftsystem**

### **2.1 Kabinen-Luftsystem**

Die Hauptaufgabe des Luftsystems eines Verkehrsflugzeuges besteht darin, die Passagiere mit ausreichend sauberer und klimatisierter Luft zu versorgen und dadurch deren Komfort sicherzustellen. Dazu müssen mehrere Faktoren berücksichtigt und vom Luftsystem geregelt werden. Hierzu gehören u. a. Druck, Menge und Temperatur der eingespeisten Luft, sowie deren Feuchtigkeitsgehalt, Filterung und Verteilung.

Die zugeführte Kabinenluft<sup>3</sup> besteht aus Zapfluft<sup>4</sup> aus dem Sekundärkreislauf<sup>5</sup> der Triebwerke, die mittels sogenannter Klimapacks<sup>6</sup> heruntergekühlt wird. Anschließend wird diese Zuluft mit gefilterter Umluft aus der Kabine und eventuell zusätzlich mit Stauluft<sup>7</sup> aus der Flugzeugumgebung vermischt und über Auslässe in die Kabine geleitet (s. Bild 2.1).

Typische Werte für die Zapfluft und die Kabinenluft von Verkehrsflugzeugen können aus Tabelle 2.1 entnommen werden.

|               | Zapfluft                             | Kabinenluft                 |
|---------------|--------------------------------------|-----------------------------|
| Druck         |                                      | $ca.11.5$ psia              |
| Temperatur    | ca. 30 psia<br>ca. 200°C             | 21 bis $27^{\circ}$ C       |
| Luftmenge     | $0.9 - 3.4 \text{ kg/s}$<br>unter 1% | pro Passagier ca. 0,01 kg/s |
| Feuchtigkeit  |                                      | ca.15%                      |
| Luftaustausch | -                                    | 20 mal in der Stunde        |
| Umluft        | -                                    | 40%                         |

**Tabelle 2.1** Typische Werte für Zapf- und Kabinenluft (**Lufthansa 2006; Ziegler 2005**)

 $\mathcal{L}_\text{max}$  , and the set of the set of the set of the set of the set of the set of the set of the set of the set of the set of the set of the set of the set of the set of the set of the set of the set of the set of the

### 1

# Regulierung der<br>Zapfluft-Zufuhr vom<br>Triebwerk<br>Die Frischluft vom Triebwerks-

Kompressor wird auf einen konstanten Druck gebracht und auf etwa 200 Grad vorgekühlt.

#### Kontroll-Ventil

Die Frischluftmenge, die in die<br>Kabine strömen soll, wird hier gesteuert. Im Cockpit kann die Frischluftmenge manuell vorgegeben werden.

#### 3

Klimaanlage<br>Die Luftkühlung erfolgt durch<br>die sogenannten Packs. Diese<br>bestehen aus einer Kühlturbine, Wasserabscheider und zwei Wärmetauschern.

### $\mathbf 4$

Heißluft-Ventil<br>Es reguliert die individuelle<br>Warmluftzufuhr für die einzel-<br>nen Zonen in der Kabine.

#### Kabinen-Zone

Je nach Flugzeugtyp sind die Kabinen in Zonen aufgeteilt, die auch individuell mit unter-<br>schiedlicher Lufttemperatur<br>versorgt werden können.

#### 6 Absaug-System

Dadurch wird Geruch der Galleys (Küchen) und der Toiletten gesondert abgesaugt.

#### $\widehat{\bm{\mathcal{I}}}$ Auslaß-Ventil

Es wird computergesteuert<br>reguliert.

#### $\bf{8}$ **Rezirkulation**

Etwa 40 Prozent der Kabinenluft wird wiederverwendet. Diese Luft wird zunächst durch Diese Luft wird zunächst durch<br>ein Filtersystem geführt und<br>dann in der Misch-Kammer<br>mit frischer Luft vermischt und<br>danach wieder in die Kabine<br>geleitet.

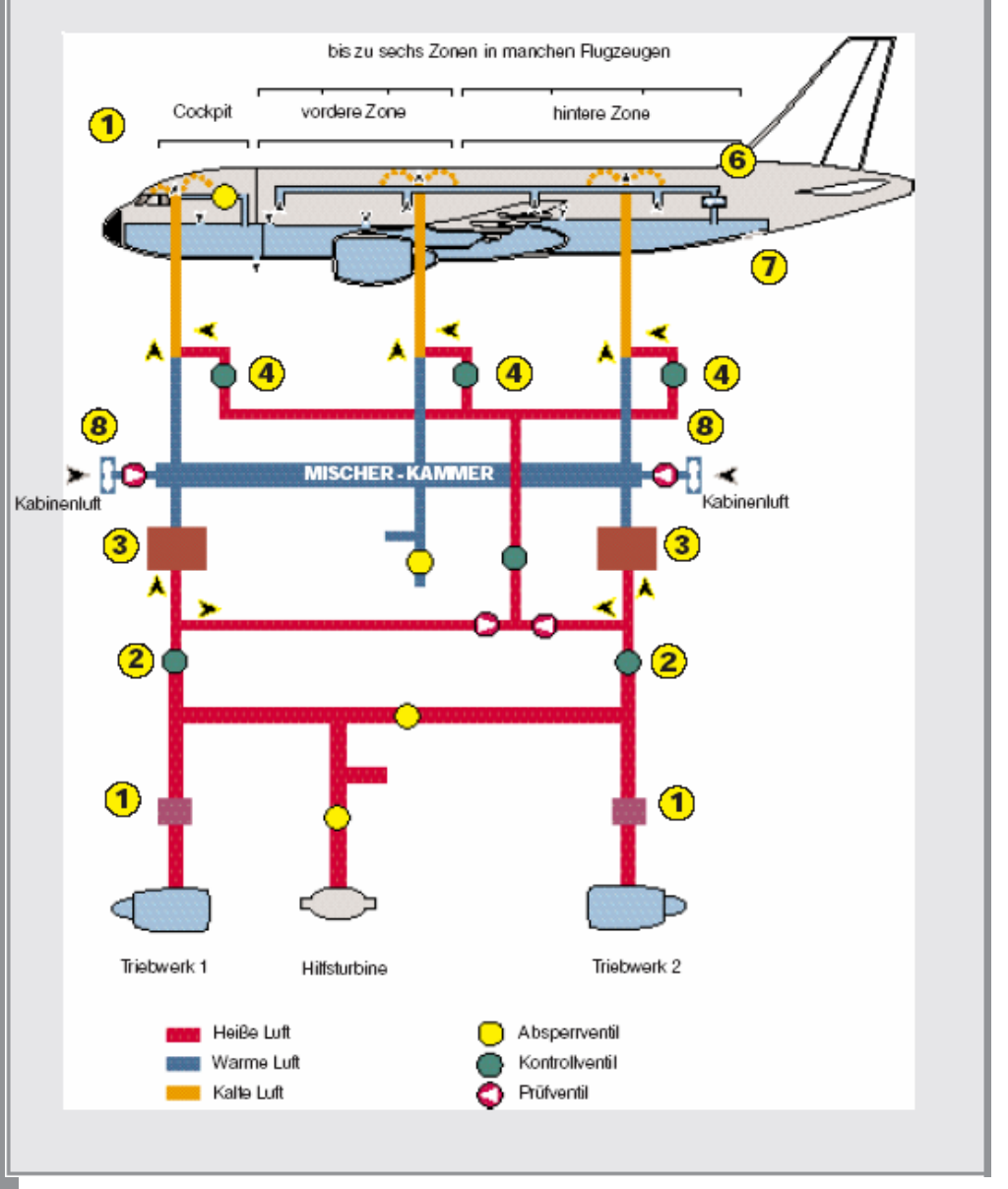

**Bild 2.1** Vereinfachte Darstellung des Luftsystems eines Verkehrsflugzeugs (**Lufthansa 2006, S.5**)

### **2.2 Komponenten eines Kabinen-Luftsystems**

Kabinen-Luftsysteme lassen sich im Prinzip in folgende Komponenten aufteilen:

- Rohre/Kanäle
- Stellklappen
- Temperiervorrichtungen $8$
- Ventilatoren
- Filter

### **2.2.1 Komponentenbeschreibung/Berechnungsverfahren**

### **2.2.1.1 Rohre/Kanäle**

Die Rohre oder Kanäle eines Luftsystems (Luftleitungen) leiten die Luft innerhalb des Systems zu den verschiedenen Baugruppen.

### **Berechnung der relevanten Faktoren**

Reibungszahlen:

Die zur Berechnung der Reibungsverluste von Strömungen in Rohren/Kanälen wichtige Rohrreibungszahl λ hängt u.a. von der Reynoldsschen Kennzahl Re ab. Diese berechnet sich aus der mittleren Geschwindigkeit des Mediums w, des Rohrdurchmessers d und der kinematischen Zähigkeit:

$$
Re = \frac{w \cdot d}{v} \tag{2.1}
$$

 $\mathcal{L}_\text{max}$ 

 $\frac{9}{9}$  Siehe Verzeichnis der Begriffe und Definitionen

Die Reynoldssche Kennzahl Re veranschaulicht, welche Art von Strömung im Rohr gerade vorliegt.

Art der Strömung im geraden Rohr:

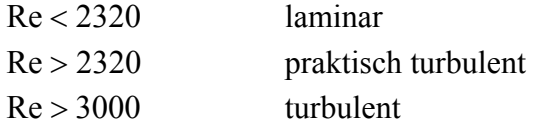

Bei turbulenter Strömung und glatten Rohren ergibt sich daraus für die Rohrreibungszahl λ :

$$
\lambda = \frac{0.3164}{\sqrt[4]{\text{Re}}}
$$
 (2.2)

### (**Recknagel 2003**, S.250-251)

Bei rauen Rohren hängt λ außerdem von der relativen Rauigkeit der Rohre <sup>ε</sup> / *d* ab, wobei <sup>ε</sup> die in mm gemessene absolute Rauigkeit der Rohrwand ist.

Weitere Gleichungen für die Rohrreibungszahl  $\lambda$  sind:

- Strömung im glatten Rohr ( $\lambda$  hängt nur von der Reynoldssche Kennzahl Re ab):

$$
\frac{1}{\sqrt{\lambda}} = 2 \cdot \lg \left( \text{Re} \cdot \frac{\sqrt{\lambda}}{2.51} \right)
$$
 (2.3)

- Strömung im rauen Rohr ( $\lambda$  hängt nur von relativen Rauigkeit  $\varepsilon/d$  ab):

$$
\frac{1}{\sqrt{\lambda}} = -2 \cdot \lg \left( \frac{\varepsilon / d}{3.71} \right) = 1,14 - 2 \cdot \lg \frac{\varepsilon}{d}
$$
 (2.4)

- Strömung im Übergangsgebiet ( $\lambda$  hängt sowohl von Re als auch  $\varepsilon/d$  ab):

$$
\frac{1}{\sqrt{\lambda}} = -2 \cdot \lg \left( \frac{\varepsilon / d}{3.71} + \frac{2.51}{\text{Re} \cdot \sqrt{\lambda}} \right)
$$
 (2.5)

(**Recknagel 2003**, S.252)

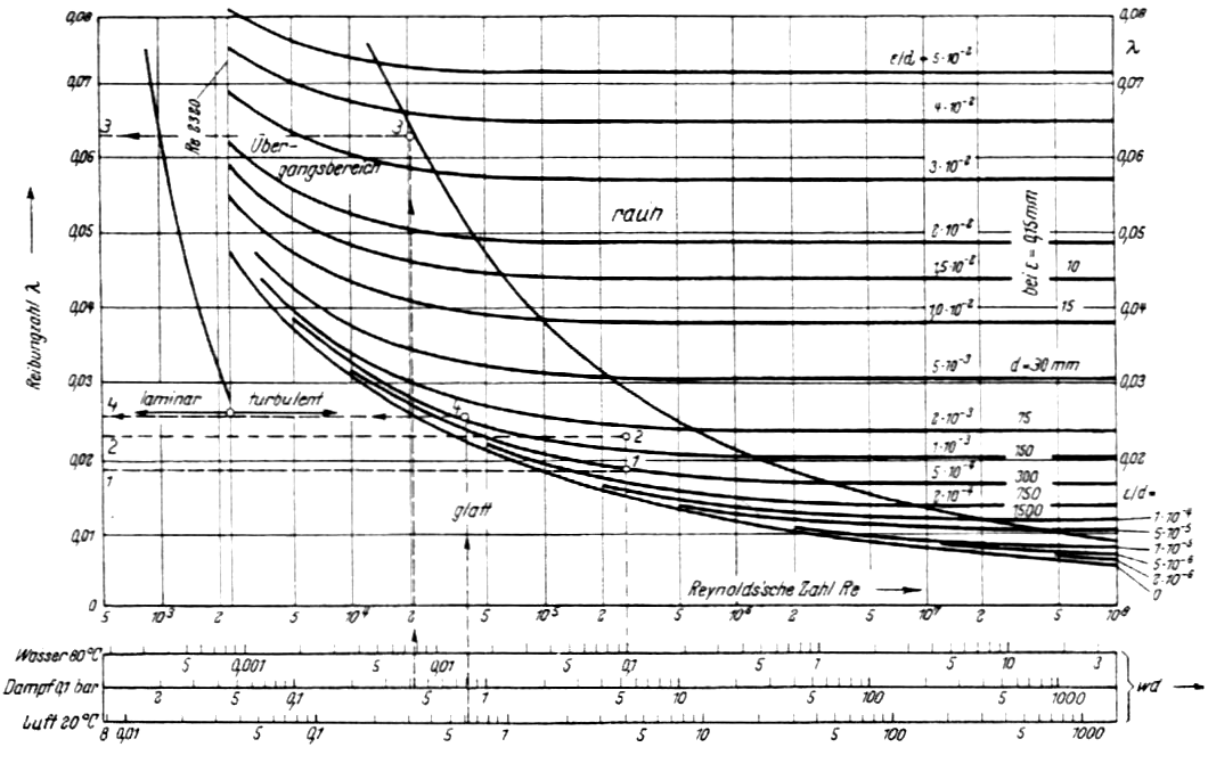

#### Alternativ kann die Rohrreibungszahl λ auch Bild 2.2 entnommen werden:

**Bild 2.2** Die Reibungszahl λ bei geraden Rohren (**Recknagel 2003**, S.225)

#### **Reibungsverluste**

Die Reibungsverluste errechnen sich mit der Gleichung:

$$
\Delta p = \lambda \cdot \frac{1 \cdot \rho}{d \cdot 2} \cdot w^2 \tag{2.6}
$$

∆*p* = Druckverlust  $\lambda$  = Rohrreibungszahl  $\rho$  = Dichte der Luft

Die oben genannte Formel gilt für Leitungen mit kreisförmigem Querschnitt. Bei Kanälen mit rechteckigem Querschnitt muss für die Kalkulation der hydraulische Durchmesser verwandt werden:

$$
d_h = \frac{2 \cdot a \cdot b}{a + b} \tag{2.7}
$$

a und b sind dabei die Kantenlängen des rechteckigen Kanals.

Aus Bild 2.3 können die Reibungsverluste *R* bei verschiedenen Rauigkeiten ε näherungsweise direkt abgelesen werden. Jedoch muss *R* für Rohre und Kanäle bestimmter Rauigkeit mit Korrekturzahlen multipliziert werden. Die Korrekturzahlen sind nicht konstant, sondern wachsen mit der Strömungsgeschwindigkeit des Mediums. Bild 2.3 vernachlässigt dies.

#### (**Recknagel 2003**, S.1223-1224)

Rauigkeiten  $\varepsilon$  für verschiedene Lüftungsleitungen:

 $\epsilon = 0.01$ *mm* - Blechkanäle, gefalzt  $\varepsilon = 0.15$ *mm* - Flexible Rohre je nach Bauart  $\varepsilon = 0, 2 ... 3, 0mm$ 

#### (**Recknagel 2003**, S. 254)

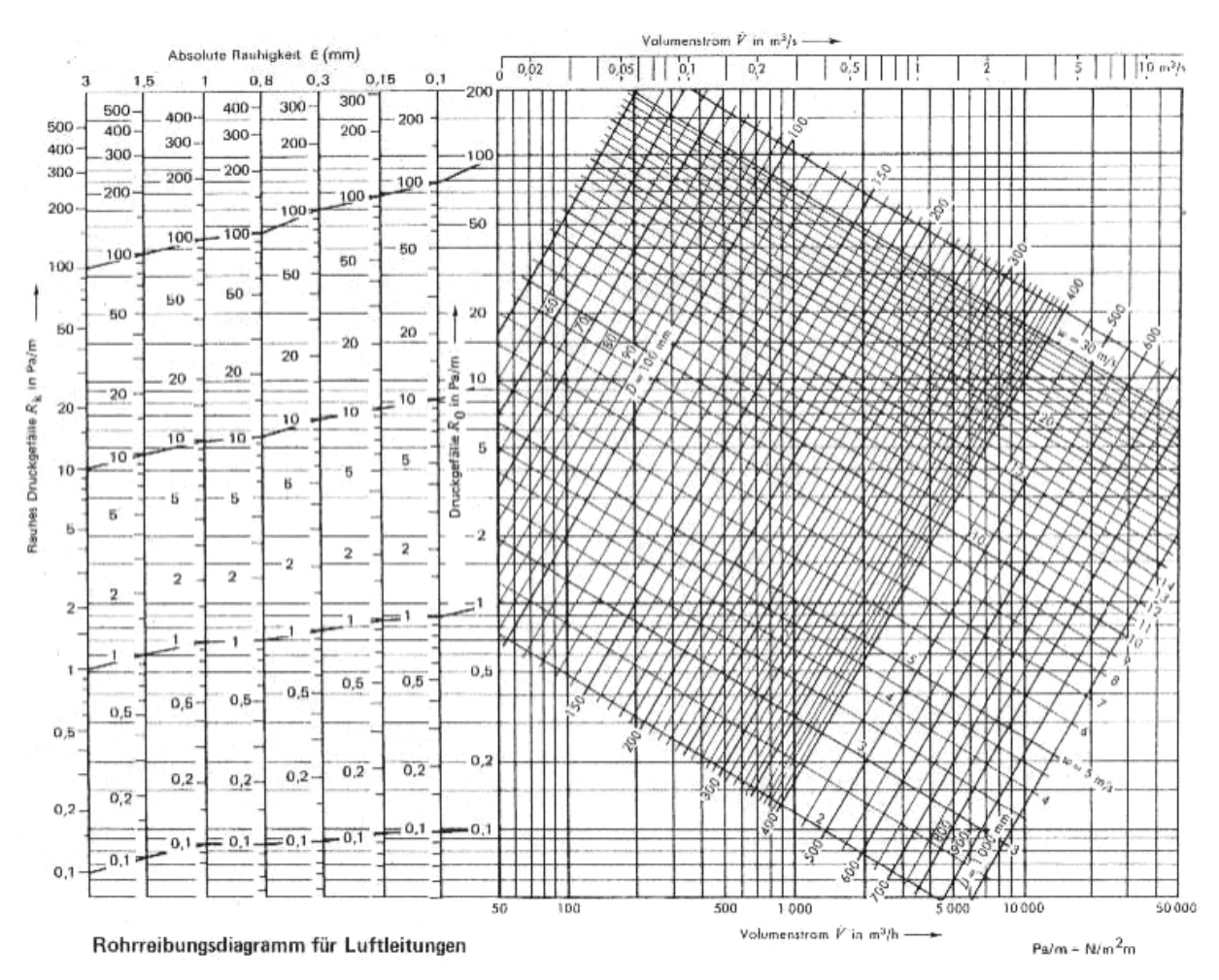

**Bild 2.3** Rohrreibungsdiagramm für Luftleitungen (**Recknagel 2003**, s. Einschlagtafel)

#### **Einzelwiderstände**

Um einzelne Komponenten wie Bogen, Ventile, etc. in die Berechnung des Druckabfalls mit einzubeziehen, müssen deren Einzelwiderstände betrachtet werden. Dieser Sachverhalt drückt sich in folgender Gleichung aus:

$$
\Delta p = \zeta \cdot \frac{\rho}{2} \cdot w^2 \tag{2.8}
$$

Die Widerstandsbeiwerte ζ werden durch Versuche ermittelt. Daraus folgt, bedingt durch unterschiedliche Versuchsbedingungen, eine wesentlichen Abweichungen der Werte innerhalb der vorhandenen Literatur. Einige Beispiele für Widerstandsbeiwerte ζ von Einzelwiderständen enthält Bild 2.4 .

#### (**Recknagel 2003**, S.1225)

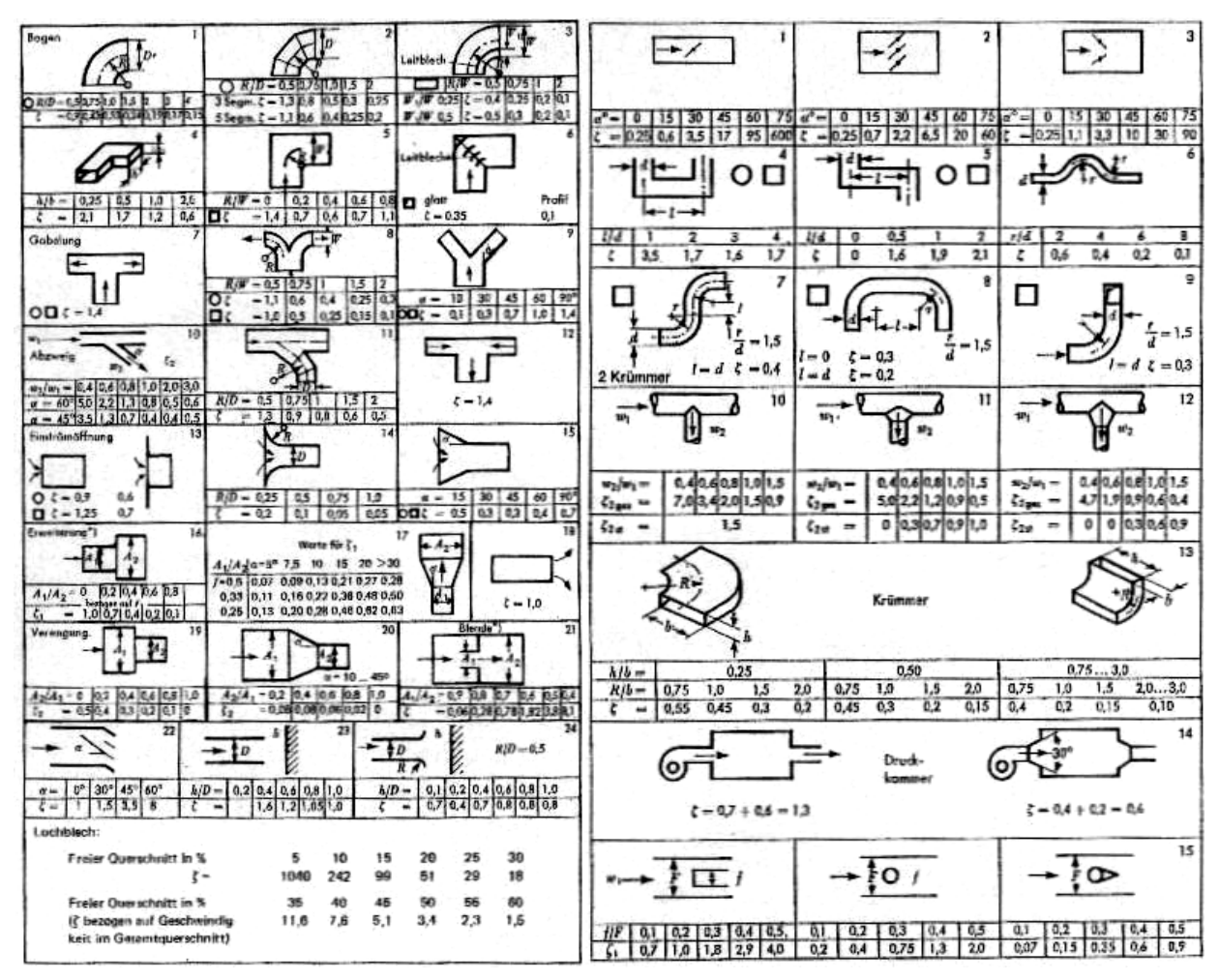

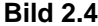

 **Bild 2.4** Widerstandsbeiwerte ζ von Einzelwiderständen (**Recknagel 2003**, S.1226-1227)

#### **Stromtrennung**

Die Verluste in Abzweigleitungen (Trennverluste) können über die Widerstandswerte aus Bild 2.5 ermittelt werden.

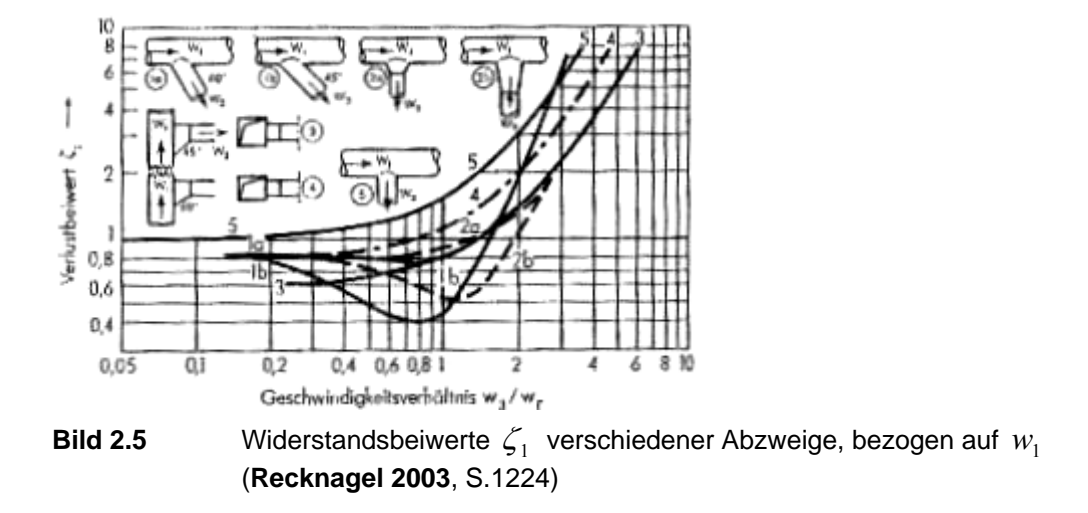

Der  $\zeta_1$ -Wert ist der Widerstandsbeiwert des Abzweigs für den Gesamtdruckverlust. Bezogen auf die Geschwindigkeit  $w_1$  im Hauptkanal, ergibt sich somit für den Trennverlust:

$$
\Delta p_{\rm ges} = \zeta_1 \cdot \rho / 2 \cdot w_1^2 \tag{2.9}
$$

Bezogen auf die Geschwindigkeit  $w_3$  im Abzweigkanal, erhält man für den Trennverlust

$$
\Delta p_{\rm ges} = \zeta_3 \cdot \rho / 2 \cdot w_3^2 \tag{2.10}
$$

wobei

$$
\zeta_1 / \zeta_3 = (w_3 / w_1)^2 \tag{2.11}
$$

angenommen wird.

Gleichungen für verschiedene Abzweigungen, ermittelt durch Versuche, können Tabelle 2.2 entnommen werden:

| Art der Abzweigung                  | Gleichung für $\zeta_1$                  |        |
|-------------------------------------|------------------------------------------|--------|
| Stumpfe 90°- Abzweigungen           | $\zeta_1 = 1 + 0.5 \cdot (w_3/w_1)^2$    | (2.12) |
| Stumpf angesetzte 60°- Abzweigungen | $\zeta_1 = 0.8 + 0.33 \cdot (w_3/w_1)^2$ | (2.13) |
| 45°- Abzweigungen                   | $\zeta_1 = 0.6 + 0.2 \cdot (w_3/w_1)^2$  | (2.14) |

**Tabelle 2.2** Gleichungen für  $\zeta_1$  bei verschiedenen Abzweigungen (**Recknagel 2003,** S.1225)

#### **Stromvereinigung**

Wie bei der Stromtrennung müssen die einzelnen Widerstandsbeiwerte ζ aus der Literatur (s. Bild 2.6/Bild 2.7) oder aus Versuchen ermittelt und entweder in die Gleichung für den Verlust des geraden Stroms oder den Verlust des Zweigstroms eingesetzt werden.

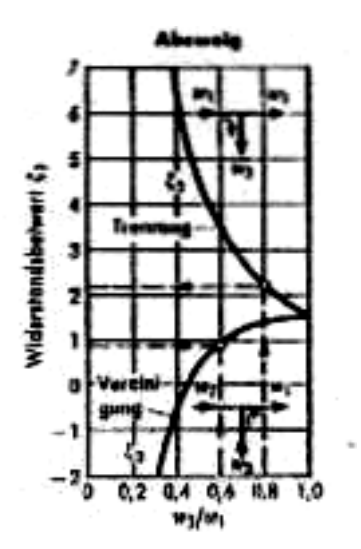

**Bild 2.6** Widerstandsbeiwerte  $\zeta_3$  für Abzweigstrom bei Trennung und Vereinigung von rechtwinkeligen stumpfen Abzweigen bezogen auf  $w_3$  (Recknagel 2003, S.1228)

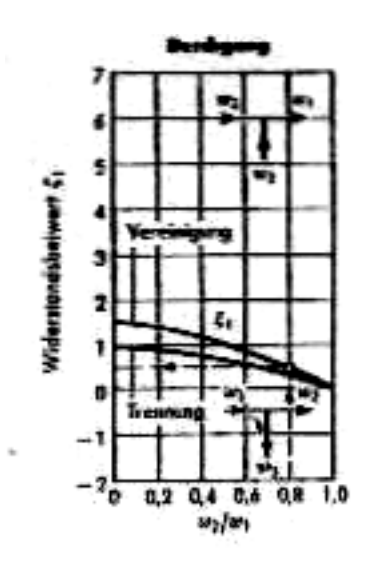

**Bild 2.7** Widerstandsbeiwerte  $\zeta_3$  für Durchgangsstrom bei Trennung und Vereinigung von rechtwinkeligen stumpfen Abzweigen bezogen auf  $W_1$  (Recknagel 2003, S. 1228)

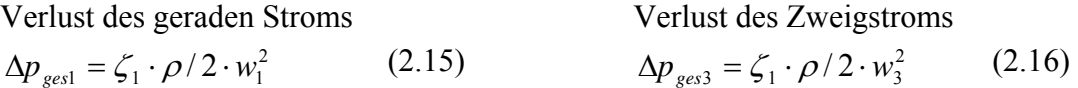

(**Recknagel 2003**, S.1228)

### **Gesamtdruckverlust**

Der gesamte Druckverlust einer Leitung mit beliebigen Einzelwiderständen setzt sich aus der Reibung der Leitung und den Einzelwiderständen der Komponenten zusammen:

$$
\Delta p = \lambda \cdot \frac{l \cdot \rho}{d \cdot 2} \cdot w^2 + \sum \zeta \cdot \frac{\rho}{2} \cdot w^2 \tag{2.17}
$$

(**Recknagel 2003**, S.259)

#### **Wärmeverlust**

Der Wärmeverlust oder Kälteverlust eines Kanals, der warme oder kalte Luft führt, ermittelt sich aus der Gleichung:

$$
Q = k \cdot A \cdot \mathcal{G}_m = m \cdot c \cdot \Delta t \tag{2.18}
$$

- $m =$  Luftmassenstrom
- *c* = spez. Wärmekapazität
- *k* = Wärmedurchgangskoeffizient
- *A* = Kanaloberfläche

Hieraus lässt sich die Abkühlung oder Erwärmung der Luft wie folgt ableiten:

$$
\Delta t = \frac{k \cdot A \cdot \mathcal{G}_m}{m \cdot c} \tag{2.19}
$$

$$
k = \frac{1}{\frac{1}{\alpha_i} \cdot \frac{\delta}{\lambda_{wL}} \cdot \frac{1}{\alpha_a}}
$$
 (2.20)

$$
\alpha_i = 4.2 \cdot \frac{w_0^{0.75}}{d^{0.25}}
$$
 (2.21)

- $\mathcal{G}_m$  = der mittlerer Temperaturunterschied zwischen der Luft im Kanal und dem umgebenden Raum ist zunächst zu schätzen. Bei unrichtiger Schätzung ist die Rechnung zu wiederholen.
- $w_0$  = Luftgeschwindigkeit des Normvolumens (0°C; 1,013 bar)
- $\alpha_i$  = Innerer Wärmeübergangskoeffizient
- $\alpha_a$  = Äußerer Wärmeübergangskoeffizient
- $\lambda_{\text{wz}}$  = Wärmeleitfähigkeit
- $\delta$  = Dicke der Rohr-/Kanalwand

(**Recknagel 2003**, S.1229-1230)

### **2.2.1.2 Stellklappen**

Regelklappen oder Stellklappen werden in lufttechnischen Anlagen benötigt, um Luftmengen oder Luftdrücke in Abhängigkeit von gegebenen Größen, z. B. der Temperatur, zu verändern.

Diese Klappen gibt es in einteiliger oder mehrteiliger Version, z. B. als Jalousieklappen mit gleichlaufenden oder gegenläufigen Lamellen.

(**Recknagel 2003**, S.1363)

### **Verwendung der Klappen**

- Außenluft- und Fortluftjalousien am Anfang und am Ende lufttechnischer Anlagen dienen häufig nur zum Verschluss der Systeme und haben von daher nur eine Auf-Zu-Stellung.
- Drosselklappen, die zur Änderung von Luftmengen dienen, sollten damit sie wirksam sind, in der Regel mit gegenläufigen Lamellen ausgeführt werden.
- Mischklappen werden in Klimaanlagen zur Mischung von Umluft und Außenluft verwendet. Diese Klappen sind meist miteinander gekoppelt, wobei auch die Menge der Fortluft verändert wird.
- Bei Beipassklappen ist darauf zu achten, dass der Widerstand der geöffneten Klappe ungefähr so groß ist, wie der des zu umgehenden Gerätes (z. B. Wärmetauscher), damit die austretende Luftmenge annähernd konstant bleibt.

(**Recknagel 2003**, S.1364)
#### **Berechnung der relevanten Faktoren**

Bei den Stellklappen gibt es unterschiedliche Kennlinien:

- Die *Öffnungskennlinien* (s. Bild 2.8) beschreiben das Verhältnis des freien Querschnitts zum Querschnitt bei voll geöffneter Klappe und zwar in Abhängigkeit vom Stellwinkel. Bei geschlossener Klappe beträgt der Stellwinkel  $\alpha = 0$ .

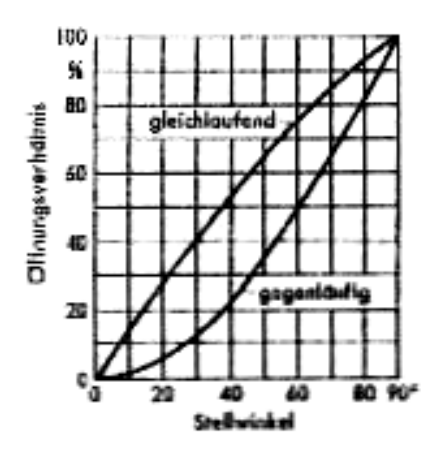

 **Bild 2.8** Öffnungskennlinie von Klappen (**Recknagel 2003**, S.1363)

- Die *Widerstandskennlinien* (s. Bild 2.9) von Klappen sind sehr unterschiedlich. Die Beiwerte ζ für geöffnete Klappen schwanken von etwa 0,2 ... 0,5 je nach Konstruktion, Lamellenzahl etc. Die qualitative Abhängigkeit vom Stellwinkel ist aus Bild 3.9 ersichtlich. Gegenläufige Klappen haben einen größeren Strömungswiderstand als gleichlaufende Klappen. Außerdem besteht eine Abhängigkeit von der Einbauart, z. B. innerhalb des Kanal oder am Ende eines Kanals. Der Leckverlust bei geschlossener Klappe ist oft erheblich,  $5 \dots 20\%$  von  $V_{\text{max}}$ .

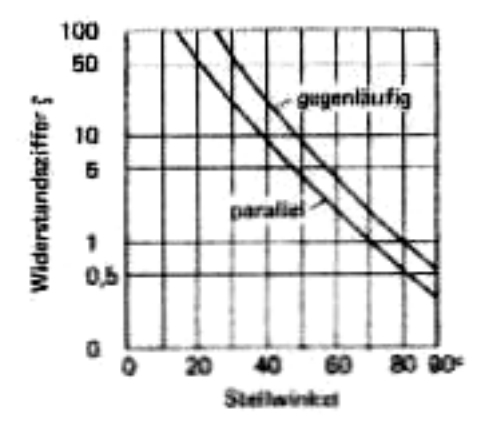

**Bild 2.9** Widerstandskennlinie von Klappen (**Recknagel 2003**, S.1363)

- *Durchflusskennlinien* (s. Bild 2.10):

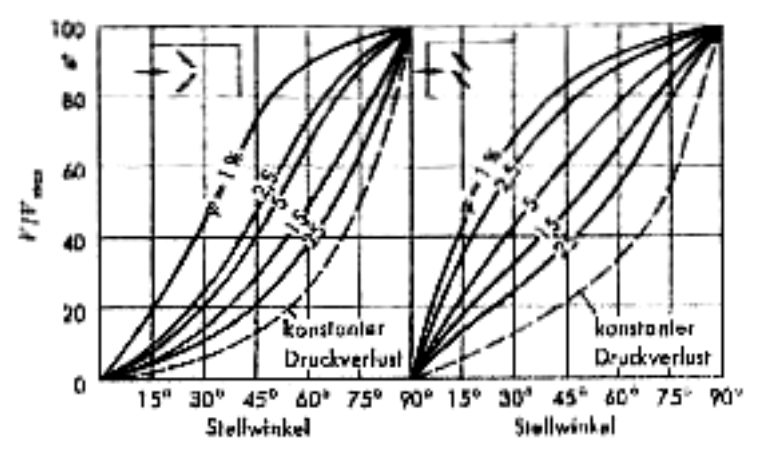

**Bild 2.10** Durchflusskennlinie von Jalousieklappen (**Recknagel 2003**, S.1363)

Um mittels Klappen eine spürbare Änderung der Luftmenge zu erreichen, muss sichergestellt sein, dass die Klappen einen wesentlichen Anteil am Gesamtwiderstand des Kanalnetzes haben. Dies geht auch aus der Durchflusskennlinie Bild 2.10 hervor.

Durchflusskennlinien zeigen die durch Klappen fließenden Luftmengen in Abhängigkeit vom Stellwinkel bei verschiedenen anteiligen Widerständen an:

$$
\varphi = \frac{\Delta p_k}{\Delta p} \tag{2.22}
$$

∆*pk* = Klappenwiderstand im geöffneten Zustand

∆*p* = Widerstand der Anlage

Damit der Volumenstrom sich in etwa proportional zum Stellwinkel der Klappe ändert, muss  $\varphi$ bei gleichlaufenden Klappen etwa 5...15 %, bei gegenläufigen 2,5 ... 5 % betragen.

(**Recknagel 2003**, S.1363-1364)

#### **2.2.1.3 Temperiervorrichtungen**

#### **Lufterwärmungsanlagen**

#### **Berechnung der relevanten Faktoren**

Die Heizleistung Q der Lufterwärmungsanlagen ist bei Umluftheizanlagen gleich dem Wärmeverlust des Raumes  $Q = Q_H$ , zuzüglich eventueller Wärmeverluste der Kanäle. Bei Lüftungs- und Luftheizungsanlagen ist hierzu noch der Wärmebedarf  $Q_L$  für die Erwärmung der Außenluft  $V_a$  von der Außentemperatur  $\mathcal{G}_r$  zu addieren:

$$
Q = Q_H + Q_L = Q_H = V_a \cdot \rho \cdot c \cdot (Q_r \cdot Q_a)
$$
 (2.23)

- $\dot{V}_a$  = Außenluftstrom
- <sup>ϑ</sup>*<sup>r</sup>* = Raumtemperatur
- <sup>ϑ</sup>*<sup>a</sup>* = Außentemperatur
- *c* = spez. Wärmekapazität

Bei langen Kanälen ist zu beachten, dass auch die Wärmeverluste durch die Kanalwandungen berücksichtigt werden.

(**Recknagel 2003**, S.1489)

#### **Luftkühlanlagen**

#### **Berechnung der relevanten Faktoren**

Bei Luftkühlanlagen wird der Volumenstrom V des Ventilators aus der Kühllast  $\hat{Q}_K$  des Raumes und der Erwärmung der Luft ∆9 im Raum ermittelt:

$$
V = \frac{Q}{c \cdot \rho \cdot \Delta \theta} = \frac{Q}{1.1, 2.4, \theta}
$$
 (2.24)

Alternativ, bei Betrachtung des stündlichen Luftwechsels, ergibt sich:

$$
\beta = \frac{3.6 \cdot q_k}{c \cdot \rho \cdot \Delta \theta} = \frac{3.6 \cdot q_k}{1 \cdot 1.2 \cdot \Delta \theta} = 3 \cdot \frac{q_k}{\Delta \theta}
$$
 je Stunde (2.25)

 $Q_K$  = Kühllast des Raumes

 $q_K$  = Kühllast je m<sup>3</sup> des Rauminhalts

Die Kühllast  $\hat{Q}_K$  setzt sich im Allgemeinen aus einer großen Anzahl einzelner Quellen zusammen, die sorgfältig zu berechnen sind.

(**Recknagel 2003**, S.1489)

#### **2.2.1.4 Ventilatoren**

Ventilatoren sind Strömungsmaschinen zur Förderung von Luft oder anderen Gasen.

- *"Die Bauarten von Ventilatoren lassen sich nach folgenden Merkmalen unterscheiden:* 
	- *Strömung durch das Laufrad (Axial-, Radial-, Diagonal- [mixed flow-], Querstrom-Ventilatoren);*
	- *Druckerhöhung (Niederdruck-, Mitteldruck-, Hochdruck-Ventilatoren);*
	- *Aggregatbildung (Position des Antriebsmotors, Getriebeart, Lage der Maschinenachse, Leitradeinsatz);*
	- *Laufradgeometrie (Schaufelgestaltung, Schaufelkrümmung [vorwärts, rückwärts, radial endend])*

*Die Betriebseigenschaften der jeweiligen Bauart variieren je nach der Ausführung der relevanten Bauteile in weiten Grenzen. Grundsätzliche Aussagen lassen sich von den Wertebereichen der Liefer- und Druckzahlen ableiten."* (**Nowotny 1996**, S.271)

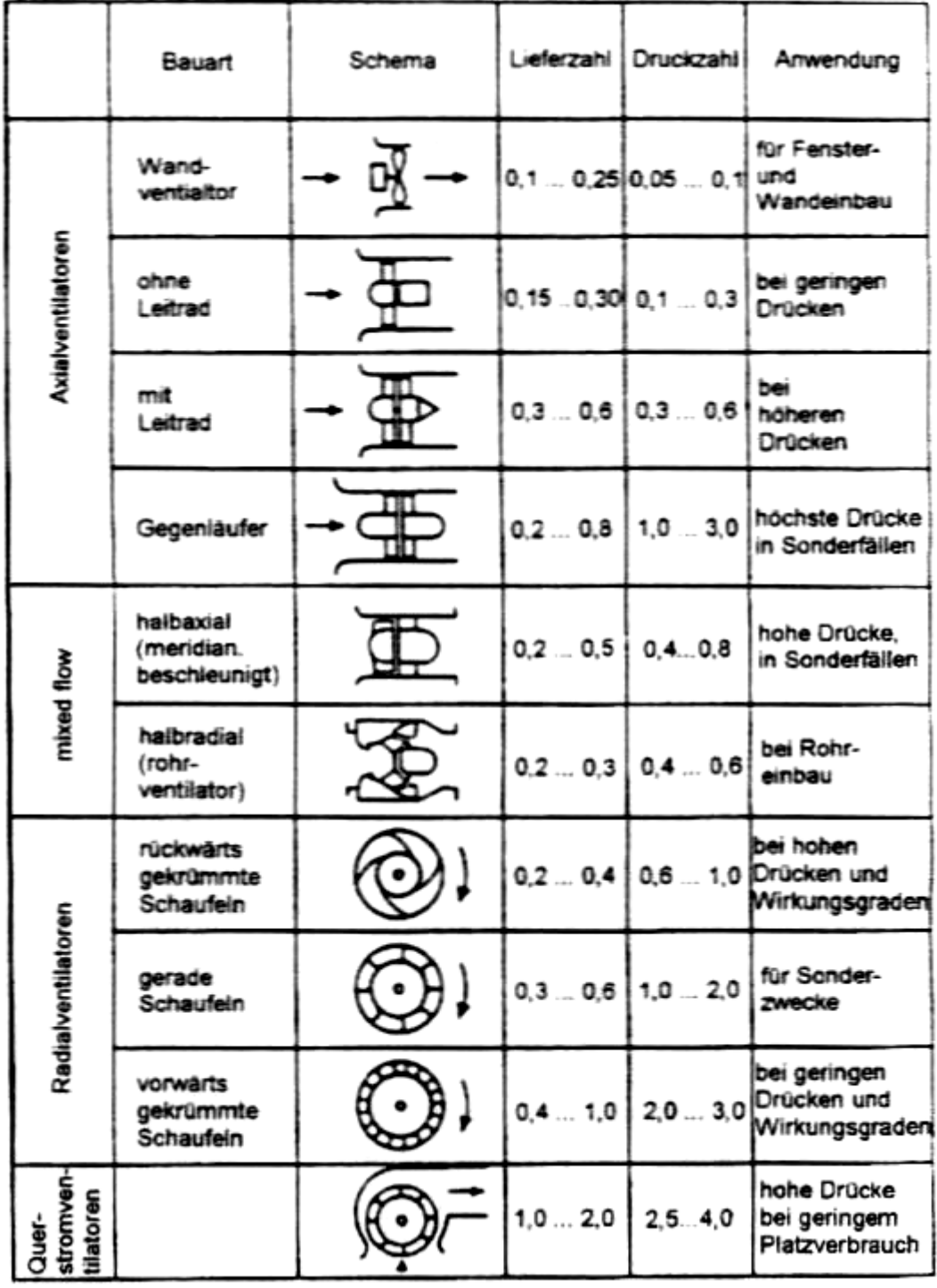

Typische Ventilatoren-Bauarten, Kenngrößen und Anwendungen lassen sich Bild 2.11 entnehmen:

 **Bild 2.11** Ventilatoren-Bauarten, Kenngrößen, Anwendungen (**Nowotny 1996**, S.272)

#### **Berechnung der relevanten Faktoren**

Die Liefer-, die Druck-, sowie die Leistungszahlen von Ventilatoren sind dimensionslose Größen zur Charakterisierung der Betriebseigenschaften. Diese Größen setzen sich wie folgt zusammen:

- die Lieferzahl

$$
\varphi = \frac{V}{A \cdot u} = \frac{4 \cdot V}{\pi^2 \cdot D^3 \cdot n} \tag{2.26}
$$

- die Druckzahl

$$
\psi = \frac{2 \cdot \Delta p_t}{\rho_m \cdot u^2} = \frac{2 \cdot \Delta p_t}{\pi^2 \cdot \rho_m \cdot D^2 \cdot n^2}
$$
(2.27)

- die Leistungszahl

$$
\lambda = \frac{2 \cdot P}{A \cdot \rho_m \cdot u^3} = \frac{8 \cdot V \cdot \Delta p_t}{\pi^4 \cdot \eta_t \cdot \rho_m \cdot D^5 \cdot n^3} = \frac{\varphi \cdot \psi}{\eta_t}
$$
(2.28)

Als Bezugsgröße für die Fläche A und die Umfangsgeschwindigkeit u wird die Laufradaustrittsbzw. -außenseite verwendet. (**Nowotny 1996**, S. 270)

Die totale Druckerhöhung ∆ $p_t$  beinhaltet einem dynamischen und einem statischen Anteil:

$$
\Delta p_t = \Delta p_{\text{stat}} + \Delta p_{\text{dyn}} \tag{2.29}
$$

Der dynamischen Anteil Δ*p<sub>dyn</sub>* lässt sich aus der Dichte ρ und der Strömungsgeschwindigkeit *w* an den Ansaug- und Ausströmungsquerschnitten ermitteln:

$$
\Delta p_{\text{dyn}} = \Delta p_{\text{dyn},2} - \Delta p_{\text{dyn},1} = \frac{\rho_2}{2} \cdot w_2^2 - \frac{\rho_1}{2} \cdot w_1^2 \tag{2.30}
$$

Ansaugquerschnitt:  $i = 1$ Ausströmungsquerschnitt:  $i = 2$ 

Die Strömungsgeschwindigkeit  $\omega$  ist abhängig vom Volumenstrom V und des Ansaug- bzw. Ausströmungsquerschnitts *A*:

$$
w_i = \dot{V}_i / A_i \tag{2.31}
$$

Je nach Einbausituation des Ventilators müssen jedoch zur Berechnung der totalen Druckerhöhung  $\Delta p_t$  die dynamischen und statischen Anteile unterschiedlich berücksichtigt werden:

- $\Delta p_t = |\Delta p_{\text{stat,1}}| + \Delta p_{\text{dyn,2}} \Delta p_{\text{dyn,1}}$  (2.32)
- Druckbetrieb  $\Delta p_t = \Delta p_{\text{stat},2} + \Delta p_{\text{dyn},2}$  (2.33)
- Saug- und Druckbetrieb  $\Delta p_t = |\Delta p_{\text{stat},1}| + \Delta p_{\text{stat},2} + \Delta p_{\text{dyn},2} \Delta p_{\text{dyn},1}$  (2.34)
- Frei saugend und blasend  $\Delta p_t = \Delta p_f = \Delta p_{dyn,2}$  (2.35)

Sind Ansaug- und Ausströmquerschnitt gleich groß, kann

$$
\Delta p_{\text{dyn,1}} = \Delta p_{\text{dyn,2}} \tag{2.36}
$$

und

$$
\Delta p_t = \Delta p_{\text{stat}} \tag{2.37}
$$

angenommen werden.

Werden mehrere Ventilatoren verwendet, so wird zwischen Parallel- oder Reihenschaltung unterschieden. Auch hier müssen unterschiedliche Rechenansätze beachtet werden:

Parallelschaltung:

$$
\dot{V}_{ges} \cdot (\Delta p_t) = \dot{V}_1 \cdot (\Delta p_t) + \dot{V}_2 \cdot (\Delta p_t)
$$
\n(2.38)

Reihenschaltung:

$$
\Delta p_{t,ges} \cdot (V) = \Delta p_{t,1} \cdot (V) + \Delta p_{t,2} \cdot (V) \tag{2.39}
$$

Die Antriebsleistung *P* eines Ventilators läst sich aus der vom Ventilator geleisteten spezifischen Förderleistung Y<sub>t</sub> berechnen:

$$
P = \frac{m_L \cdot Y_t}{\eta_t} = \frac{V_m \cdot \Delta p_t}{\eta_t}
$$
 (2.40)

Die spezifische Förderleistung läst sich näherungsweise bestimmen:

$$
Y_t = \frac{\Delta p_t}{\rho_m} \tag{2.41}
$$

mit

$$
\rho_m \approx (\rho_1 + \rho_2)/2 \tag{2.42}
$$

(**Nowotny 1996**, S.269-272)

#### **2.2.1.5 Filter**

Filter entfernen störende Bestandteile aus der klimatisierten Luft. Dies ist aus hygienischen, toxikologischen sowie technologischen Gründen notwendig und meist in Gesetzen, Vorschriften und Empfehlungen festgelegt. Die in der ungefilterten Luft auftretenden Bestandteile, die nicht zum reinen Gasgemisch "Luft" gehören, können aus den unterschiedlichsten Stoffen bestehen und in unterschiedlichster Menge, Gestalt, Größe und den verschiedenen Aggregatzuständen vorliegen. Bei Flugzeug-ECS-Systemen wird ca. 40 % der absaugten Kabinenluft gefiltert und wieder als Umluft in die Kabine geleitet.

#### **Berechnung der relevanten Faktoren**

Einer der Hauptaufgaben der Filter ist das Abtrennen von Staub. Daher wird der Abscheidegrad  $\eta_A$  eines Filterprozesses als Verhältnis der abgeschiedenen Staubmasse zur eingetretenen Rohluft-Staubmasse definiert:

$$
\eta_A = \frac{m_{St, roh} - m_{St, rein}}{m_{St, roh}} = \frac{c_{roh} - c_{rein}}{c_{roh}} = 1 - \frac{c_{rein}}{c_{roh}}
$$
(2.43)

mit

$$
c_i = m_{St,i} / V \tag{2.44}
$$

Weitere Definitionsgrößen sind der Durchlassgrad

$$
D_G = 1 - \eta_A \tag{2.45}
$$

und der Dekontaminationsfaktor

$$
Z_D = c_{\text{roh}} / c_{\text{rein}} = 1 / D_G \tag{2.46}
$$

Die in Klimaanlagen verwendete Filter lassen sich in drei unterschiedliche Gruppen aufteilen:

- Mechanische Faserfilter
- Adsorptionsfilter
- Elektrofilter

(**Nowotny 1996**, S.258-259)

#### **Mechanische Faserfilter**

Mechanische Faserfilter gehören zu den am meisten verwendeten Filtern in Klimaanlagen. Sie bestehen aus mehreren Matten, die aus faser- oder faserähnlichen Materialien hergestellt werden. Die zu filternde Luft wird durch diese Matten geleitet.

Die Gestaltung des Filterelements wird durch das Filterflächenverhältnis  $v_f$  berücksichtigt. Dies ist abhängig von der mittleren Anströmgeschwindigkeit der Filteranlage  $w_{L,a}$  und des Filterelementes  $w_{L,e}$ :

$$
v_f = \frac{\sum A_{jj}}{A_a} = \frac{w_{L,a}}{w_{L,e}}
$$
(2.47)

Der Druckverlust eines unbeladenen Filters kann mit der Porosität Π<sub>F</sub>, dem charakteristischen oder äquivalenten Faserdurchmesser  $d_F$  und der Filterdicke  $S_F$  näherungsweise beschrieben werden.

$$
\Delta p_{F,o} = C \cdot \frac{(1 - \Pi_F^2) \cdot S_F}{\Pi_F^3 \cdot d_F^2} \cdot w_{L,e} = C^1 \cdot w_{L,e}
$$
 (2.48)

Da sich der Filter mit der Zeit zusetzt, ist der Druckverlust während eines Filterprozesses eine Zeitfunktion. Aus der Erfahrung ergibt sich dafür:

$$
\Delta p_{F,z} = \Delta p_{F,o} + a \cdot Z_F^2 \tag{2.49}
$$

(**Nowotny 1996**, S.259-262)

#### **Adsorptionsfilter**

Adsorptionsfilter werden hauptsächlich zum Entfernen unangenehmer Gerüche verwendet. Das wichtigste Adsorptionsmittel ist dabei Kohlenstoff, welcher in Adsorptionsfiltern in unterschiedlicher Form (pulverförmig verarbeitet, körnig, in Formstücken oder mit Trägerstoffen konfektioniert) zur Anwendung kommt. Er bindet Kohlenwasserstoffe (Benzin, Benzol, Kerosin, etc.), Schwefelwasserstoffe (H<sub>2</sub>S), Schwefelkohlenstoffe (CS<sub>2</sub>) sowie nitrose Gase und Ammoniak (NH3). Sauerstoff, Stickstoff, Wasserstoff, Methan oder Kohlenmonoxid werden jedoch nicht gebunden.

Da die Teilchen zur Anlagerung an der aktiven Oberfläche eine gewisse Verweilzeit benötigen, sind niedrige Anströmgeschwindigkeiten notwendig. Diese sollten sich im Rahmen von  $w_{i,e} = 0.05...0,3m/s$  bewegen.

Bei staubbelasteter Luft ist das Vorschalten eines Staubfilters unerlässlich.

(**Nowotny 1996**, S.264-265)

#### **Elektrofilter**

Elektrofilter laden Staub oder andere Teilchen in der sogenannten Ionisationszone statisch auf. Diese Aufladung führt dazu, dass sie sich die Teilchen in der Abscheidezone ablagern. Hierdurch können bereits bei einstufiger Filterung Abscheidegrade von 80 bis 99% erreicht werden. Größere Staubkörner ( $> 4 \cdot 10^{-5}$ m) sollten jedoch durch eine Vorfilterung entfernt werden. Die Anströmgeschwindigkeiten betragen bei Elektrofiltern ca. 1 bis 3 m/s. Die Druckverluste sind relativ gering (30 bis 80 Pa) und bleiben auch bei Beladung des Filters nahezu konstant.

(**Nowotny 1996**, S.265-266)

# **3 Simulationsverfahren**

Hier werden verschiedene Methoden und Verfahren vorgestellt um Luftsysteme zu berechnen und zu simulieren. Mögliche Vorgehensweisen zur Simulation des kompletten Luftsystems bieten die Beispiele:

- ESC Simulation einer Boeing 737-800 mit dem Programm Flowmaster® "Computer Simulation of an Aircraft Environmental Control System" (**Ziegler 2005**).

URL:

[http://www.ukintpress-conferences.com/conf/aerona05/pres/otf\\_3/ziegler.pdf](http://www.ukintpress-conferences.com/conf/aerona05/pres/otf_3/ziegler.pdf)

Genauere Informationen zu dem Programm Flowmaster® und der oben genannten Arbeit befinden sich im Abschnitt **5.2 FLOWMASTER®,** S. 85.

- ECS Simulation mit der Programmiersprache MATLAB<sup>®</sup> "Dynamic Simulation of the Aircraft Environmental Control System" (**He 2001**)

Genauere Informationen zu der Programmiersprache MATLAB® und der oben genannten Arbeit befinden sich im Abschnitt **6.1 MATLAB®,** S. 97.

## **3.1 Numerische Berechnungsmethoden**

Eine der Haupt-Schwierigkeiten bei der Simulation von ECS-Systemen ist die Berechnung der Strömungsmechanik. Die größten Probleme bereitet dabei der rechnerische Aufwand für die Lösung der hierfür eingesetzten dreidimensionalen Navier-Stokes-Gleichungen für komplexe Strömungsfelder. Bei diesen Gleichungen handelt es sich um ein System von nichtlinearen partiellen Differentialgleichungen 2. Ordnung (Massenerhaltungssatz, Impulserhaltungssatz und Energieerhaltungssatz), die ein newtonsches Fluid wie z. B. Wasser, Luft oder andere Gase komplett beschreiben. Die Euler-Gleichungen sind eine Vereinfachung dieser Differentialgleichungen, in denen Terme zweiter Ordnung wie z. B. Reibung vernachlässigt werden.

Ansätze, um diesen Rechenaufwand zu minimieren, sind numerische Methoden, die unter dem Oberbegriff numerische Strömungsmechanik oder CFD10 (computional fluid dynamics) zusammengefasst werden.

Hierfür gibt es u.a. die folgenden Lösungsmethoden:

- Die Finite-Differenzen-Methode
- Die Finite-Volumen-Methode
- Die Finite-Elemente-Methode
- Die Spektralmethode
- Die Lattice-Bolzmann-Methode
- Die Smoothed Particle Hydrodynamics Methode
- Die Randelementmethode
- Das Charakteristiken-Verfahren

## **3.1.1 Finite-Differenzen-Methode**

Die Finite-Differenzen-Methode ist das einfachste numerische Verfahren zur Lösung partieller Differentialgleichungen. Dabei wird der Raum in ein prismatisches Gitter zerlegt und nur noch die Gitterpunkte betrachtet. (**Wiki I 2006**)

URL: <http://de.wikipedia.org/wiki/Finite-Differenzen-Methode>

## **3.1.2 Finite-Volumen-Verfahren**

Das Finite-Volumen-Verfahren ist ein numerisches Verfahren zur Lösung von Erhaltungsgleichungen. Auch hier wird das Gebiet, auf dem die Gleichungen untersucht werden sollen, in eine endliche (finite) Zahl an Gitterzellen (die Volumen) zerlegt. In jeder dieser Zellen gilt der Erhaltungssatz. (**Wiki II 2006**)

URL:

<http://de.wikipedia.org/wiki/Finite-Volumen-Verfahren>

## **3.1.3 Finite-Elemente-Methode**

Die Finite-Elemente-Methode ist ein numerisches Verfahren zur näherungsweisen Lösung, insbesondere elliptischer, partieller Differentialgleichungen mit Randbedingungen. Mit der FE-Methode können Problemstellungen aus den verschiedensten Disziplinen berechnet werden. Sie alle haben gemeinsam, dass das Berechnungsgebiet in eine große Zahl kleiner, aber endlich vieler Elemente unterteilt wird. Die Elemente sind also endlich (finit) und nicht unendlich (infinit) klein, woraus sich der Name der Methode ableitet. (**Wiki III 2006**)

URL: <http://de.wikipedia.org/wiki/Finite-Elemente-Methode>

## **3.1.4 Spektralmethode**

In der numerischen Mathematik ist die Spektralmethode ein Verfahren zur Lösung von partiellen Differentialgleichungen mittels globaler Ansatzfunktionen. Zur Lösung sind iterative Verfahren erforderlich. Das Mehrgitterverfahren hat sich hier bewährt. Techniken zur Gebietszerlegung (engl. domain decomposition) sind ebenfalls von Interesse. (**Wiki 2005**)

URL: <http://de.wikipedia.org/wiki/Spektralmethode>

## **3.1.5 Lattice-Boltzmann-Methode**

Bei der Lattice-Boltzmann-Methode handelt es sich um eine Ende der 80er Jahre entwickeltes Verfahren zur numerischen Strömungssimulation. Die Methode basiert auf der Berechnung einer stark vereinfachten Teilchen-Mikrodynamik. Das heißt, es wird eine Simulation auf der Teilchenebene durchgeführt. Aufgrund der internen Struktur (geringer Speicher- und Rechenbedarf je Zelle) eignet sich das Verfahren u.a. zur Berechnung von Strömungen in komplexen Geometrien. (**Wiki IV 2006**)

URL:

<http://de.wikipedia.org/wiki/Lattice-Boltzmann-Methode>

## **3.1.6 Smoothed Particle Hydrodynamics Methode**

In Smoothed Particle Hydrodynamics wird das für die Simulation vorgesehene Fluid in gedachte Elementpunkte aufgeteilt, wobei diese Punkte nach dem Zufallsprinzip innerhalb des strömenden Fluids verteilt sind. Dies minimiert den zu erwartenden Fehler. Der mittlere Abstand dieser Elemente wird durch die Smoothing Length h repräsentiert. Sie ist der wichtigste Parameter der Methode. Jede Größe (z. B. die Dichte ρ) wird durch Summation über alle Teilchen berechnet. SPH ist eine sehr empirische Methode, eine durchgehende strenge mathematische Herleitung gibt es nicht. (**Wiki V 2006**)

URL:

[http://de.wikipedia.org/wiki/Smoothed\\_Particle\\_Hydrodynamics](http://de.wikipedia.org/wiki/Smoothed_Particle_Hydrodynamics)

## **3.1.7 Randelementmethode**

Das Wesen der Randelementmethode ist, dass bei ihr, im Gegensatz zur Finite-Elemente-Methode, nur der Rand bzw. die Oberfläche eines Gebietes oder einer Struktur betrachtet wird, nicht jedoch deren Fläche bzw. Volumen. (**Wiki VI 2006**)

URL:

<http://de.wikipedia.org/wiki/Randelementmethode>

## **3.1.8 Charakteristiken-Verfahren**

Hierbei handelt es sich um ein numerisches Verfahren für die Bestimmung von kompressiblen, drehungsfreien Strömungsfeldern. Charakteristiken sind Linien (in der x-y-Ebene), entlang denen die Strömungsvariablen sich stetig ändern, die Ableitungen aber unstetig sein können. Für eine gleichmäßige Überschallströmung sind Machlinien zugleich Charakteristiken.

Im Allgemeinen verläuft die Ausbreitung von Strömungen nicht in einer geraden Linie, sondern entlang dieser Charakteristiken. Der Verlauf der Charakteristiken ist von den örtlichen Strömungsgrößen abhängig.

Mit dem Charakteristiken-Verfahren lassen sich die Änderung der Strömungsgrößen entlang einer Charakteristik ermitteln. (**TUD 2006**)

URL: <http://www.sla.maschinenbau.tu-darmstadt.de/lehre/aero2/Aero-II-Charakteristiken.doc>

## **3.2 Dynamische/Statische Simulation**

Dynamische und statische Simulationsverfahren unterscheiden sich in der Berücksichtigung bzw. Vernachlässigung des Faktors Zeit, sowie der für ihre Bewältigung erforderlichen Rechenleistung.

#### **Dynamische Simulation**

Bei der dynamischen Simulation werden die untersuchten Systeme über eine gewisse Zeitspanne betrachtet, wobei sich Eingabeparameter, Randbedingungen und damit auch die ermittelten Ergebnisse über die Zeit verändern können. Dynamische Simulationen verlangen zwar eine höhere Rechenleistung, da alle Faktoren über Differentialgleichungen beschrieben werden müssen, jedoch wird dafür auch ein wesentlich genaueres Bild ermittelt, wie ein System bei Veränderungen reagiert. Eventuelle Schwachstellen des Systems können dadurch wesentlich schneller identifiziert werden.

#### **Statische Simulation**

Bei der statischen Simulation entfällt der Faktor Zeit. Dies führt dazu, dass nur Momentaufnahmen des zu untersuchenden Systems dargestellt werden. Um Veränderungen zu bewirken/untersuchen, müssen neue Ausgangsparameter und Randbedingungen vom Bediener erneut eingegeben werden. Dies Verfahren spart zwar Rechenleistung, ist jedoch für den Anwender ein zeitaufwendiger Prozess. Auch können Schwachstellen des Systems, die erst nach einer gewissen Betriebszeit auftreten, bei der statischen Simulation leicht übersehen werden.

## **3.3 3D/1D-Programme**

Bei den untersuchten Programmen zeigte sich, dass zwei verschiedene Verfahren den Markt beherrschen. Die größere Gruppe arbeitet mit 3D-Modellen, eine Minderheit verwendet 1D-Modelle. Programme beider "Familien" wurden auf ihre Eignung für die Simulation von ECS-Systemen untersucht.

54

### **3D-Programme**

Der Ansatz der 3D-Programme beruht darauf, Strömungen mittels der Navier-Stokes-Gleichungen zu berechnen. Jedoch muss bei diesen Programmen im Vorfeld das komplette Luftsystem mit allen seinen Komponenten mittels CAD<sup>11</sup>-Software als 3D-Modell erstellt werden. Für die Simulation wird zusätzlich meist ein weiteres, thermisches Programm benötigt, das unter anderem die thermische Strahlung und somit den Temperaturverlust in Rohren oder anderen Komponenten berücksichtigt.

3D-Programme ermöglichen es - im Gegensatz zu den nachfolgend geschilderten 1D-Programmen - sämtliche Strömungsaspekte an jeder Stelle des Systems zu betrachten. Hierdurch wird es möglich, jeden beliebigen Abschnitt, bzw. jedes beliebige Detail des Luftsystems punktgenau zu analysieren und während der Simulation direkt zu verändern bzw. zu verbessern.

Jedoch verlangen diese Programme ein erhebliches Maß an Rechenleistung, was viele kommerzielle Geräte überfordert. Auch ist das im Vorfeld notwendige Konstruieren des Systems und seiner Komponenten mit einer CAD-Software recht zeitaufwendig. Ein weiteres Problem besteht in der Tatsache, dass für die komplette Simulation mehrere Teil-Programme benötigt werden, was einerseits einen höheren finanziellen Aufwand bedeutet und andererseits zu zusätzlichen Schwierigkeiten bezüglich der Kompatibilität der Programme führen kann.

Trotzdem gehören die meisten marktgängigen Simulationsprogramme zu dieser Gruppierung. Dies ist m. E. wie folgt zu erklären:

- Die Hauptanwender, Konstruktionsbüros oder –abteilungen, benötigen zur Baugruppenoptimierung detaillierte Daten für die verschiedensten Systemabschnitte
- Die Büros verfügen ferner über sehr leistungsfähige Rechner, die diese Programme handhaben können
- Da die Komponenten des Systems für die spätere Fertigung ohnehin per CAD konstruiert werden müssen, fällt die Notwendigkeit, dass das Simulationsprogramm eine CAD-Modellvorlage benötigt, nicht ins Gewicht

 $\frac{1}{2}$ 

<sup>11</sup> Siehe Liste der Abkürzungen

Vor diesem Hintergrund lässt sich feststellen, dass die Stärke der 3D-Programme im Bereich der Komponentenkonstruktion liegt, da sämtliche Optimierungsschritte, die bei der Simulation vorgenommen wurden, direkt in die CAD-Entwürfe übernommen werden können.

### **1D-Programme**

Bei den 1D-Programmen handelt es sich um kleinere flexiblere Verfahren, die es ermöglichen, schnell die Parameter und die Parameterwerte der einzelnen Systemkomponenten, die als standardisierte Icons im System vorliegen, zu variieren. Dieses Verfahren erlaubt es, schnell komplette Systeme aus "Bausteinen" aufzubauen und diese mühelos zu verändern.

Die Methodik dieser Programme basiert darauf, die einzelnen Komponenten als 1D-Icons/Bausteine zu schematisieren und in einer entsprechenden Bibliothek vorzuhalten. Um anhand eines Beispiels den Unterschied zu veranschaulichen, soll ein Rohr und dessen entsprechende Rohrströmung betrachtet werden.

Bei der 3D-Methode würde das Rohr mit jeder einzelnen Verwirbelung, die auf der gesamten Rohrstrecke stattfindet, berechnet und dargestellt. Die 1D-Methode beschränkt sich darauf, die Werte der einzelnen Parameter des Rohrs, (Durchmesser, Rauigkeit der Wand, etc.), sowie des einströmenden Mediums (Geschwindigkeit, Temperatur, Druck, etc.) vorzugeben.

Mit Hilfe der entsprechenden Formeln (Bernoulli-Gleichung<sup>12</sup>, etc.) lässt sich dann, bei dieser Methode, in vergleichsweise unkomplizierter Weise überschlägig ermitteln, mit welchen Parameterdaten das Medium wieder aus dem Rohr ausströmt. Dies ermöglicht eine schnelle Übersicht über die Leistungsfähigkeit des Gesamtsystems. Änderungen Komponenteneigenschaften lassen sich schnell simulieren, da hier bei den Baugruppen-Icons lediglich neue Parameterwerte eingegeben werden müssen.

Hieraus ergibt sich, dass 1D-Programme mehr für die generalisierende Betrachtung von Gesamtsystemen geeignet sind. Die Detailentwürfe der Komponenten, die die für die Verwirklichung des konzipierten Systems benötigten Eigenschaften besitzen, müssen dann allerdings im Nachgang vorgenommen werden.

 $\mathcal{L}_\text{max}$  , where  $\mathcal{L}_\text{max}$  , we have the set of  $\mathcal{L}_\text{max}$ 

 $\overline{12}$  Siehe Verzeichnis der Begriffe und Definitionen

# **4 Programmübersicht 3D-Programme**

## **4.1 TMG Thermal®**

Software: TMG Thermal<sup>®</sup>

Hersteller: MAYA Heat Transport Technologies Ltd.

Adresse: [www.MAYAhtt.com](http://www.mayahtt.com/)

#### **Allgemeines**

Die Software "*TMG Thermal<sup>®</sup> Analysis ist ein umfassendes Modellierungs- und Simulations-*Paket, das seinem Anwender schnelle und genaue Lösungen für komplexe thermale *Problemstellungen bietet."* (**UGS 2005**)

Das Programm ist entweder als Finite Element Analyse "FEMAP<sup>®</sup>", oder Finite Elemente Methode "I-deas<sup>®"</sup> Version erhältlich. In Verbindung mit einer dieser beiden Programmversionen gestattet TMG Thermal®, laut Hersteller, nichtlineare und instationäre Wärmeübergangsprozesse, einschließlich Leitung, Strahlung, freier und erzwungener Konvektion, Fluidstrom und Phasenwechsel detailgenau zu modellieren. Voraussetzung hierfür ist allerdings, dass zuerst ein CAD-Modell in FEMAP® oder I-deas® konstruiert wird, das dann mit dem Zusatzprogramm TMG Thermal ® analisiert werden kann.

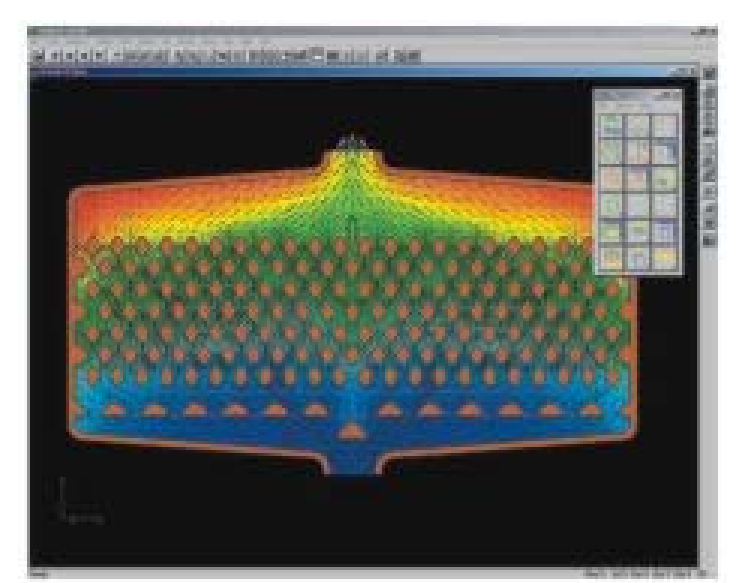

Bild 4.1 **Bildschirmansicht der Software TMG Thermal<sup>®</sup> in Kombination mit TMG Flow<sup>®</sup>** (**MAYA I 2004**)

#### **Kommentar**

Bei TMG Thermal® handelt es sich lediglich um eine Software zur thermischen Analyse. Für einen weitergehenden Einsatz wird zusätzlich das nachfolgend beschriebene Programm TMG Flow® zur Strömungsanalyse, sowie die CAD Programme FEMAP® oder IDEAS® benötigt. Aufgrund seines Zuschnitts kommt das Programm TMG Thermal® eher bei der thermischen Überprüfung elektronischer Bauteile und in der Raumfahrt zum Einsatz. Erfahrungswerte zur Simulation von ECS in Flugzeugen konnten nicht eruiert werden. Erfahrungen bei der Konzeption von Klimaanlagen in Fahrzeugen liegen allerdings vor.

#### **Anwendungsbeispiele**

"Nissan Paves the Way for Digital Vehicle Thermal Design" (**MAYA 1998**)

URL: <http://www.coolingzone.com/Content/Library/CaseStudies/Case0009/Netc.html>

#### **Sonstige Bewertungen**

"I-deas NX TMG Thermal Analysis Fast and accurate solutions to complex thermal problems" (**UGS 2006**)

 $ULR$ 

http://www.ugs.com/products/nx/docs/fs ideas tmg thermal analysis.pdf

#### **Unterstützte Programme**

FEMAP®, I-deas®, TMG Flow®

## **4.2 TMG Flow®**

Software: TMG Flow®

Hersteller: MAYA Heat Transport Technologies Ltd.

Adresse: [www.MAYAhtt.com](http://www.mayahtt.com/)

#### **Allgemeines**

Die TMG Flow Simulationssoftware offeriert, nach Angaben von MAYA Heat Transport Technologies Ltd., im Verbund mit FEMAP® oder I-deas®, eine umfassende 3D Computational Fluid Dynamics "CFD" Lösung. In Kombination mit TMG Thermal ®, gestattet sie die Bearbeitung einer weiten Spanne multiphysikalischer Probleme, die im Zusammenhang mit Strömungen und Wärmetransfers entstehen.

Die 3D-Software modelliert punktgenau Strömungsgeschwindigkeiten, Temperatur und Druck des Mediums, mit Hilfe der Navier-Stokes-Gleichungen. Es können sowohl Systeme mit erzwungener Strömung, mit natürlicher Konvektion und kompressibler Strömung hoher Geschwindigkeit modelliert werden. Ferner ist die Simulation mehrerer Ein- und Auslässe sowie strömungsinterner Grenzbedingungen möglich. Als Programmerweiterung sind rotierende Systeme, bewegliche Wände, Turbulenzmodelle für Strömungen, Feuchtigkeit und andere Details erhältlich. Auch bei diesem Programm müssen die zu untersuchenden Modelle erst mit FEMAP<sup>®</sup> oder I-deas® konstruiert werden, um dann mit TMG-Thermal® (Wärmetransfer-Software) und TMG Flow® (Strömungssoftware) analysiert werden zu können.

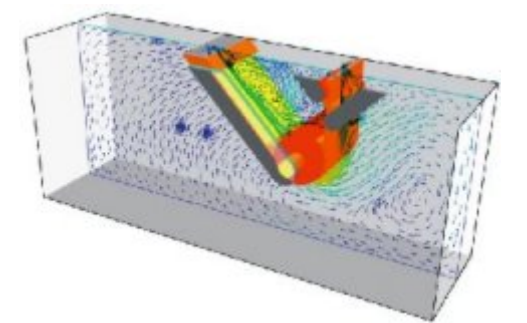

**Bild 4.2** 3D-Strömungsansicht mit TMG Flow® (**MAYA II 2004**)

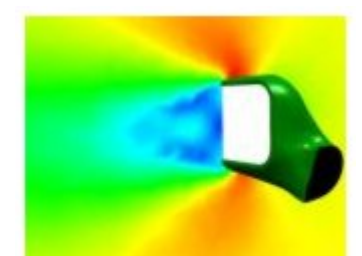

 **Bild 4.3** Strömung an einem Seitenspiegel mit TMG Flow® (**MAYA III 2006**)

#### **Kommentar**

Dieses Programm benötigt sowohl das bereits im Vorfeld beschriebene thermische Analyseprogramm TMG Thermal®, als auch die CAD Programme FEMAP® bzw. I-deas®. Hier liegen bedauerlicherweise keine Anwendererfahrungen zur Simulation von ECS-Systemen in Flugzeugen vor.

### **Unterstützte Programme**

 $FEMAP^{\circledR}$ , I-deas<sup>®</sup>, TMG Thermal<sup>®</sup>

## **4.3 CFdesign®**

Software: CFdesign<sup>®</sup> Hersteller: Blue Ridge Numerics

Adresse: [www.cfdesign.com](http://www.cfdesign.com/)

#### **Allgemeines**

CFdesign<sup>®</sup> wird als eine 3D "Computational Fluid Dynamics" (CFD) Software beschrieben, die es ermöglichen soll, Entwürfe hinsichtlich ihrer Strömungen und Wärmetransfers, mühelos zu simulieren, zu analysieren und zu optimieren.

Die zu untersuchenden Modelle müssen, wie auch bei den anderen 3D-Programmen, mit Hilfe von CATIA®, SolidWorks®, I-deas® oder anderen CAD-Programmen, erstellt werden. Zur eigentlichen Untersuchung müssen die 3D-Programme dann in CFdesign® importiert werden.

Nachdem dann Materialeigenschaften, die Betriebsbedingungen und andere spezifische Werte eingegeben worden sind, kann die eigentliche Simulation mittels CFdesign® begonnen werden.

Die bei der Simulation gewonnen Daten können, laut Hersteller, leicht analysiert und für die Optimierung des Entwurfs genutzt werden. Optimierungen könnten u.a. das Design, die Lage, die Effektivität von kritischen Komponenten und Systemen wie Hydraulik, Pneumatik, Ventile, Ventilatoren, Wärmetauscher, Motoren etc. betreffen. Das Programm bietet die Möglichkeit, erzwungene, natürliche und gemischte Konvektionen zu simulieren. Externe und interne Ventilatoren, axiale oder tangentiale Konfigurationen sind bereits als Standardobjekte in der Software enthalten.

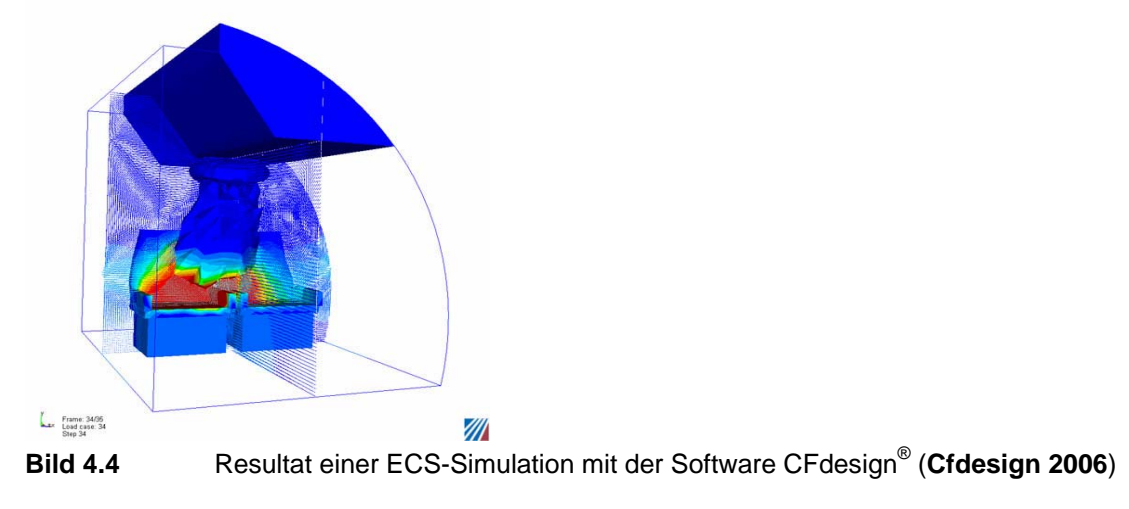

#### **Kommentar**

Auch CFdesign® benötigt Modellvorlagen, die in anderen CAD Programmen wie CATIA®, Ideas® oder SolidWorks® konstruiert wurden, um damit Simulationen durchzuführen. Ein zusätzliches Programm für die thermische Analyse wird nicht benötigt. Anwenderbeispiele zur Simulation von ECS-Systemen liegen vor.

#### **Anwendungsbeispiele des Herstellers**

"Applications: Aerospace & Defense" (**Cfdesign 2006**)

URL: <http://www.cfdesign.com/applications/aerospace&defense.asp>

"CFdesign handles ECS, fire suppression, and piccolo tube de-icing systems easily." (**Cfdesign 2006**)

URL: <http://www.cfdesign.com/applications/aerospace&defense.asp>

#### **Sonstige Bewertungen**

"CF design 7.0: upfront CFD analysis tool proves easy to use" (**Greco 2004**)

URL: [http://www.findarticles.com/p/articles/mi\\_m0BLL/is\\_10\\_21/ai\\_n8709040](http://www.findarticles.com/p/articles/mi_m0BLL/is_10_21/ai_n8709040)

#### **Unterstützte Programme**

CATIA®, SolidWorks®, I-deas®

## **4.4 FLUENT®**

Software: FLUENT®

Hersteller: FLUENT

Adresse: [www.fluent.com](http://www.fluent.com/)

#### **Allgemeines**

FLUENT® ist ein 3D Finite Volumen Programm zur Berechnung von Strömungsproblemen. Die Bereiche, die laut der Herstellerfirma FLUENT bearbeitet werden können, lassen sich folgendermaßen umschreiben:

- Isotherme Probleme: die Energiegleichung wird nicht gelöst
- Nichtisotherme Probleme: die Energiegleichung wird gelöst
- Kompressible und nichtkompressible Fluide
- Laminare und turbulente Strömungen
- Stationäre und instationäre Strömungen
- Newtonsche und nicht-newtonsche Fluide
- Mehrphasenströmungen (Fluid-Fluid, Fluid-Solid)
- Gekoppelte Wärmeleitung und -konvektion
- Bewegte Gitter
- Freie Oberflächen
- Chemische Reaktionen, Verbrennungsprozesse

Zur Bewältigung der Aufgaben benötigt FLUENT<sup>®</sup> zusätzlich noch die Programme GAMBIT<sup>®</sup> und TGRID®.

GAMBIT® ist die Modellier- und Vernetzungssoftware für FLUENT®, während TGRID® als Netzgenerator fungiert. Mit Hilfe dieser beiden Programme wird dann die Gesamtvernetzung des von den einzelnen Oberflächennetzen eingeschlossenen Volumens durchführt.

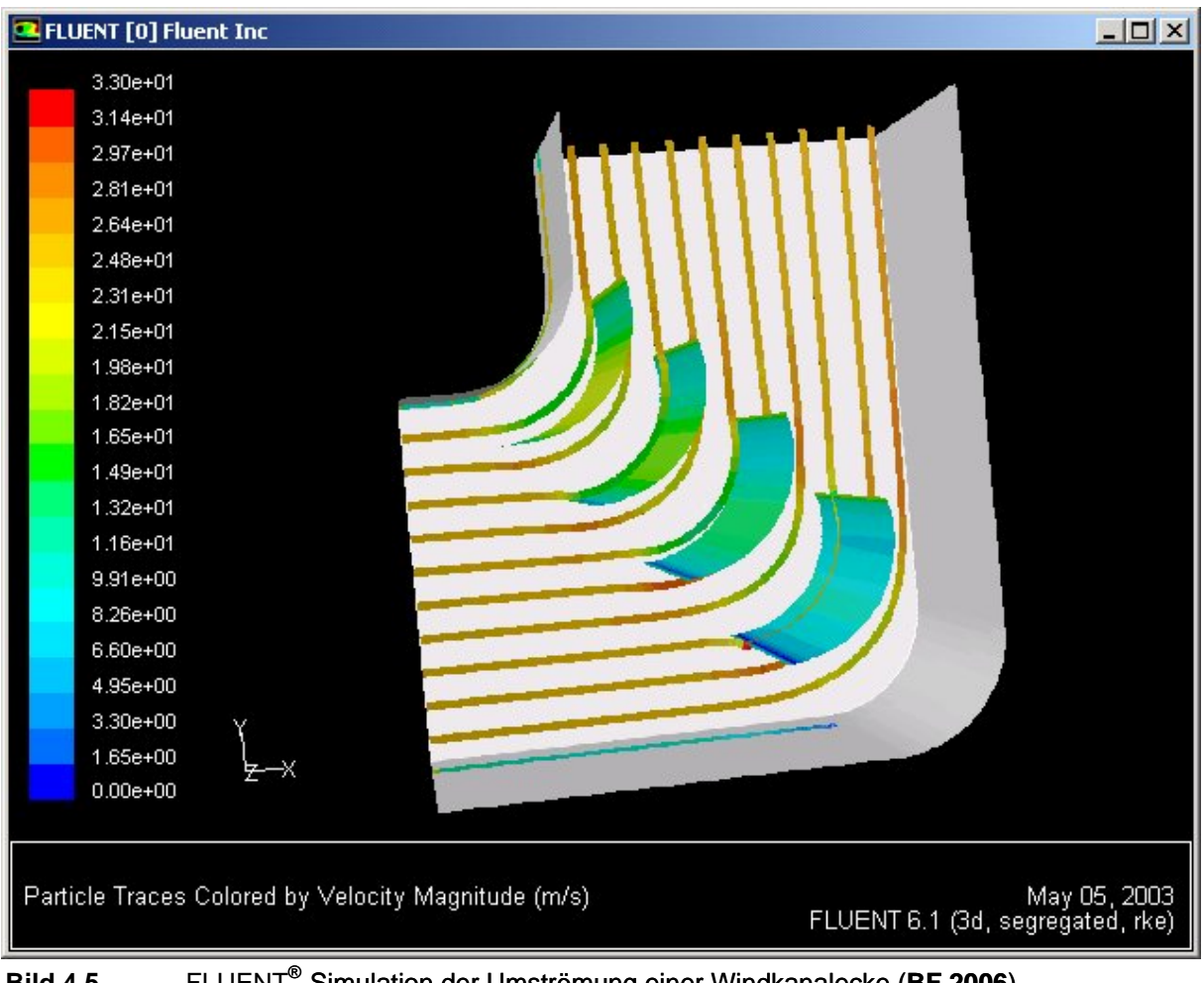

 **Bild 4.5** FLUENT® -Simulation der Umströmung einer Windkanalecke (**BF 2006**) ®

#### **Kommentar**

FLUENT® gehört sicherlich zu den bekanntesten CFD-Programmen. Für eine sinnvolle Nutzung werden jedoch weitere Zusatzprogramme benötigt, wie z. B. die vom Hersteller angebotenen Softwarepakete GAMBIT® und TGRID®. Es liegen diverse Anwendererfahrungen vor, die, auch wenn sie aus der Automobilbranche stammen, vermuten lassen, dass ein Einsatz für die Simulation von ECS-Systemen möglich sein sollte.

### **Anwendungsbeispiele des Herstellers**

"Flow Modelling Solutions for Industry" (**Fluent I 2006**)

URL: <http://www.fluent.com/solutions/index.htm>

## **Sonstige Anwendungsbeispiele**

"Passenger Thermal Comfort Model Helps Optimize HVAC Systems" (**Huang 2002**)

URL:

<http://www.cfdreview.com/application/02/08/30/1422240.shtml>

## **Unterstützte Programme**

PATRAN®, NASTRAN®, I-deas®

## **4.5 FloWizard®**

Software: FloWizard®

Hersteller: FLUENT

Adresse: [www.fluent.com](http://www.fluent.com/)

#### **Allgemeines**

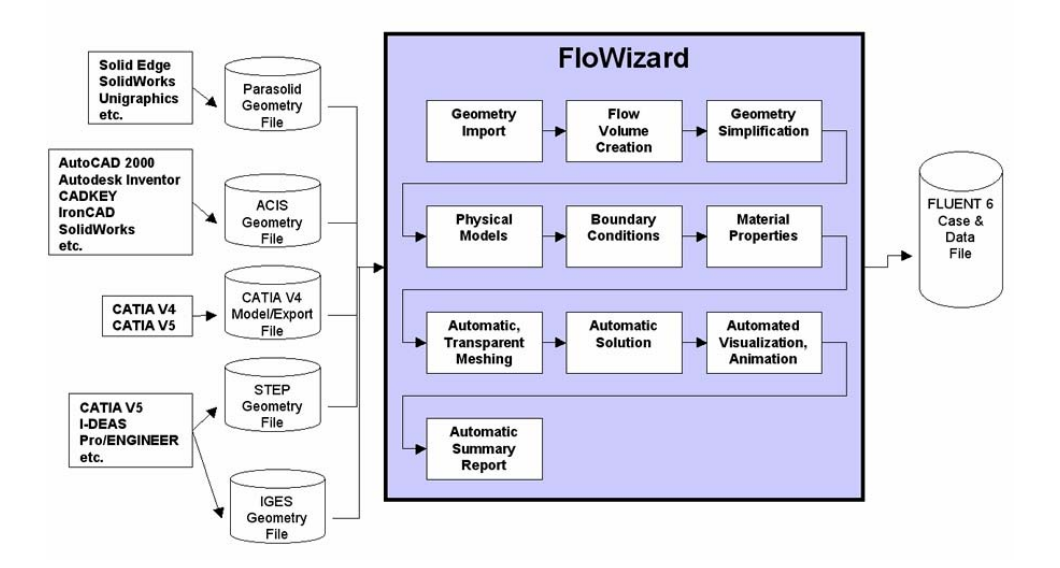

## **FloWizard: Guidance from Start to Finish**

**Bild 4.6** Ablaufschema einer Simulation mit FloWizard® (**Fluvius 2005**)

Bei FloWizard ® handelt es sich laut Hersteller um ein weitgehend automatisiertes Werkzeug für Strömungsmodelle. Das Programm gestattet die schnelle und genaue Validierung eines Entwurfs zu einem sehr frühen Zeitpunkt der Produktentwicklung. Durch die Verwendung von FloWizard® sollen Strömungsprobleme und Wärmeübertragungsverhalten in zeit- und kostensparender Weise überprüft werden können, wodurch die Leistungsfähigkeit der Entwicklungsabteilung wesentlich verbessert werden kann. Die Firma Fluent, hat nach eigenen Angaben, besonderen Wert auf eine anwenderfreundliche Gestaltung der Benutzeroberfläche gelegt, wobei speziell auf die Möglichkeit verwiesen wird, die Benutzeroberfläche den Bedürfnissen des Kunden anzupassen.

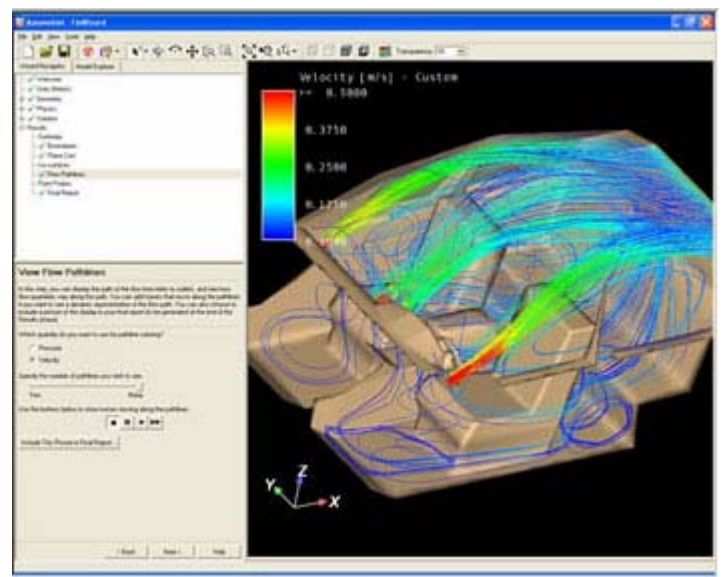

**Bild 4.7** Simulation einer Automobilklimaanlage mit der Software FloWizard® (**FloWizard I 2006**)

#### **Kommentar**

Bei FloWizard® handelt es sich um eine vereinfachte, kompaktere Version von FLUENT®. Die Zusatzprogramme GAMBIT® und TGRID® werden hier nicht benötigt. Modelle die im Vorfeld mittels CAD-Programmen erstellt werden müssen, können importiert werden. Die Vernetzung wird von dem Programm selbst übernommen. Im Vergleich zu FLUENT<sup>®</sup> besitzt FloWizard<sup>®</sup> jedoch nicht dessen Genauigkeit und Detailfülle und ist daher eher für schnelle Überprüfungen konzipiert.

#### **Anwendungsbeispiele des Herstellers**

"FloWizard In Your Industry" (**FloWizard I 2006**)

URL: <http://www.fluent.com/software/flowizard/industry.htm>

### **Sonstige Beurteilungen**

"Fluent stärkt mit FloWizard V2 seine Position im Bereich "Rapid Flow Modeling" " (**DEM 2005**)

URL:

[http://www.digital-engineering-magazin.de/index.php3?page=news](http://www.digital-engineering-magazin.de/index.php3?page=news-show_neu.php3&naechster=8446)[show\\_neu.php3&naechster=8446](http://www.digital-engineering-magazin.de/index.php3?page=news-show_neu.php3&naechster=8446)

## **Unterstützte Programme**

PATRAN®, NASTRAN®, I-deas®, CATIA®

## **4.6 SINDA/G®**

Software: SINDA/G<sup>®</sup>

Hersteller: Network Analysis, Inc.

Adresse: [www.sinda.com](http://www.sinda.com/)

#### **Allgemeines**

SINDA/G® ist eine 3D-Software zur Lösung thermischer Fragestellungen. Laut Hersteller benutzt SINDA/G, anders als traditionelle Finite Elemente Analyse Programme ( $FEA<sup>13</sup>$ -Programme), ein "intuitives Netzwerk". Dieser Weg soll es ermöglichen, alle Arten thermischer Modelle zu erstellen. Neben Einzelkomponenten können mit SINDA/G® auch komplette thermische Systeme abgebildet werden. Nichtlineare Stoffeigenschaften, komplizierte Regelmechanismen oder zusätzliche Gleichungen können zum SINDA/G® Modell hinzugefügt werden. Um detailreichere thermische Modelle zu erhalten, kann zusätzlich eine graphische Modelliersoftware benutzt werden. SINDA/G® ist als FEMAP®-, PATRAN®-, 3G.Author®- oder ANSYS®-Version erhältlich. Die hiermit erstellten Geometrien, CAD- oder FEA-Strukturmodelle ergänzen die vorhanden Modelle in SINDA/G®. Durch die Kopplung mit CFX-5®, einer Software für dreidimensionale Strömung, kann der Anwendungsbereich von SINDA/G® nochmals erweitert werden.

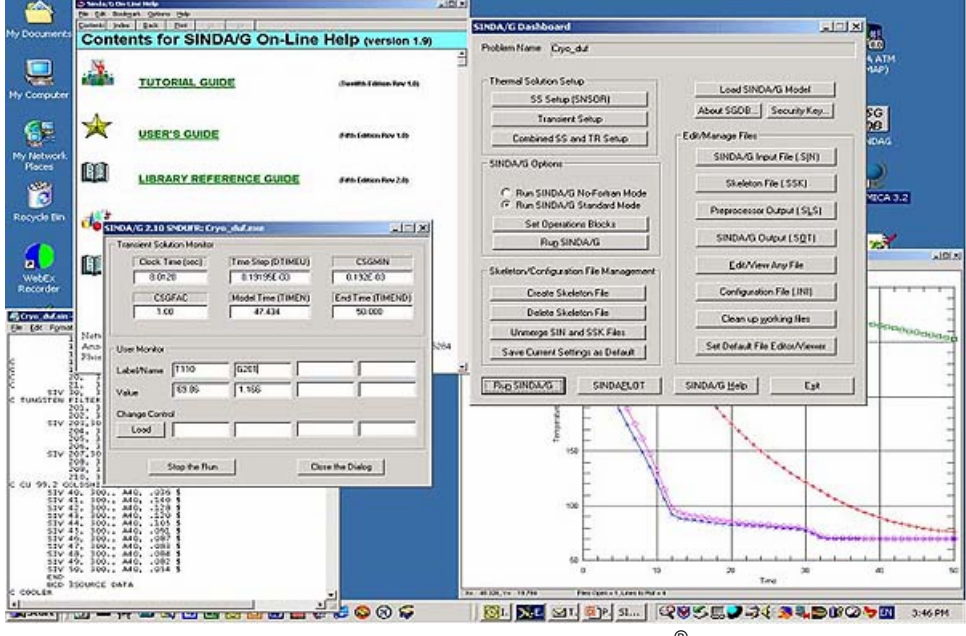

**Bild 4.8** Bildschirmansicht der Software SINDA/G® (**SINDA I 2006**)

 $\mathcal{L}_\text{max}$ 

 $\frac{13}{13}$  Siehe Liste der Abkürzungen

#### **Kommentar**

Bei SINDA/G® handelt es sich um ein Simulationsprogramm, das schwerpunktmäßig im Bereich der thermischen Analyse eingesetzt wird. Eindeutige Beispiele für die Entwicklung von ECS-Systemen unter Verwendung von SINDA/G® konnten weder auf der Homepage des Herstellers, noch auf anderen Internetseiten ermittelt werden.

### **Unterstützte Programme**

 $\mathsf{FEMAP}^\circledast, \mathsf{PATHAN}^\circledast, \mathsf{3G}.\mathsf{Author}^\circledast, \mathsf{ANSYS}^\circledast$ 

## **4.7 ESATAN®**

Software: ESATAN®

Hersteller: Alstom

Adresse: [www.techcentreuk.power.alstom.com](http://www.techcentreuk.power.alstom.com/)

#### **Allgemeines**

ESATAN® ist ein umfangreiches Softwarepaket für thermische Analyse, das laut Hersteller die folgenden Möglichkeiten besitzt:

- Stationäre und instationäre Analyse
- Ein-, zwei- und drei-dimensionale Modelle
- Logische Aufteilung komplexer Systeme durch Erstellen von Submodellen
- Vollständige Verknüpfungslösungen von soliden und fluiden thermischen Systemen
- Direkte, konvektive und strahlende Wärmetransfers
- Erstellen beliebiger, komplexer, thermischer Regelungscharakteristika.
- Zeit- und/oder temperaturabhängige Zustände und Eigenschaften
- Kombinierte Analyse thermischer und elektrischer Probleme
- Große, durch den Benutzer erweiterbare, Bibliothek mit Funktionen und Routinen
- Benutzerdefinierbare Bibliothek für wiederverwendbare Modelle und Gruppen ähnlicher Entwürfe

Um nichtkonstante Materialeigenschaften zu definieren, wird laut Hersteller von ESATAN® eine FORTRAN®-ähnliche Syntax unterstützt, die es ermöglicht, beliebige algebraische Ausdrücke zu verwenden. Dies kann von einer simplen Interpolation temperatur- oder zeitabhängiger Daten, bis zu komplexen Regelungslogiken reichen. Benutzer können aus einer Zusammenstellung an Lösungsroutinen in der ESATAN®-Bibliothek, die gewünschte Lösungsart und -methode des thermischen Problems wählen. Interaktive- und Matrixinversions-Routinen sollen für stationäre Lösungen vorhanden sein. Um die geschilderten Aufgaben bewältigen zu können, benötigt ESATAN® zusätzlich FORTRAN 77®.

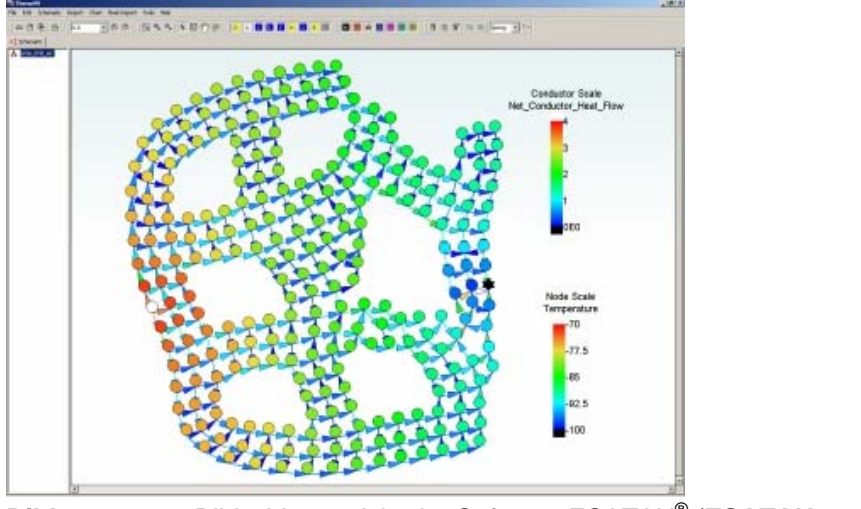

**Bild 4.9** Bildschirmansicht der Software ESATAN® (**ESATAN 2006**)

### **Kommentar**

Die Software ESATAN<sup>®</sup> (ESA Thermal Analysis Network) hat bei ESA<sup>14</sup> das Programm SINDA® abgelöst und gilt heute als anerkanntes Standardwerkzeug für die Entwicklung entsprechender ESA-Projekte. Beispiele für die Verwendung von ESATAN® bei der Entwicklung von ECS-Systemen konnten bei der Recherche leider nicht gefunden werden.

### **Weitere Beurteilungen**

"ESATAN: Current status and future development" (**Stock 1991**)

URL: <http://adsabs.harvard.edu/abs/1991secs....1..147S>

### **Unterstützte Programme**

FORTRAN

 $\frac{1}{2}$ 

<sup>14</sup> Siehe Liste der Abkürzungen

## **4.8 Weitere 3D CFD-Programme**

| <i>VVCIICIC OF D</i> F TOGRATING (DIAMIT <b>ZUUZ</b> ) |                                 |
|--------------------------------------------------------|---------------------------------|
| Programm-Name                                          | Hersteller                      |
| CFX-TASC°ow                                            | AEA Technology plc.             |
| <b>CFD-FASTRAN</b>                                     | <b>CFD Research Corporation</b> |
| <b>STAR-CD</b>                                         | Computational Dynamics Ltd.     |
| <b>GASP &amp; GUST</b>                                 | AeroSoft, Inc.                  |
| FLOW-3D                                                | Flow Science, Inc.              |
| <b>FLOTRAN</b>                                         | ANSYS, Inc.                     |
| FINE/Hexa                                              | NUMECA International s.a.       |
| PowerFLOW                                              | Exa Corporation                 |
| <b>ADINA-F</b>                                         | ADINA R $&$ D, Inc.             |
| $CFD++$                                                | Metacomp Technologies, Inc.     |

**Tabelle 4.1** Weitere CFD-Programme (**Blaint 2002**)

URL: [http://mss02.isunet.edu/Students/Balint/JPL\\_Placement\\_Rev3.pdf](http://mss02.isunet.edu/Students/Balint/JPL_Placement_Rev3.pdf)
# **5 Programmübersicht 1D-Programme**

# **5.1 EASY5®**

Software: EASY5<sup>®</sup>

Hersteller: MSC Software

Adresse: [www.mscsoftware.com](http://www.mscsoftware.com/)

# **Allgemeines**

EASY5® ermöglicht es, laut der Firma MSC Software, dynamische Systeme, die aus hydraulischen, pneumatischen, mechanischen, thermischen, elektrischen und digitalen Modulen oder Baugruppen bestehen, zu modellieren.

Die Systementwürfe können aus zwei Gruppen von iconisierten Bausteinen zusammen gesetzt werden (s. Bild 5.1), die in mitgelieferten Bibliotheken enthalten sind.

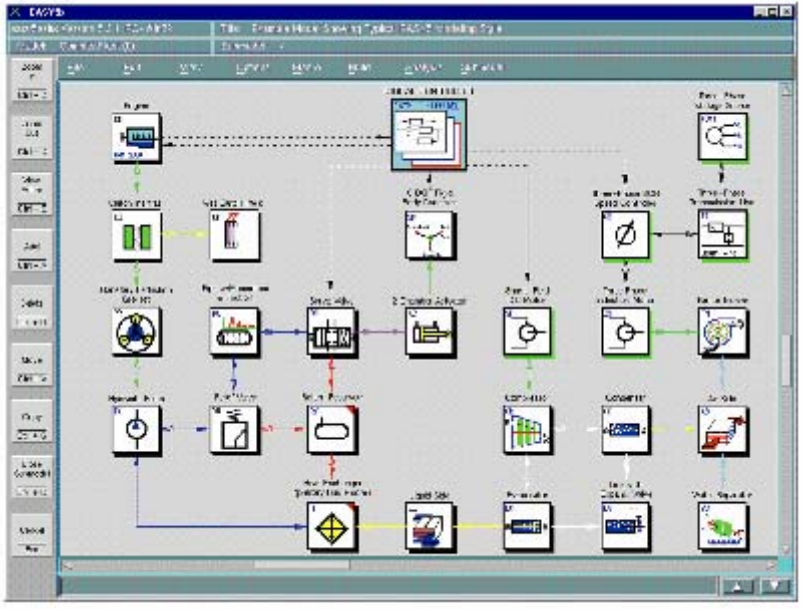

 **Bild 5.1** Bildschirmansicht der Software EASY5® (**MSC I 2005**)

Die Icons der ersten Gruppe bestehen aus funktionalen Blöcken, die u.a. Zusammenführungen oder Abzweigungen von Leitung oder Wellengeneratoren symbolisieren.

Die zweite Gruppe besteht aus vordefinierten Komponenten (Pumpen, Getrieben, Motoren, usw.). Es können jedoch auch eigene CAD-System-Entwürfe als Bausteine integriert werden.

Ferner enthält EASY5® mehrere Analysewerkzeuge, welche laut Hersteller u. a. nichtlineare Simulationen, Konzepte von Reglungssystemen, Datenanalysen oder Plotten ermöglichen. Der Quelltext soll automatisch generiert werden können. Mehrere Verknüpfungsmöglichkeiten zu anderen namhaften CAD-Programmen und Hardware-Tools sind vorhanden.

#### **Kommentar**

Easy 5® gehört zu der Gruppe der 1D-Simulationsprogramme. Es handelt sich hierbei um ein Programm zur Simulation unterschiedlichster dynamischer Systeme. Mehrfache Anwendungen bei der Simulation von ECS in Flugzeugen liegen vor.

# **EASY 5® ECS-Bibliothek/Library**

Das Programm EASY 5® gestattet, unter anderem, die Modellierung und Analyse von einphasigen Luft-/Flüssigkeit-ECS-Systemen. Die ECS-Bilbliothek (toolbox) umfasst gegenwärtig 42 Komponenten, die eine Vielzahl von Modulen darstellen, wie z. B. Wärmetauscher, Leitungskanäle, Ventile, Kompressoren, Turbinen, Pumpen und Gebläse. Das Simulationsfluid für die meisten Module ist Luft. Die ECS-Module wurden als "lumped parameter" Module entwickelt. Bei der Konzeption ist man von einem 1-dimensionalen kompressiblen Durchfluss ausgegangen. Bei den meisten Modulen für den Luft-ECS-Bereich wurde die Wärmekapazität des Fluids ignoriert, da die von der Luft gespeicherte Wärmeenergie normalerweise gegenüber der Wärmeenergie, die in Wänden oder in metallischen Komponenten enthalten ist, nicht ins Gewicht fällt. Die folgenden Parameter (s. Tabelle 5.1, S. 75) können je nach Modul angewandt werden.

| Parameter                | Metrische Einheiten            | U.S. Einheiten           |
|--------------------------|--------------------------------|--------------------------|
| Temperatur               | K                              | $\mathcal{R}$            |
| Massenstrom              | kg/min                         | lbm/min                  |
| Druck                    | bar                            | psia                     |
| Länge                    | cm, m                          | in, ft                   |
| Fläche                   | $\text{cm}^2$ , m <sup>2</sup> | $in^2$ , ft <sup>2</sup> |
| Volumen                  | m <sup>3</sup>                 | $ft^3$                   |
| Volumenstrom             | $m^3/m$ in                     | <b>CFM</b>               |
| Wärmekapazität           | J/K                            | $Btu$ <sup>o</sup> $R$   |
| Wärmeübergangszahl       | W/K                            | Btu/hr/°R                |
| Wärmeübergangskoeffizent | $W/m^2/K$                      | $Btu/ft^2/hr/°R$         |
| Mechanische Leistung     | kW                             | $ft-lbf/s$               |
| Leistung                 | watt                           | Btu/hr                   |

**Tabelle 5.1** Eingabeparameter der EASY 5® ECS-Bibliothek/Library (**Lloyd 2002,** S.1-2)

Für die Verbindungen/Abhängigkeiten zwischen den einzelnen Modulen sieht Easy 5® drei Optionen vor:

- Default option
- Port option
- Custom option

Bei den Optionen "Default" und "Port" werden alle gleich bezeichneten Größen mittels Verbindungs-Interfaces simultan verknüpft. Diese beiden Optionen offerieren eine effiziente und systematische Technik für den Bau von Modellen. Mittels der "Custom" Option können spezielle Verbindungen/Abhängigkeiten zwischen jedem Eingang und Ausgang unterstützt/simuliert werden.

Zur Kalkulation der Dichte und anderer Basisbeziehungen/-werte wird bei Luftmodulen das ideale Gasgesetz angewandt.

## Kanal Komponenten (Duct Components)

- Luftkanal (Air duct) DE
	- Eingangsdruck ist die einzige (variable) Zustandsgröße.
	- Einströmungsgeschwindigkeit, Temperatur und Ausgangsdruck sind Randbedingungen.
- Luftkanal mit Wand-Wärmekapazität (Air duct with wall capacitance effects) DG
	- Eingangsdruck und Wandtemperatur sind die (variablen) Zustandsgrößen.
	- Einströmungsgeschwindigkeit, Temperatur und Ausgangsdruck sind Randbedingungen.
- Rohr mit flüssigen Strömungsmedium (Liquid pipe) DL
	- Keine (variablen) Zustandsgrößen (widerstandsbehaftete Struktur).
	- Eingangsdruck, Temperatur und Ausströmungsgeschwindigkeit sind Randbedingungen.
- Luftkanal mit Widerstand (Resistive (air) duct) DR

# Ventil Komponenten (Valve Components)

- Durchflussregelventil (Flow control/regulation valve) FC
- Druckregler (Pressure regulator) PR
- Ventil im Luftkanal (Valve in a duct) VD
	- Eingangsdruck ist die einzige (variable) Zustandsgröße.
	- Einströmungsgeschwindigkeit. Temperatur und Ausgangsdruck sind Randbedingungen.
	- Das Ventil kann als Stellklappe, Kugelventil oder Stellschieber fungieren.

#### Lufteinlässe/-auslässe (Air Inlets and Exits)

- Zapflufteinlass (Bleed port inlet) IO
	- Eingangsdruck, Temperatur und Ausgangsdruck sind Randbedingungen.
- Staulufteinlass (Ram air inlet) IN
	- Stellt drei verschiedene Staulufteinlässe dar: "flush"-, "scoop"- und Treibwerkskanaleinlass.
	- Benötigt Daten über die Umgebungsluft zur Bestimmung der Machzahl.
	- Verwendet den wiedergewonnen Staudruck als Eingangsdruck.
- Einlassventil (Inlet valve) VE
	- Keine (variable) Zustandsgrößen vorhanden.
	- Eingangsdruck, Temperatur und Ausgangsdruck sind Randbedingungen.
	- Das Ventil kann als Stellklappe, Kugelventil oder Stellschieber fungieren.
- Luft-Auslass (Exit (air)) EX
	- Am Ausgang herrscht der Umgebungsdruck, in Abhängigkeit von den gegebenen Umgebungsluftparametern.
	- Verwendet die Austrittsfläche um die Strömung und den Durchmesser der Wärmetransfer-Oberflächenbereichs zu berechnen.
	- Eingangsdruck ist die einzige (variable) Zustandsgröße.
- Flüssigkeits-Auslass (Exit (liquid)) EL
- Flüssigkeits-Einlass (Inlet (liquid)) IL

#### Kabinenmodelle (Cabin Models)

- Thermisches Kabinenmodell (Cabin thermal model) CT
- Temperaturregulierung (Temperature controller) TC
- Thermisches Kabinenmodell (keine (variable) Druck-Zustandsgröße) (Cabin thermal model (no pressure state)) - ZT

## Kompressoren/Turbinen (Air Cycle Machines)

- Basis-Kompressor (Basic compressor) CM
	- Eingangsdruck ist die einzige (variable) Zustandsgröße.
- Kompressor mit Wand-Wärmekapazität (Compressor with wall capacitance) CN
	- Eingangsdruck und Wandtemperatur sind die (variable) Zustandsgrößen.
- Welle (Shaft) SF
	- Stellt Lastausgleich zwischen Kompressor und Turbine her.
	- Die (variable) Zustandsgröße ist r/min/1.000.
- Basis-Turbine (Basic turbine) TU
	- Eingangsdruck ist die einzige (variable) Zustandsgröße.
- Turbine mit Wand-Wärmekapazität (Turbine with wall capacitance) TT
	- Eingangsdruck und Wandtemperatur sind die (variable) Zustandsgrößen.

# Wärmetauscher (Heat Exchangers)

Die aufgeführten Wärmetauscher "Luft-zu-Luft Querstrom - HA" bis "Flüssigkeit-zu-Flüssigkeit Gegenstrom - HF" benötigen die entsprechenden, nachfolgenden Wirkungskennfelder.

- Luft-Sekundär-Seite (Air secondary side) AT
	- Eine (variable) Zustandsgröße für den Eingangsdruck. Anwender definiert die Anzahl der (variablen) Zustandsgrößen für die Wandtemperatur.
- Luft-zu-Luft Querstrom (Air-to-air crossflow) HA
	- Vier (variable) Zustandsgrößen für die Wandtemperatur und zwei (variable) Zustandsgrößen für die Eingangsdrücke.
- Luft-zu-Luft Gegenstrom (Air-to-air counterflow) HB
	- Vier (variable) Zustandsgrößen für die Wandtemperatur und zwei (variable) Zustandsgrößen für die Eingangsdrücke.
- Luft-zu-Flüssigkeit Querstrom (Air-to-liquid crossflow) HC Vier (variable) Zustandsgrößen für die Wandtemperatur und eine (variable) Zustandsgröße für den Eingangsdruck.
- Luft-zu-Flüssigkeit Gegenstrom (Air-to-liquid counterflow) HD
	- Vier (variable) Zustandsgrößen für die Wandtemperatur und eine (variable) Zustandsgröße für den Eingangsdruck.
- Flüssigkeit-zu-Flüssigkeit Querstrom (Liquid-to-liquid crossflow) HE
	- Vier (variable) Zustandsgrößen für die Wandtemperatur und keine (variable) Zustandsgröße für die Flüssigkeit.
- Flüssigkeit-zu-Flüssigkeit Gegenstrom (Liquid-to-liquid counterflow) HF
	- Vier (variable) Zustandsgrößen für die Wandtemperatur und keine (variable) Zustandsgröße für die Flüssigkeit.
- Luft-zu-Luft Wirkungskennfeld (alle Strömungstypen) (Air-to-air effectiveness maps (all flows)) - HK
	- Vier (variable) Zustandsgrößen für die Temperatur der Strömungsmedien und zwei (variable) Zustandsgrößen für die Eingangsdrücke.
- Luft-zu-Flüssigkeits Wirkungskennfeld (alle Strömungstypen) (Air-to-liquid effectiveness maps (all flows)) - HL
	- Vier (variable) Zustandsgrößen für die Temperatur der Strömungsmedien und eine (variable) Zustandsgröße für den Eingangsdruck.
- Flüssigkeit-zu-Flüssigkeit Wirkungskennfeld (alle Strömungstypen) (Liquid-to-liquid effectiveness maps (all flows)) - HM
	- Vier (variable) Zustandsgrößen für die Temperatur der Strömungsmedien und keine (variable) Zustandsgröße für die Flüssigkeit.
- Sekundär Seiten-/Flüssigkeitswärmetauscher (Secondary side/liquid heat exchanger) LT

# Zusammenführende Komponenten (Merge Components)

- Strömungsaddierer (Luft) (Flow adder (air)) AD
	- Fasst zwei Strömungen algebraisch zusammen  $(w_3 \equiv w_1 + w_2)$ .
	- Keine (variablen) Zustandsgrößen, keine Druckverluste.
	- Kein externer Wärmeaustausch.
- Strömungszusammenführung (Luft) (Flow merge (air)) ME
	- Eine (variable) Zustandsgröße (Eingangsdruck  $P_1$ ); Eingangsdruck  $P_2 = P_1$ .
	- Die Ausströmungsgeschwindigkeit  $w_3 = w(P_1, P_2, T, D)$ .
	- Es gilt die Annahme, dass die Eingänge 1 und 2 den gleichen Durchmesser besitzen.
- Flüssigkeitszusammenführung (Liquid merge) ML
	- Die Einströmungsgeschwindigkeiten  $w_1$  und  $w_2$ , sowie der Ausgangsdruck  $P_3$  sind die Zutandsvariablen.
	- Verwendet Impuls- und Kontinuitätsgleichung.
	- Keine Wärmekapazität.

## Teilende Komponenten (Split Components)

- Strömungsteilung durch Ventil (Luft) (Flow split through a valve (air)) BY
	- Keine (variablen) Zustandsgrößen.
	- Adiabater Prozess, ideale Vermischung.
	- Ausströmungsgeschwindigkeit  $w_3 = w(P_2, P_3, q, T_1), w_2 = w_1 w_3$  und  $P_1 = P_2$ .
- Strömungsteilung durch Blende (Luft) (Flow split through an orifice (air)) BZ
	- Keine (variablen) Zustandsgrößen.
	- Adiabater Prozess, ideale Vermischung.
	- Ausströmungsgeschwindigkeit  $w_3 = w(P_2, P_3, D_3, T_1), w_2 = w_1 w_3$  und  $P_1 = P_2$ .
- Strömungsteilung (Luft) (Flow split (air)) SP
	- Der Eingangsdruck *P1* ist die (variable) Zustandsgröße.
	- Ausströmungsgeschwindigkeit  $w_n = w(P_1, P_n, D_n, T_1)$  und  $n = 2, 3$ .
	- Einströmungsgeschwindigkeit, Temperatur und Ausgangsdruck sind Randbedingungen.
- Flüssigkeitsteilung (Liquid split) SL
	- Die Einströmungsgeschwindigkeit  $w_l$  und der interne Druck *P* sind die (variable) Zustandsgrößen.
	- Die Ausströmungsgeschwindigkeiten  $w_2$ ,  $w_3$  und die Eingangstemperatur  $T_1$  sind Randbedingungen.

## Ventilatoren und Pumpen (Fans and Pumps)

- Ventilator oder Gebläse (Luft) (Fan or blower (air)) FN
	- Der Eingangsdruck *P1* ist die (variable) Zustandsgröße.
- Flüssigkeitspumpe (Liquid pump) PL
	- Die Einströmungsgeschwindigkeit *w1*, der Ausgangsdruck *P2* und die Ausgangstemperatur *T2* sind die (variablen) Zustandsgrößen.
	- Wärmekapazitätseffekte liquider Volumen werden berücksichtigt.
- Luftstrahl Pumpe (Air ejector pump) EJ
- Ventilator oder Gebläse (Fan or blower) FM

(**Lloyd 2002,** S.1-9 bis 1-11)

# **EASY 5® Gasdynamik- und Pneumatik-Bibliothek**

Die Gasdynamik- und Pneumatik-Bibliothek enthält Komponenten, die bei der Modellierung und Simulation von Gas- und Pneumatik-Systemen Anwendung finden. Diese Gruppe von Komponenten ermöglicht es, laut Hersteller, schnell ein Gas- oder Pneumatiksystem zu modellieren. Hierbei muss weder Computercodes erstellt, noch Gleichungen abgeleitet werden. Die Bibliothek enthält über 50 Komponenten, die bei der Auslegung von Gas-/Pneumatischen-Systemen eine Rolle spielen. Die Komponenten beinhalten u. a. Pumpen, Ventile, Aktuatoren, Motoren, Verteiler und Rohre.

Die Bibliothek enthält zusätzlich eine umfangreiche Datenbank zu verschiedenen Gasen, mit der Option weitere eigene Gase dieser Datenbank beizufügen.

- Vorteile
	- Numerische Diskontinuitäten und nicht-lineare Effekte, die bei der Gasdynamik auftreten, können mittels des "Easy5's swich state mechanism" leicht integriert werden.
	- Komplexe Pneumatik- oder Gas-Systeme können schnell modelliert werden, ohne dass Computercodes programmiert oder Gleichungen abgeleitet werden müssen.
	- Das System kann, mittels Herstellerdaten für Komponenten oder mittels Testlabordaten, den eigenen Bedürfnissen angepasst werden.
	- Die Modellmöglichkeiten können durch die Benutzung anderer EASY5®- Bibliotheken erweitert werden.
- Anwendungen
	- Pneumatik, ECS, etc.
	- Gastransmissionen und thermodynamische Gaszyklen.
	- Design und Analyse von Wärmetauschern und Diffusoren.
	- Gasphasenreaktionen sowie -separationen zur Modellierung von Verbrennungsprozessen und katalytischen Reaktionen.

(**MSC II 2005**)

#### **Weiterführende Hinweise**

Weiterführende Hinweise zum Programm EASY finden sich u. a. in der Publikation ..Engineering Analysis System (EASY) Computer Programm for Dynamic Analysis of Aircraft ECS" (AESC 1996), herausgegeben vom "Ac-9 Aircraft Environmental System Committee", in der das Computerprogramm EASY einschließlich seiner Stärken und Schwächen beschrieben wird. Das Programm bietet Techniken zur Analyse der statischen und dynamischen Leistungsfähigkeit von ECS-Systemen. Es erlaubt die Stabilität des Systems zu überwachen und somit vergleichsweise mühelos ein optimales ECS-System zu konzipieren. Ferner werden generelle Anwendungen des Rechnerprogramms für Entwurf und Entwicklung von ECS-Systemen, sowie allgemeine Eigenschaften von EASY vorgestellt. Die Publikation behandelt die insgesamt neun Analyseoptionen von EASY bzw. der EASY-Programmorganisation, für die Bereiche Analyse von ECS, Dateneingabe in das Programm, sowie den daraus resultierenden Datenoutput und eine Betrachtung der Grenzen des Programms. Abschließend befasst sie sich ebenfalls mit einem allgemein gehaltenen Computerprogramm für die Bestimmung der transienten thermodynamischen Leistung von Flugzeug-ECS, sowie mit Methoden für die dynamische Analyse derartiger Systeme.

#### **ECS-Anwendungsbeispiele**

"Environmental Control System Simulation Using Easy5, as applied to the F-14" (**SAE 2006**).

URL:

<http://www.sae.org/technical/papers/851318>

"Diagnosis on a Principle Environmental Control System- a study on improved functionality forfault monitoring in Gripen" (**Nilsson 2000**)

URL:

[http://www.fs.isy.liu.se/Publications/MSc/00\\_EX\\_3067\\_JN.pdf](http://www.fs.isy.liu.se/Publications/MSc/00_EX_3067_JN.pdf)

## **Weitere Anwendungsbeispiele des Herstellers**

| Anwendungsbeispiele                                               | Hersteller             |
|-------------------------------------------------------------------|------------------------|
| Pilatus Aircraft Flies into the Future with VPD                   | Pilatus                |
| Simulation Reduces Airline Seat Testing Costs at B/E              | <b>B/E</b> Aerospace   |
| <u>Aerospace</u>                                                  |                        |
| <b>Space Shuttle Thrusters</b>                                    | Boeing                 |
| <b>Airport Fueling Network</b>                                    | <b>GENERIC</b>         |
| Virtual Prototyping Reduces Development Time and Risk             | Bombardier Inc.        |
| on New Business Jet                                               |                        |
| <b>Virtual Prototyping Saves Hundreds of Thousands in Missile</b> | <b>EDO</b> Corporation |
| <b>Ejector Design</b>                                             |                        |
| Conceptual Models Reduce Risk in Landing Gear Design              | Liebherr-Aerospace     |
|                                                                   | Lindenberg GmbH        |

**Tabelle 5.2** Anwendungsbeispiele der Software EASY5® (**MSC III 2005**)

URL:

[http://www.mscsoftware.com/success/search\\_results.cfm?aero=1&Q=285&Z=293](http://www.mscsoftware.com/success/search_results.cfm?aero=1&Q=285&Z=293)

# **Sonstige Anwendungsbeispiele**

"Software For Fluid Power Technology" (FPN 2001)

URL:

<https://journal.fluid.power.net/issue3/software3.html>

# **Unterstützte Programme**

 $\text{MATLAB}^{\circledast}, \text{SIMULINK}^{\circledast}, \text{NASTRAN}^{\circledast}, \text{ADAMS}^{\circledast}$ 

# **5.2 FLOWMASTER®**

Software: Flowmaster®

Hersteller: Flowmaster Ltd.

Adresse: [www.flowmaster.com](http://www.flowmaster.com/)

#### **Allgemeines**

Die Firma Flowmaster bietet ihr gleichnamiges Programm Flowmaster® als ein universelles, interaktives Softwarepaket an, das in optimaler Weise für die Simulation eindimensionaler innerer Rohrleitungsströmungen geeignet sein soll. Das Programm soll die schematisierte Modellierung kompletter Rohrleitungssystemen gestatten. Hierdurch wird die schnelle Berechnung von Volumenstromverteilung, Druckverlusten und Druckstößen möglich. Mit Hilfe der Simulationsergebnisse können dann sowohl neue als auch existierende Anlagen optimal ausgelegt werden.

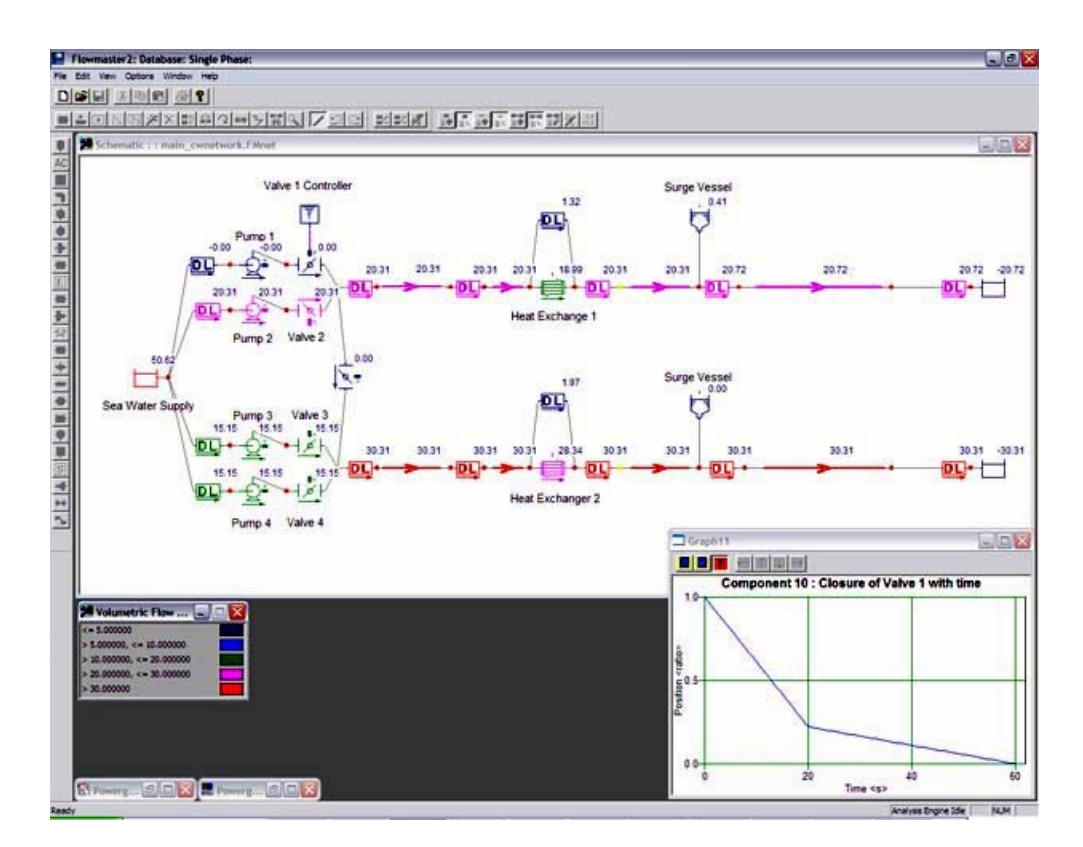

**Bild 5.2** Bildschirmansicht der Software FLOWMASTER® (**SPG 2006**)

Das Programm Flowmaster® besteht aus verschiedenen Softwaremodulen zur Lösung unterschiedlichster strömungsmechanischer Aufgabenstellungen. Die graphische Benutzeroberfläche soll dem Anwender einen interaktiven, schematisierten graphischen Aufbau eines Rohrnetzwerkes oder einer Anlage erlauben. Mittels spezieller Datenblätter müssen anschließend den einzelnen Komponenten die Parameterdaten zugeordnet werden.

Das Programm Flowmaster® beinhaltet eine komplette Datenbank mit den Bausteinen/Icons aller gebräuchlicher Komponenten und der wichtigsten Fluide. Den Icons sind editierbare Datenblätter mit Kennfeldern und Kurven fest zugeordnet, mittels deren Hilfe die Parameter, bzw. Parameterwerte verändert werden können.

#### **Kommentar**

Für das Programm Flowmaster® liegt bereits eine Ausarbeitung zu einem ECS-Vorhaben vor (Boeing 737-800). Baugruppen-Bibliotheken für den Bereich der Klima- und Lufttechnik sind bereits vorhanden.

#### **ECS-Anwendungsbeispiele**

ESC Simulation, Boeing 737-800 "Computer Simulation of an Aircraft Environmental Control System" (**Ziegler 2005**).

#### URL:

[http://www.ukintpress-conferences.com/conf/aerona05/pres/otf\\_3/ziegler.pdf](http://www.ukintpress-conferences.com/conf/aerona05/pres/otf_3/ziegler.pdf)

Die vorliegende Arbeit betrifft die Computersimulation eines Klima-/Luftsystems (ECS) für Flugzeuge, basierend auf der Software Flowmaster®. Die Arbeit stammt von den Mitarbeitern Shayne Ziegler und Steven Shapiro der Firma Flowmaster. Beschrieben wird die Anwendung einer 1-dimensionalen Strömungs-Simulationssoftware für die Konzipierung einer ECS-Anlage für ein Passagierflugzeug. Sowohl Klimapacks, als auch das Verteilungssystem des Flugzeugs, wurden in einem einzigen Modell simuliert/analysiert. Die Arbeit gibt eine detaillierte Antwort darauf, wie eine 1D-Strömungsanalyse angewandt werden kann, um den Einfluss möglicher Entwurfsänderungen auf die Leistungsfähigkeit eines ECS-Systems vorherzusagen. Ziel der Durchführung derartiger Simulationen ist es, einerseits die Anzahl der Probleme möglichst gering zu halten, die sonst bei späteren Anlagentests auftauchen könnten, aber auch, den notwendigen Gesamt-Testaufwand wesentlich zu reduzieren.

## **Weitere Anwendungsbeispiele des Herstellers**

"Fluid thinking for aerospace - Daher L'Hotellier

Flowmaster helps Daher Aeronautics and Defence reduce aircraft ventilation system testing by 30%" (**FLOW I 2006**)

URL:

[http://www.flowmaster.com/case\\_studies/aerospace/index.html](http://www.flowmaster.com/case_studies/aerospace/index.html)

"Fluid thinking for aerospace - GE Aircraft Engines GE Aircraft Engines successfully use Flowmaster to help their customer optimise heat exchanger design" (**FLOW I 2006**)

URL: [http://www.flowmaster.com/case\\_studies/aerospace/index.html](http://www.flowmaster.com/case_studies/aerospace/index.html)

# **Sonstige Bewertungen**

"Flowmaster: setting the standards for network fluid flow analysis" (**TGS 2003**)

URL: [http://www.tgs.com/solutions/spotlights/TGS\\_Flowmaster.pdf](http://www.tgs.com/solutions/spotlights/TGS_Flowmaster.pdf)

# **Unterstützte Programme**

FLUENT®, MATLAB®, STAR®

# **5.3 KULI®**

Software: KULI<sup>®</sup>

Hersteller: Magna Powertrain Engineering Center GmbH & Co KG

Adresse: [www.kuli.at](http://www.kuli.at/)

#### **Allgemeines**

Laut Hersteller bestehen die größten Vorteile von KULI® in kurzen Analysezeiten und komfortabler Handhabung. Sowohl der Entwurf von Prototypen, als auch die Optimierung vorhandener Systeme, sollen schnell und exakt durchgeführt werden können. Ferner soll die Möglichkeit bestehen, vorhandene Entwürfe je nach Wunsch zu optimieren oder zu erweitern. Mit einem Minimum an Schulung, Basiswissen und Hardware soll es möglich sein, die komplette Bandbreite des Systems zu nutzen, um kurzfristig zu den gewünschten Lösungen zu gelangen.

Der KULI®-Anwender hat die Möglichkeit, sein System unter Verwendung einer komfortablen Windows Nutzeroberfläche zu konzipieren. Auch hier wird das Modell aus einzelnen Komponenten zusammengestellt. Sowohl Größe als Position der Komponenten können entsprechend den Notwendigkeiten des Anwenders verändert werden.

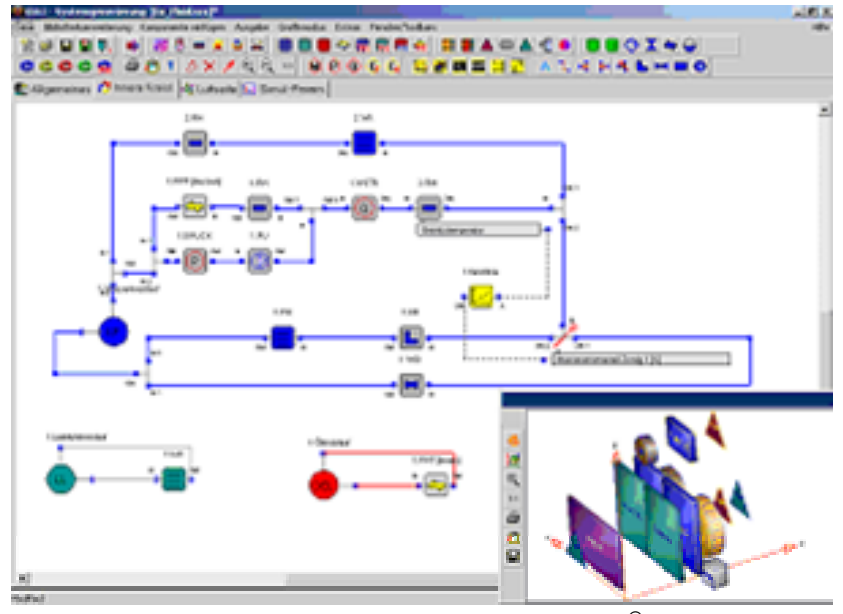

**Bild 5.3** Bildschirmansicht der Software KULI® (**KULI 2006**)

Die einzelnen für Strömungssysteme benötigten Komponenten wie Pumpen, Ventile, Verteiler, Bögen, Blenden und Rohre stehen im Grafikfenster zur Verfügung. Fühler und Stellglieder, die für Veränderungen der Zuflussdaten notwendig sind, können leicht installiert werden.

#### **Simulationseigenschaften**

- Überlappungen von Baugruppen und gegenseitige Beeinflussungen werden automatisch berücksichtigt
- Sämtliche Baugruppen, die für das Wärmemanagement benötigt werden, stehen zur Verfügung (Wasser, Luft, Öl, Durchflusskühler, Gebläse, etc.)
- Schnelle Analyse der Heizleistung des Kühlkreislaufes, der Temperaturpegel und der charakteristischen Kühlungsparameter
- Detaillierte Analyse der Luftströmung (wie z. B. Druckabfall, Massen- und Volumendurchfluss, Temperatur)

Laut Hersteller besteht die Möglichkeit, KULI® in nahezu sämtliche marktgängigen Simulations- /Konstruktionsprogramme einzubinden.

#### **Kommentar**

Der erste optische Eindruck des Simulationsprogramms KULI® ist gut, da die Anzeige allen Anschein nach nicht überladen wird. Trotz der Tatsache, dass KULI® schwerpunktmäßig im Bereich der Automobilindustrie/Kühlkreisläufe eingesetzt wird, sollte die Software m. E. auf ihre Eignung für den ECS-Bereich im Flugzeugbau überprüft werden, da sie eine der wenigen Programme darstellt, die mittels der kapazitätsschonenden 1D-Simulation arbeitet.

#### **Anwendungsbeispiel**

#### *"New Link to KULI®*

*A number of vehicle thermal management system (VTMS) projects have been performed successfully using CRUISE (see Fig. 1). The next step towards simulating complete vehicle thermal management systems has been taken by integrating a link to KULI®, a 1-D fluid dynamic simulation tool, developed by ECS Steyr, into CRUISE. This new integrated link allows further extension of CRUISE's VTMS simulation capabilities by allowing consideration of the vehicle integration of air conditioning system."* (**AVL 2003**)

URL:

<http://www.aes.nu/publications/avl.pdf>

#### **Unterstützte Programme:**

Matlab<sup>®</sup>, Simulink<sup>®</sup>, Excel<sup>®</sup>, Flowmaster<sup>®</sup>, FLUENT<sup>®</sup>, STAR-CD<sup>®</sup>, FIRE<sup>®</sup>, CFX<sup>®</sup> etc.

# **5.4 Simulink®**

Software: Simulink®

Hersteller: The MathWorks, Inc.

Adresse: www.mathworks.de

#### **Allgemeines**

Laut Hersteller ist Simulink® eine Plattform für die Mehrdomänensimulation und die modellbasierte Entwicklung dynamischer Systeme. Das Programm bietet eine interaktive Grafikumgebung in Kombination mit einer individuell erweiterbaren Sammlung von Blockbibliotheken, mit denen Regelungs-, Signalverarbeitungs- und Kommunikationssysteme sowie andere zeitveränderliche Systeme präzise entworfen, simuliert, implementiert und getestet werden können.

Ergänzende, separat erhältliche Produkte erweitern die Simulink®-Umgebung um Werkzeuge für spezielle Modellierungs- und Entwicklungsaufgaben, für die Codegenerierung sowie für die Implementierung, das Testen und die Validierung von Algorithmen.

Simulink® ist nach Angaben der Firma MathWorks, Inc. nahtlos mit MATLAB® integrierbar und bietet damit den direkten Zugriff auf ein umfassendes Spektrum von Werkzeugen für die Algorithmenentwicklung, die Erfassung, Visualisierung und Analyse von Daten und für numerische Berechnungen.

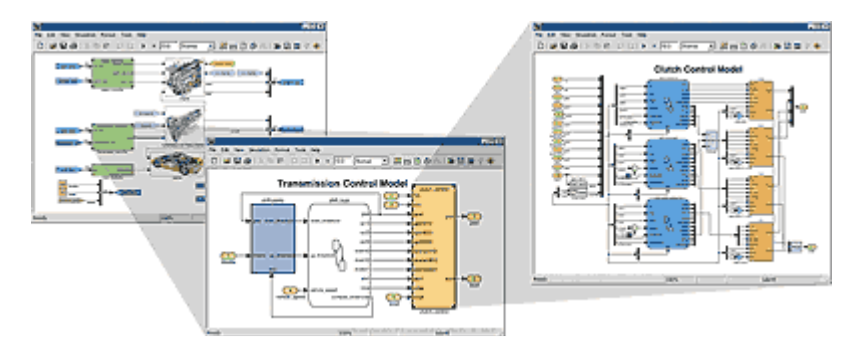

**Bild 5.4** Bildschirmansichten der Software Simulink® (**Simulink I 2006**)

#### **Programmeigenschaften**

- Breit aufgestellte und frei erweiterbare Bibliotheken vorgefertigter Blöcke
- Interaktiver Grafikeditor zum Erstellen und Verwalten intuitiver Blockdiagramme
- Verwaltung komplexer Entwürfe durch hierarchische Segmentierung von Modellen in einzelne Komponenten
- Model Explorer zum Einrichten, Konfigurieren und Durchsuchen aller Signale, Parameter und Eigenschaften eines Modells, sowie zum Navigieren in diesen
- Schnittstellen zu anderen Simulationsprogrammen sowie Fähigkeit zur Integration von handgeschriebenem Code und von MATLAB®-Algorithmen
- Interaktive, oder im Batch-Modus abgearbeitete Simulationen, zeitveränderlicher Systeme mit fester oder variabler Schrittweite
- Bewertung des Modellverhaltens mit Hilfe von Funktionen zur interaktiven Definition von Eingabewerten und zum Anzeigen der resultierenden Ausgabewerte
- Grafischer Debugger zur eingehenden Untersuchung von Simulationsergebnissen und zur Diagnose der Ursachen unerwarteten Verhaltens
- Voller Zugriff auf MATLAB®, zum Analysieren und Visualisieren von Daten, zum Entwickeln grafischer Benutzeroberflächen und zum Definieren von Modelldaten und parametern
- Analyse- und Diagnose-Werkzeuge zur Sicherstellung der Modellkonsistenz und zur Ermittlung von Fehlern

#### **Kommentar**

Der Vorteil von Simulink® liegt darin, das eine große Anzahl von anderen Berechnungsprogrammen wie z. B. MATLAB in Simulink® eingebettet werden können. Zusätzlich arbeitet das Programm schnell bei der Simulation von dynamischen Systemen. Ein weiter Vorteil besteht in der Möglichkeit, problemlos und ohne großen Zeitaufwand eigene Elemente dem System hinzu zufügen oder entfernen zu können, was, im Gegensatz zu vielen anderen Simulationsprogrammen, eine einfachere Anpassung des Systems ermöglicht.

#### **Unterstützte Programme**

 $MATLAB^{\circledR}$ ....

# **5.5 HOPSAN®**

Software: HOPSAN®

Hersteller: Linköpings Universitet

Adresse: [www.flumes.ikp.liu.se](http://www.flumes.ikp.liu.se/)

#### **Allgemeines**

Bei HOPSAN® handelt es sich um eine integrierte Simulationsumgebung zur Simulation von Hydrauliksystemen.

Das Programm wurde seit 1977 an der Linköping Universität in Schweden entwickelt. Ursprünglich konzipiert für die Simulation von hydraulischen Systemen, wird es inzwischen auch für andere Aufgaben eingesetzt, so z. B. für Probleme in den Bereichen elektrische Energie, Fluid-Dynamik und Fahrzeug-Dynamik.

Mittels dieses Programms können Systeme oder Baugruppen bereits vor der Fertigung geprüft und analysiert werden. Hierdurch ist gewährleistet, dass mangelhafte Lösung schon zu einem frühen Zeitpunkt eliminiert werden.

Gestützt auf eine "drag and drop"-Bibliothek von Modellkomponenten wie z. B. Ventile, Maschinen und Verbindungsleitungen, ist HOPSAN® in der Lage komplexe dynamische Lasten sowie die Fortpflanzung von Druckwellen in Leitungssystemen zu simulieren. Die einzelnen Komponentenmodelle wurden als FORTRAN®-Subroutinen geschrieben. Für die leichte Erstellung der Simulations-Komponentenmodelle gibt es das separate Werkzeug COMPGEN®, das in MATHEMATICA® geschrieben wurde.

Zusätzlich zu der eigentlichen Simulationsfähigkeit besitzt das Programm die Möglichkeit der simulationsbasierten Optimierung. Hierbei wird die Direktsuche-Optimierungsmethode COMPLEX®, oder ein genetischer Algorithmus (GA) verwandt.

Das Programm ist ferner in der Lage, Frequenzanalysen und Transferfunktions-Analysen, basierend auf Simulationsergebnissen, schnell durchzuführen.

HOPSAN® kann in Ko-Simulation unter MATLAB®/Simulink® eingesetzt werden.

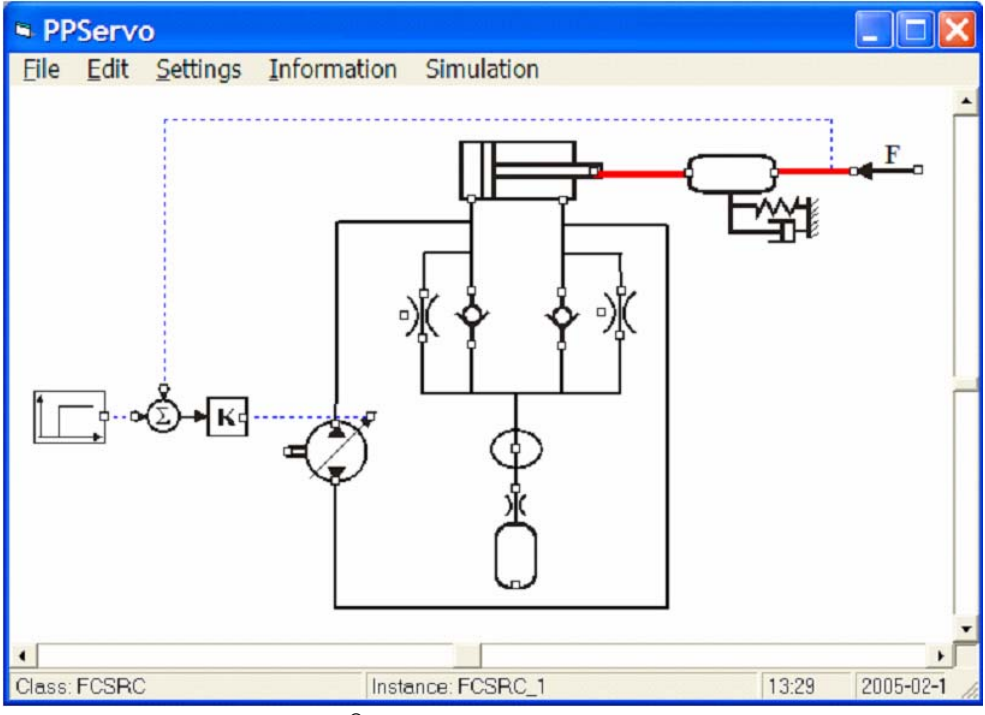

**Bild 5.5** Ein HOPSAN® Systemmodell (**FPN 2005**)

## **Kommentar**

HOPSAN® ist ein frei erhältliches Simulationsprogramm für die Simulation von Hydrauliksystemen. Um Luftsysteme zu simulieren. müßte es entsprechend modifiziert werden. Interessant ist die Möglichkeit einer Ko-Simulation unter MATLAB®/Simulink®.

# **Anwendungsbeispiel**

"Modelling and Simulation of Complex Fluid and Mechanical Systems" (Petter 1996)

URL: <http://hydra.ikp.liu.se/~petkr/COSHYpaper/COSHYpaper.html>

# **Unterstützte Programme**

MATLAB®, Simulink®

# **5.6 HYTRAN®**

Software: HYTRAN®

Hersteller: Hytran Solutions

Adresse: [www.hytran.net](http://www.hytran.net/)

#### **Allgemeines**

Bei HYTRAN® handelt es sich um ein WINDOWS-Softwarepaket zur Untersuchung von hydraulischen Veränderungen (**HY**draulic **TRAN**sients) und von Druckstößen in Rohrleitungen. Das Programm wurde in der objektorientierten C++ Sprache für eine WINDOWS-Umgebung geschrieben. Intuitive WINDOWS-Grafikoberfächen gestatten es, Rohrleitung zu zeichnen, mit Daten zu versehen, anzupassen und fertigzustellen.

Die WINDOWS-Umgebung ist laut Hersteller ideal geeignet, das Rohrnetz und die Bedingungen der Rohrnetzumgebung schnell zu skizzieren. Eine Pipeline kann in wenigen Minuten gezeichnet werden, wobei es ohne Bedeutung ist, ob es sich hierbei um eine einfache Pipeline oder um ein komplexes Verteilungsnetzwerk mit diversen Schleifen handelt.

Mittels HYTRAN® kann auch eine Analyse des Ist-Zustandes vor dem Beginn des Bewegungsablaufs vorgenommen werden, wobei zusätzlich die Möglichkeit besteht, die Ergebnisse als Startbedingungen der Bewegungsanalyse zu speichern. Während die einzelnen Parameter-Veränderungen durch die Rohrleitungen wandern, wird die Darstellung der Bewegung in Echtzeit auf dem Bildschirm angezeigt. Spezielle Indikatoren zeigen Kavitationen sowie die Durchflussrichtungen an und geben somit ein vollständiges Bild des Druckstoß-Phänomens. Es empfiehlt sich jedoch eine "Einlaufphase" vorzusehen, um kleinere Abweichungen "auszubügeln", die durch Inkonsistenzen in den Eingangsdaten verursacht werden können.

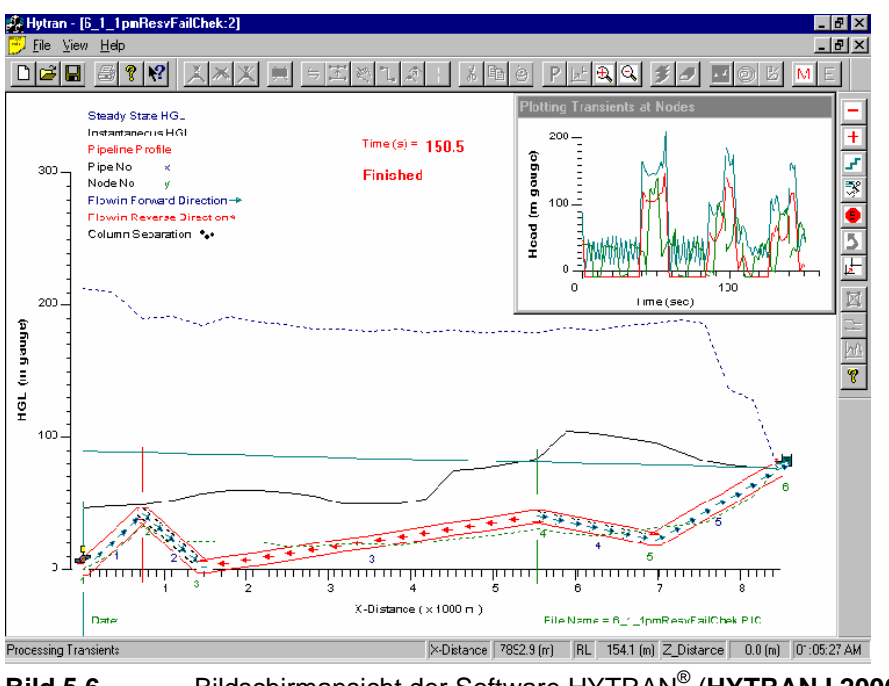

**Bild 5.6** Bildschirmansicht der Software HYTRAN® (**HYTRAN I 2006**)

#### **Kommentar**

HYTRAN® ist ebenfalls ein frei erhältliches Simulationsprogramm, das hauptsächlich für die Untersuchung von hydraulischen Druckstößen in Rohrleitungen verwandt wird. Um Luftleitungen zu simulieren müßte das Programm modifiziert werden. Da ECS-Systeme bisher scheinbar noch nicht simuliert worden sind, müssten für die Darstellung eines kompletten Luftsystems, diverse, bisher allen Anschein nach nicht vorhandene Baugruppen, konzipiert werden.

#### **Anwendungsbeispiel**

"Transient Flow Analysis of an Aircraft Refueling System" (Parks 1983),

URL: <http://pdf.aiaa.org/jaPreview/JA/1983/PVJAPRE48208.pdf>

#### **Unterstützte Programme**

-

# **6 Programmiersprachen**

Neben den oben aufgeführten Simulationsprogrammen sind hier Programmiersprachen aufgelistet, die häufig für die Programmierung von Simulationsmodellen für dynamische Systeme zur Anwendung kommen.

# **6.1 MATLAB®**

Software: MATLAB®

Hersteller: The MathWorks, Inc.

Adresse: [www.mathworks.de](http://www.mathworks.de/)

#### **Allgemeines**

MATLAB® ist eine hochentwickelte Sprache für technische Berechnungen und eine interaktive Umgebung für die Algorithmenentwicklung, die Visualisierung und Analyse von Daten, sowie für numerische Berechnungen. Mit MATLAB® lassen sich, laut Hersteller, technische Probleme schneller lösen, als mit herkömmlichen Programmiersprachen wie  $C^{\mathcal{B}}$ ,  $C++^{\mathcal{B}}$  und FORTRAN<sup>®</sup>.

MATLAB® eignet sich für eine Vielzahl von Anwendungsgebieten wie die Signal- und Bildverarbeitung, für Kommunikationssysteme, den Steuerungsentwurf, Tests und Messungen, die Finanzmodellierung und -analyse sowie für rechenintensive biologische Probleme. Ergänzende Toolboxen (separat erhältliche Sammlungen spezieller MATLAB®-Funktionen) erweitern die MATLAB®-Umgebung um Fähigkeiten für die Lösung bestimmter Problemklassen in diesen Anwendungsbereichen.

Daneben bietet das Programm, so MathWorks, eine ganze Reihe von Möglichkeiten, die Arbeit zu dokumentieren oder mit anderen Entwicklern zu teilen.

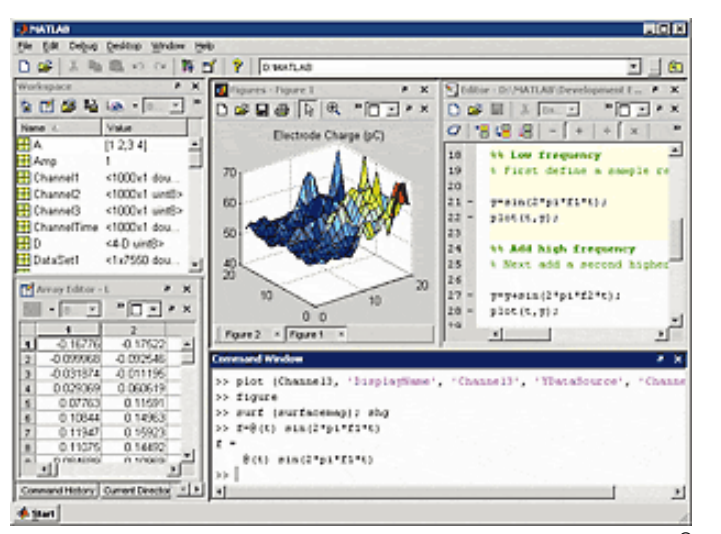

**Bild 6.1** Bildschirmansicht der Software MATLAB® (**MATLAB I 2006**)

#### **Hauptmerkmale**

- Hochentwickelte Programmiersprache für wissenschaftlich-technische Berechnungen
- Entwicklungsumgebung zur Verwaltung von Code, Dateien und Daten
- Interaktive Werkzeuge für iterative Untersuchungen, Entwürfe und die Lösung von Problemen
- Mathematische Funktionen für lineare Algebra, Statistik, Fourieranalyse, Filterung, Optimierung und numerische Integration
- 2D- und 3D-Grafikfunktionen zur Visualisierung von Daten
- Tools zur Erstellung eigener grafischer Benutzeroberflächen
- Funktionen zur Integration von auf MATLAB® basierenden Algorithmen in externe Anwendungen und Sprachen wie  $C^{(B)}/C++^{(B)}$ , FORTRAN<sup>®</sup>, Java<sup>®</sup>, COM<sup>®</sup> und Microsoft Excel®
- Die MATLAB®-Entwicklungsumgebung ermöglicht den Algorithmenentwurf, die interaktive Datenanalyse, die Anzeige von Datenfiles und die Projektverwaltung.

#### **Kommentar**

Für MATLAB® liegt bereits eine Anwendung aus dem Bereich ECS vor. Hierbei handelt es sich um die Arbeit "Dynamic Simulation of the Aircraft Environmental Control System" (He 2001). Beide kommen zu dem Schluss, dass ECS-Systeme auf Grund ihrer Komplexität und wechselnden Betriebsbedingungen nicht mit statischen Simulationssystemen in befriedigender Weise dargestellt werden können. Die Untersuchungen, mittels dynamischer Simulation, basierend auf MATLAB®, haben jedoch zu sehr wirklichkeitsnahen Ergebnissen geführt.

#### **Anwenderbeispiel**

"Dynamic Simulation of the Aircraft Environmental Control System" (**He 2001**)

Die vorliegende Arbeit befasst sich mit der rechnergestützten dynamischen Simulation eines Klima-/Luftsystems für Flugzeuge. Laut Aussage der Autoren Jun He und Jing-quan Zhao, der "University of Aeronautics and Astronautics, Beijing", stellt die Forschung im Bereich der Strömungsdynamik von Klima-/Luftsystemen (ECS) für Flugzeuge, einen wichtigen Schritt in Richtung moderner ECS-Systeme dar. Basierend auf thermodynamischen Ansätzen, wurden mathematische Modelle entwickelt, mit deren Hilfe die dynamische Leistungsfähigkeit von Flugzeug-ECS simuliert wurde. Ferner wurde eine ECS-Simulations-Bibliothek ("toolbox") unter Verwendung der MATLAB®-Sprache entwickelt. Diese Bibliothek enthält die Module der ECS-Hauptkomponenten (Kanäle, Ventile, Wärmetauscher, Kompressoren, Turbinen, etc.). Um Ingenieure bei der Konzeptions- und Entwicklungsaufgaben im Feld der Optimierung der ECS-Dynamik zu unterstützen, wurde ein rechnergestütztes Klima-/Luftsystemmodell entwickelt. Der hiermit durchgeführte Versuch, ein bereits real existierendes ECS-System nachträglich zu simulieren, führte zu ausgesprochen zufriedenstellenden Ergebnissen.

#### **Unterstützte Programme**

Simulink<sup>®</sup>, ...

# **6.2 Modelica®**

Software: Modelica®

Hersteller: Modelica Association

Adresse: [www.modelica.org](http://www.modelica.org/)

#### **Allgemeines**

Modelica® ist eine objektorientierte Beschreibungssprache für physikalische Simulationen. Das in Modelica® formulierte physikalische Modell wird von einem Modelica®-Compiler in ein mathematisches Modell übersetzt und mittels eines Lösungsalgorithmus gelöst.

Es existieren verschiedene grafische Entwicklungsumgebungen für die Sprache, die bekanntesten sind Dymola® und MathModelica®. Sie erlauben dem Benutzer, die Entwicklung komplexer Simulationsmodelle mittels grafischer Symbole, die jeweils ein Objekt darstellen. Die Verbindung der Objekte erfolgt über Konnektoren, die anders als bei MATLAB®/Simulink® auch ungerichtet sein dürfen.

Modelica® ist zur Beschreibung von fachbereichsübergreifenden Problemen in einem weiten Bereich von Wissensgebieten geeignet, wie z. B.: Mechanik, Elektrotechnik und Elektronik, Thermodynamik, Hydraulik und Pneumatik, Regelungstechnik und Prozesstechnik.

```
connector Stream
  Real pressure;
  flow Real volumeFlowRate;
end Stream;
model Tank
  parameter Real Area=1;
  replaceable connector TankStream = Stream;
  TankStream Inlet, Outlet;
  Real level;
equation
  // Mass balance.
  Area*der(level) = Inlet.volumeFlowRate + Outlet.volumeFlowRate;
  Outlet.pressure = Inlet.pressure;
end Tank;
```
**Bild 6.2** Definition eines Tanks in einer Modelica® Modell-Bibliothek (**Modelica 2000**, S.37)

#### **Kommentar**

Modelica® ist eine frei erhältliche reine Modellierungssprache. Modelle können mit ihr vollständig ausschließlich mittels Buchstaben und Zahlen erstellt werden. Hierfür wird von Modelica® lediglich die Struktur der Modelle als Quelltext in ASCII-Notation vorgegeben. Werkzeuge zur Simulation dieser Modelle sind nicht in Modelica® enthalten, sondern müssen von Nutzer bereitgestellt werden..

## **Anwendungsbeispiele des Herstellers**

"Modeling and Simulation of Global Thermal and Fluid Effects in an Aircraft Fuselage" (**Oehler 2005**)

URL:

[http://www.modelica.org/events/Conference2005/online\\_proceedings/Session6/Session6b3.pdf](http://www.modelica.org/events/Conference2005/online_proceedings/Session6/Session6b3.pdf)

"Modeling of Desiccant Assisted Air Conditioning Systems" (**Casas 2005**)

URL:

[http://www.modelica.org/events/Conference2005/online\\_proceedings/Session6/Session6b1.pdf](http://www.modelica.org/events/Conference2005/online_proceedings/Session6/Session6b1.pdf)

# **Unterstützte Programme**

Dymola®, Mathmodelica®

# **7 Wie rechnen/simulieren Flugzeughersteller und ECS-Zulieferer weltweit**

Nahezu alle Angaben, welche Simulationsprogramme von welchem Flugzeughersteller oder ECS-Zulieferer verwandt werden, stammen aus den sogenannten "success-stories" der diversen Softwareanbieter, die bereits auf diesem speziellen Gebiet aktiv geworden sind. Anwenderberichte von Nutzern, sei es als "success-story" oder als Beitrag in einem Fachforum sind, vermutlich nicht zuletzt aus Konkurrenzgründen, kaum zu finden. Dies hat zur Folge, das belastungsfähige/statistisch relevante Aussagen von Flugzeugherstellern und Zulieferern, darüber, ob und wie sie ECS-Systeme berechnen und simulieren, so gut wie nicht vorhanden sind. Somit lassen sich zu der Frage: "Wer verwendet was?", in den meisten Fällen nur Vermutungen anstellen. Jedoch kann sicherlich davon ausgegangen werden, dass, wenn der Flugzeughersteller/-zulieferer XY bereits Ingenieurssoftware der Firma Z erfolgreich anwendet, er auch die Simulationssoftware der Firma Z bei einem Anwendungsbedarf in die engere Wahl einbeziehen wird. Bei der Betrachtung der nachfolgenden Aufstellung, sollte diese Einschätzung Berücksichtigung finden.

#### **Airbus:**

Als relativ gesichert kann angesehen werden, dass Airbus u. a. die Programme/ Programmiersprachen Flowmaster®, MATLAB®/Simulink®, FLUENT® und Modelica® für die Simulation/Berechnung von verschiedenen Bereichen der ECS-Systeme anwendet. So wird z. B. für die Simulation des Cockpits das Programm FLUENT® verwendet, für das Bordkühlsystem Flowmaster®, für die Kabinendruckregelung und Klimaanlage Simulink®, usw.

- Nähere Informationen hierzu, können einem FLECS-Vortrag entnommen werden.

URL:

[http://www.haw-hamburg.de/pers/Scholz/paper/FLECS\\_Pres\\_HWF\\_06-01-26.pdf](http://www.haw-hamburg.de/pers/Scholz/paper/FLECS_Pres_HWF_06-01-26.pdf) (**Scholz 2006**)

- Die Information, dass Airbus die Programmiersprache Modelica verwendet, konnte in einem Modelica-Vortrag gefunden werden.

URL:

[http://www.modelica.org/events/Conference2005/online\\_proceedings/Session6/Session6](http://www.modelica.org/events/Conference2005/online_proceedings/Session6/Session6b3.pdf) [b3.pdf](http://www.modelica.org/events/Conference2005/online_proceedings/Session6/Session6b3.pdf) (**Oehler 2005**)

- "Fluid thinking for aerospace - Airbus; Simulation driven fuel systems design" Die Firma Flowmaster Ltd. wirbt damit, dass Airbus das Programm Flowmaster zur Simulation von Flugzeug-Karftstoffsystemen einsetzt.

URL:

[http://www.flowmaster.com/case\\_studies/aerospace/index.html](http://www.flowmaster.com/case_studies/aerospace/index.html) (**FLOW I 2006**)

## **Boeing:**

Boeing hat das Simulationsprogramm EASY 5® selbst entwickelt, von daher ist anzunehmen, dass es auch von Boeing angewandt wird. Zusätzlich findet man entsprechende "success stories" auf den Internetseiten der Softwarehersteller MSC Software (EASY 5®), MAYA (TMG-Thermal<sup>®</sup> und TMG-Flow<sup>®</sup>) und FLUENT (FLUENT<sup>®</sup>):

- MSC Software:

**"**Space Shuttle Thrusters" - Anwendung der Software EASY 5 bei der Berechnung/Simulation der Kraftstoffzufuhr der "Thrusters" eines Space Shuttles.

URL:

<http://www.mscsoftware.com/success/details.cfm?Q=285&sid=287>(**MSC IV 2005**)

- MAYA:

"Aerospace Industry Applications" - Verweis auf langzeitige Projekterfahrung der MAYA-Ingenieure u. a. mit der Firma Boeing.

URL: <http://www.mayahtt.com/aerospace>(**MAYA V 2004**)

- FLUENT:

"Boeing Uses FLUENT to Cut Costs" - Verwendung der Software FLUENT<sup>®</sup> bei der Neugestaltung eines Luft-Mischverteilers einer Boeing 767.

URL:

<http://www.fluent.com/about/news/newsletters/97v6i2/a8.htm>(**Horstman 2006**)

#### **Liebherr**

Wie "gewöhnlich gut unterrichtete Kreise" behaupten, verwendet Liebherr bisher die Software MATLAB®/Simulink® für entsprechende Simulationsaufgaben.

#### **Weitere Flugzeughersteller/ECS-Zulieferer**

Weitere Informationen zum Thema "Wie berechnen/simulieren Flugzeughersteller und ECS-Zulieferer weltweit" können den Tabellen im Anhang C entnommen werden, jedoch wird gebeten hierbei auf die, am Anfang dieses Abschnittes, bereits erwähnten Einschränkungen zu achten.

# **8 Zusammenfassung**

Die vorliegende Arbeit will eine Übersicht über die Verfahren und Programme geben, mit denen Kabinenluft-/-klimasysteme berechnet oder simuliert werden können. Die Übersicht soll dem Forschungsprojekt FLECS Hintergrundinformationen bieten, die dabei helfen einzelne Komponenten des Luft-/Klimasystems und der Flugzeugkabine abzubilden. Dies soll einschließlich aller technischen Funktionen, mittels der Standardsoftware MATLAB®/ Simulink®, in einer Gesamtsimulation stattfinden. Die Ergebnisse der Arbeit stützen sich auf diverse Recherchen in mehreren Hamburger Hochschulbibliotheken, sowie dem Internet.

Bei der Recherche zeigte sich, dass der Bereich der Abbildung, Berechnung und Simulation von Luftsystem und deren Komponenten relativ neu ist. Die Zahl der Unternehmen und Institutionen, die auf diesem Sektor aktiv sind, scheint sehr gering zu sein. Neben einigen Bemühungen im privatwirtschaftlichen Bereich, gibt es auch Ansätze im universitären Bereich, wie das FLECS-Projekt, sowie Vorhaben wie das EU-Projekt ASICA - Air Management Simulation for Aircraft Cabin (**ASICA 2000**), die international gefördert werden.

Um ein Luftsystem simulieren oder berechnen zu können, muss zuerst der allgemeine Aufbau des Systems betrachtet werden. Der Gliederung der vorliegenden Arbeit liegt dieses Verfahren zugrunde. Als nächster Schritt werden dann die einzelnen Komponenten des Luftsystems ermittelt und erläutert, sowie Methoden vorgestellt, diese zu berechnen. Numerische Verfahren, diese Berechnungsmethoden für Simulationen nutzbar machen zu können, bilden den Übergang zu den eigentlichen Simulationsprogrammen. Der Schwerpunkt bei diesen numerischen Verfahren, liegt auf Lösungsansätzen für Berechnungen im Bereich der Strömungsmechanik. Anschließend werden die verschiedenen Simulationsverfahren betrachtet. Den Abschluss der Arbeit bilden Übersichten über marktgängige Programme und Programmiersprachen, die auch bei der Berechnung und Simulation von Luftsystemen zur Anwendung kommen.

Auf Grund der Vielzahl an Möglichkeiten und Verfahren, dynamische Systeme und Komponenten zu berechnen und zu simulieren, kann dieses Projekt nur eine grobe Übersicht des Geschehens bieten. Zwar ist das Feld der Verfahren und Programme, die sich ausschließlich auf die Berechnung und Simulation von Luftsystemen und deren Komponenten spezialisiert haben, sehr klein, die Anzahl alternativer Verfahren und Programmen aus ähnlichen Anwendungsbereichen, die möglicherweise mittels Adaptionen oder Ergänzungen ebenfalls für die Simulation von Luftsystemen geeignet sein könnten, ist jedoch sehr schwer zu überschauen.

# **Literaturverzeichnis**

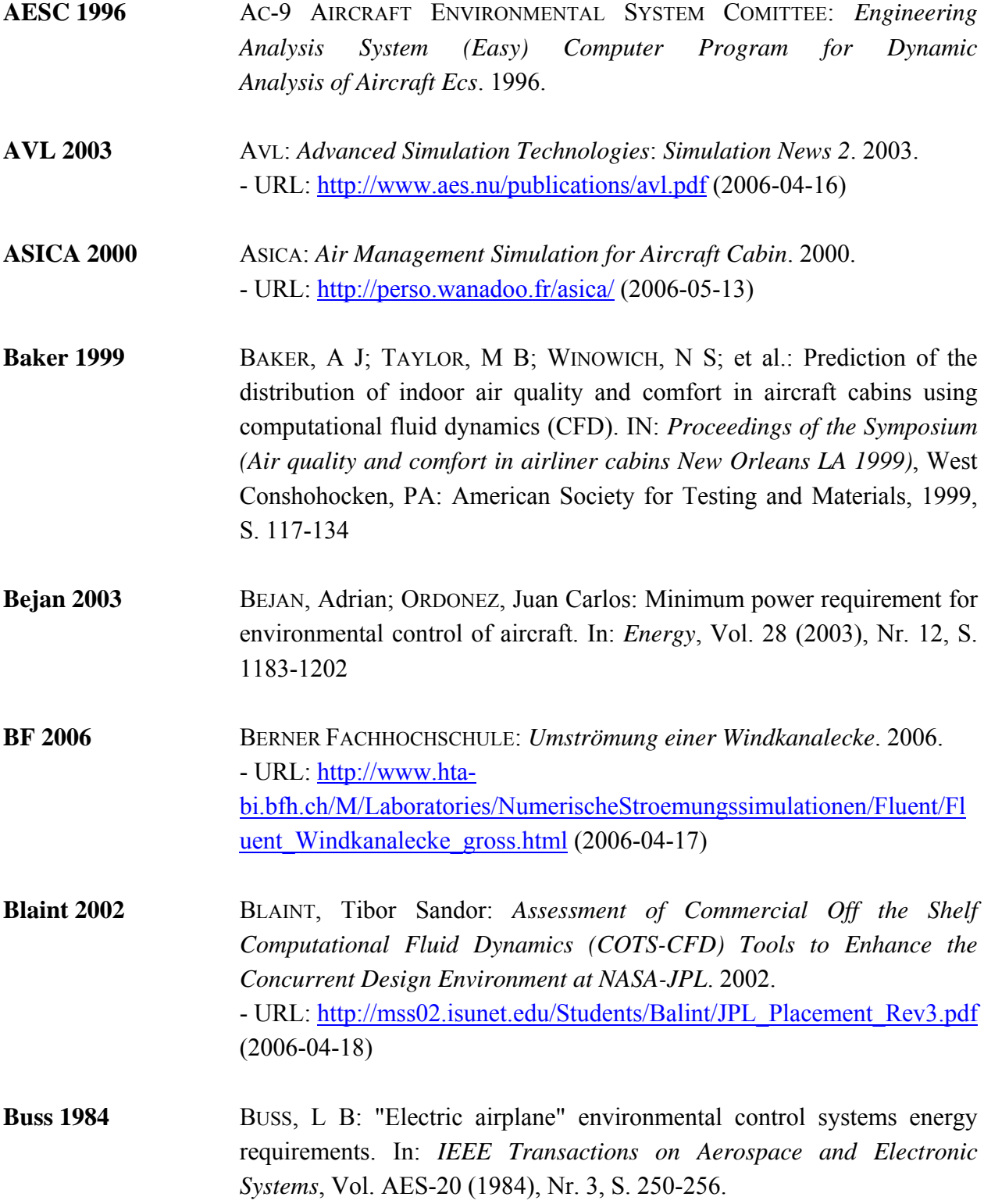

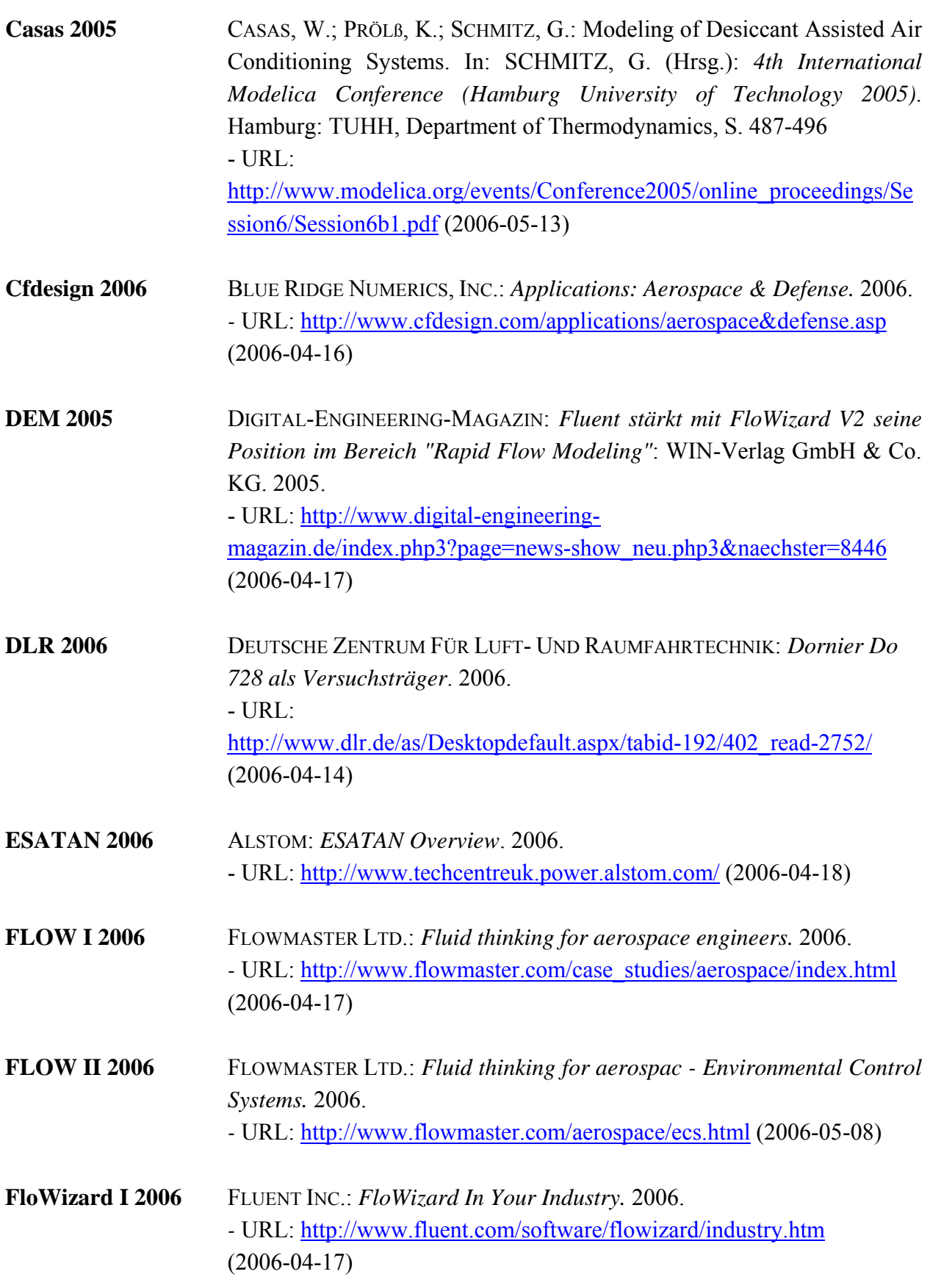

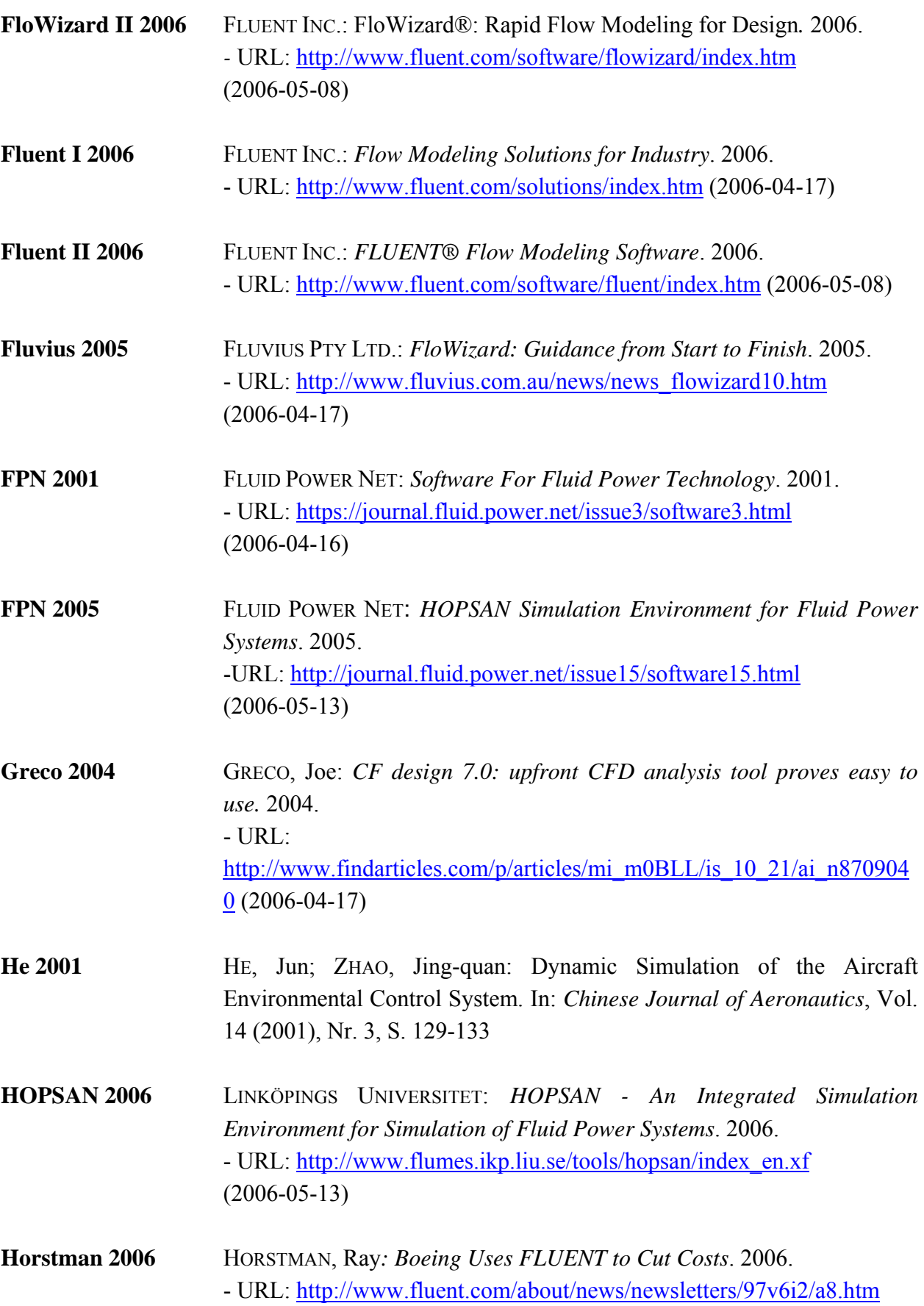

(2006-05-08)
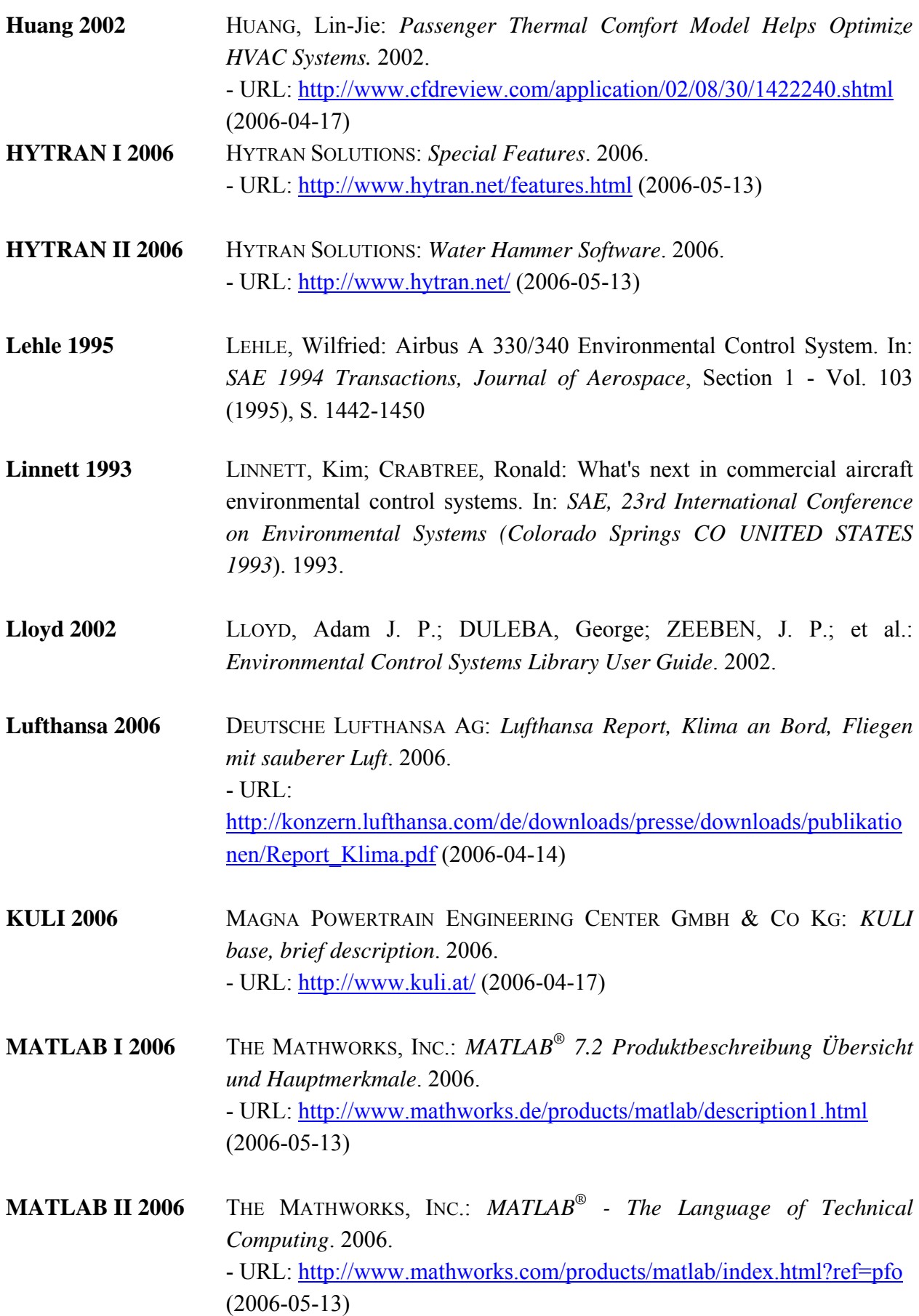

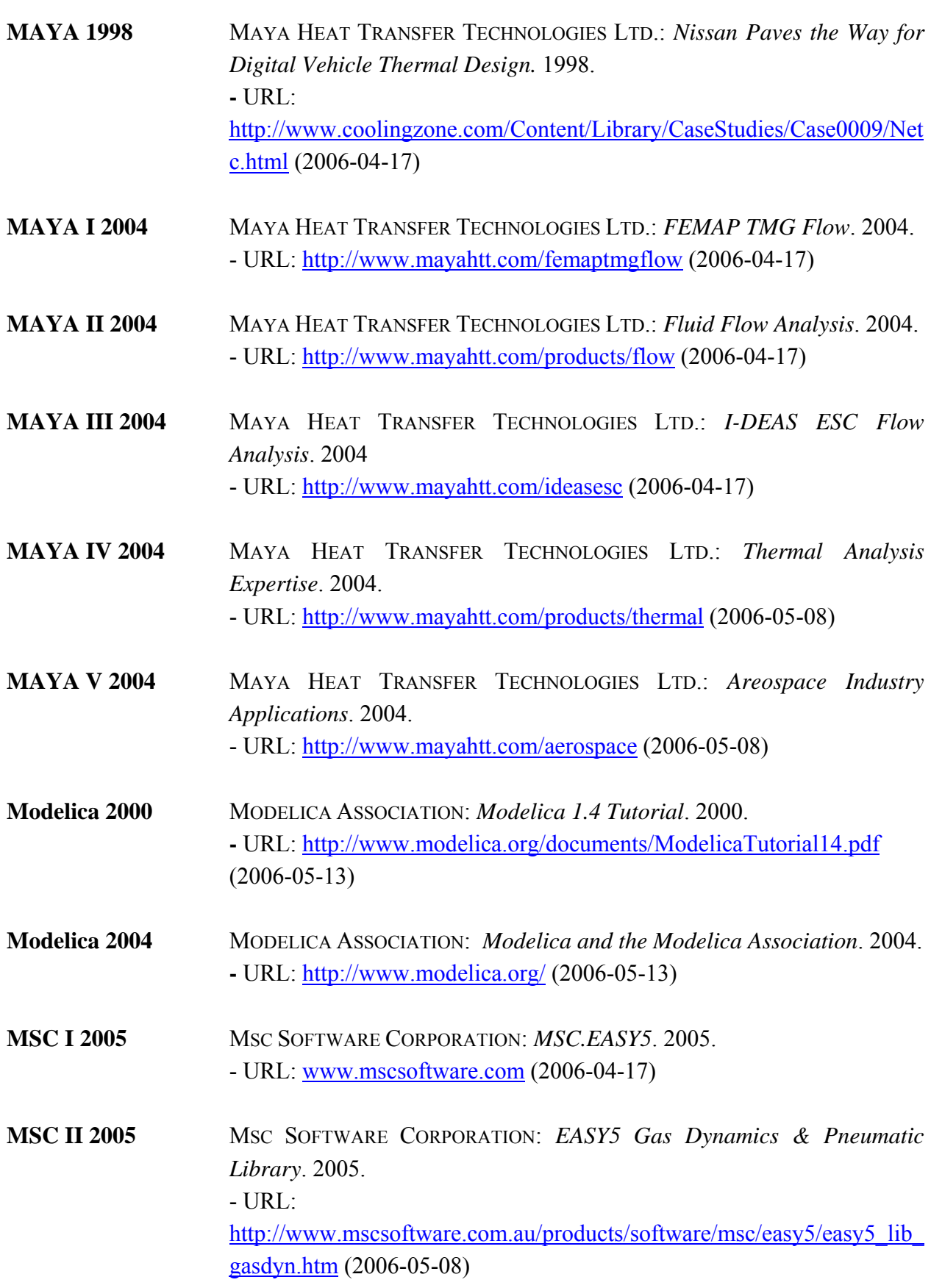

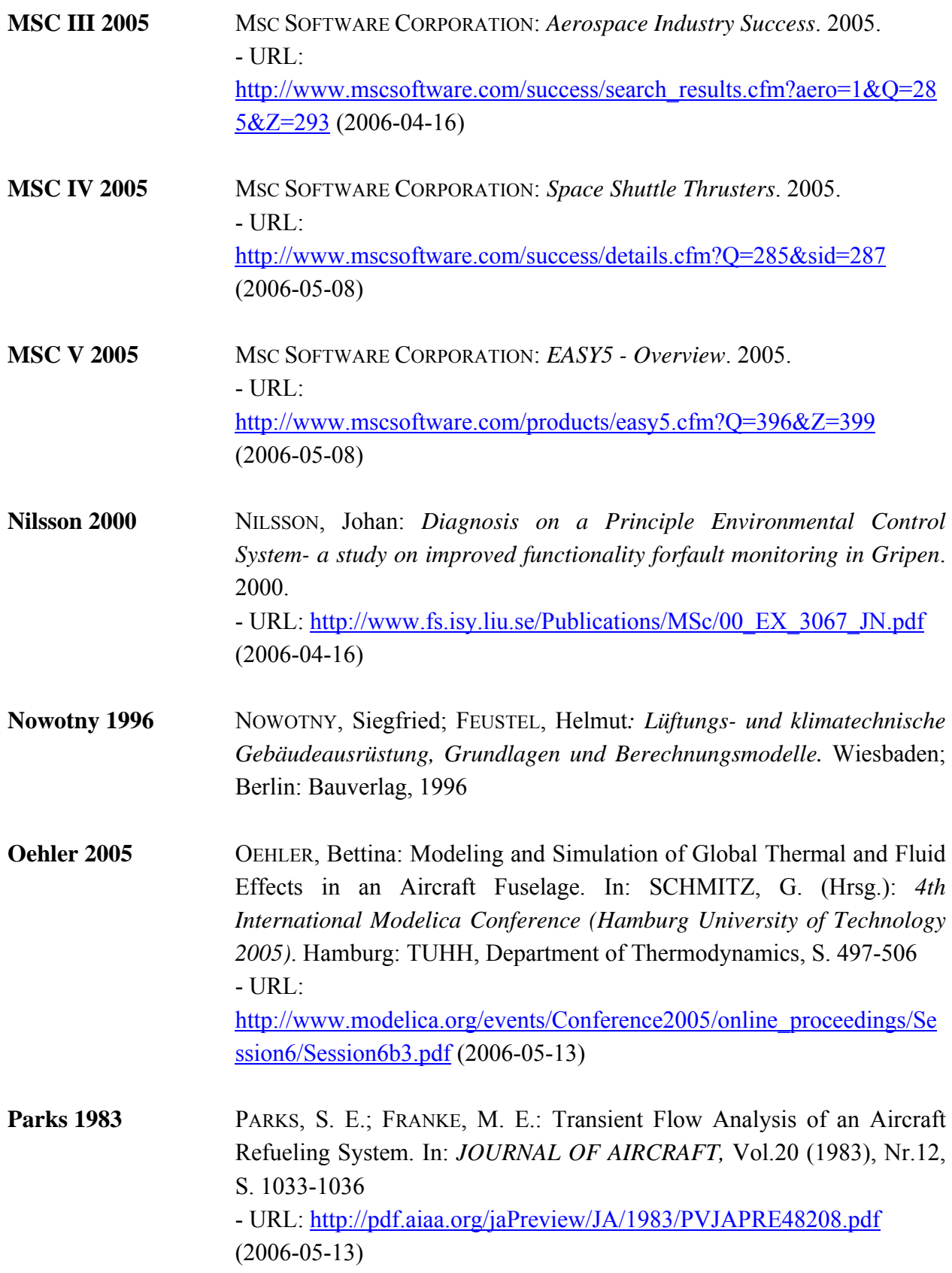

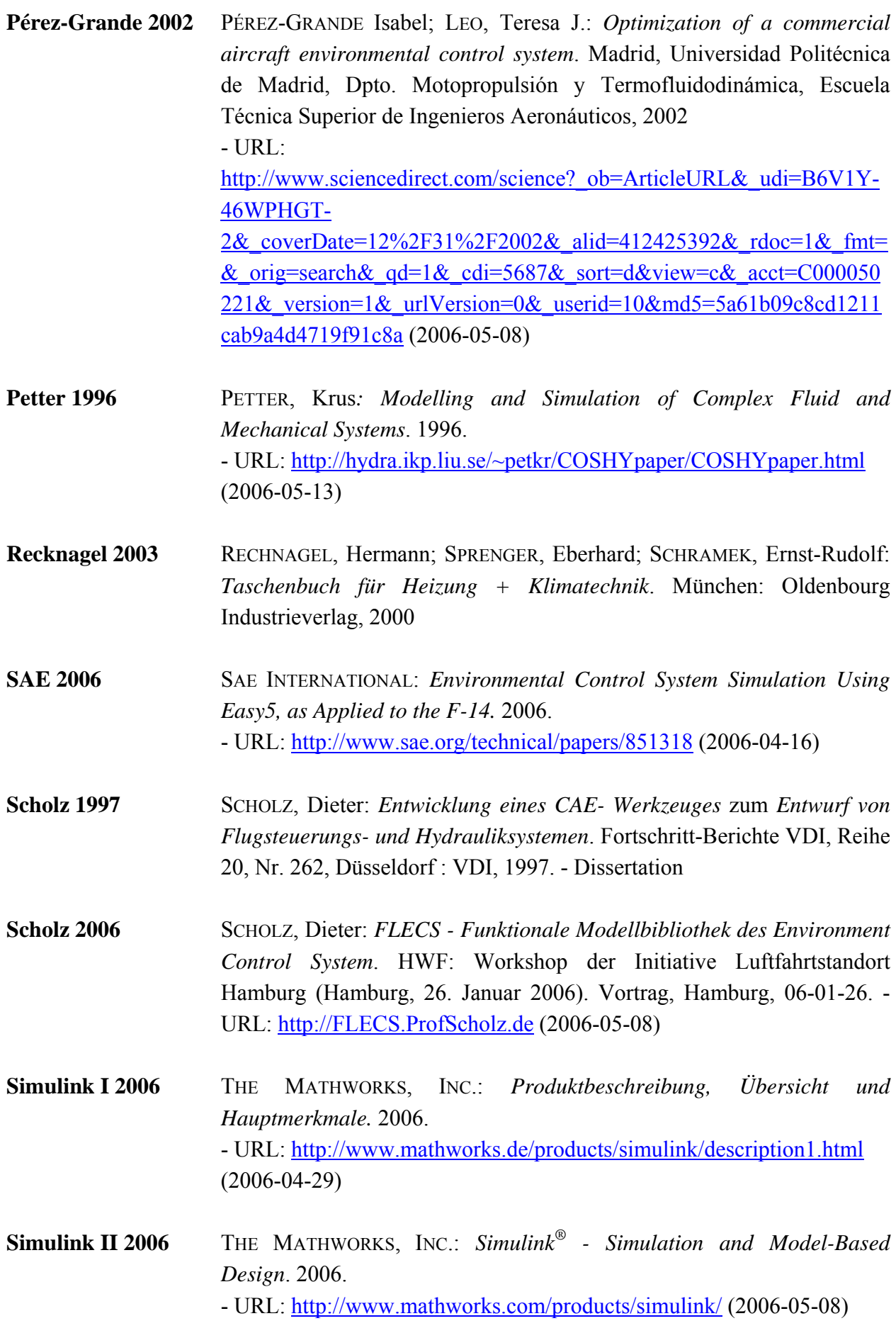

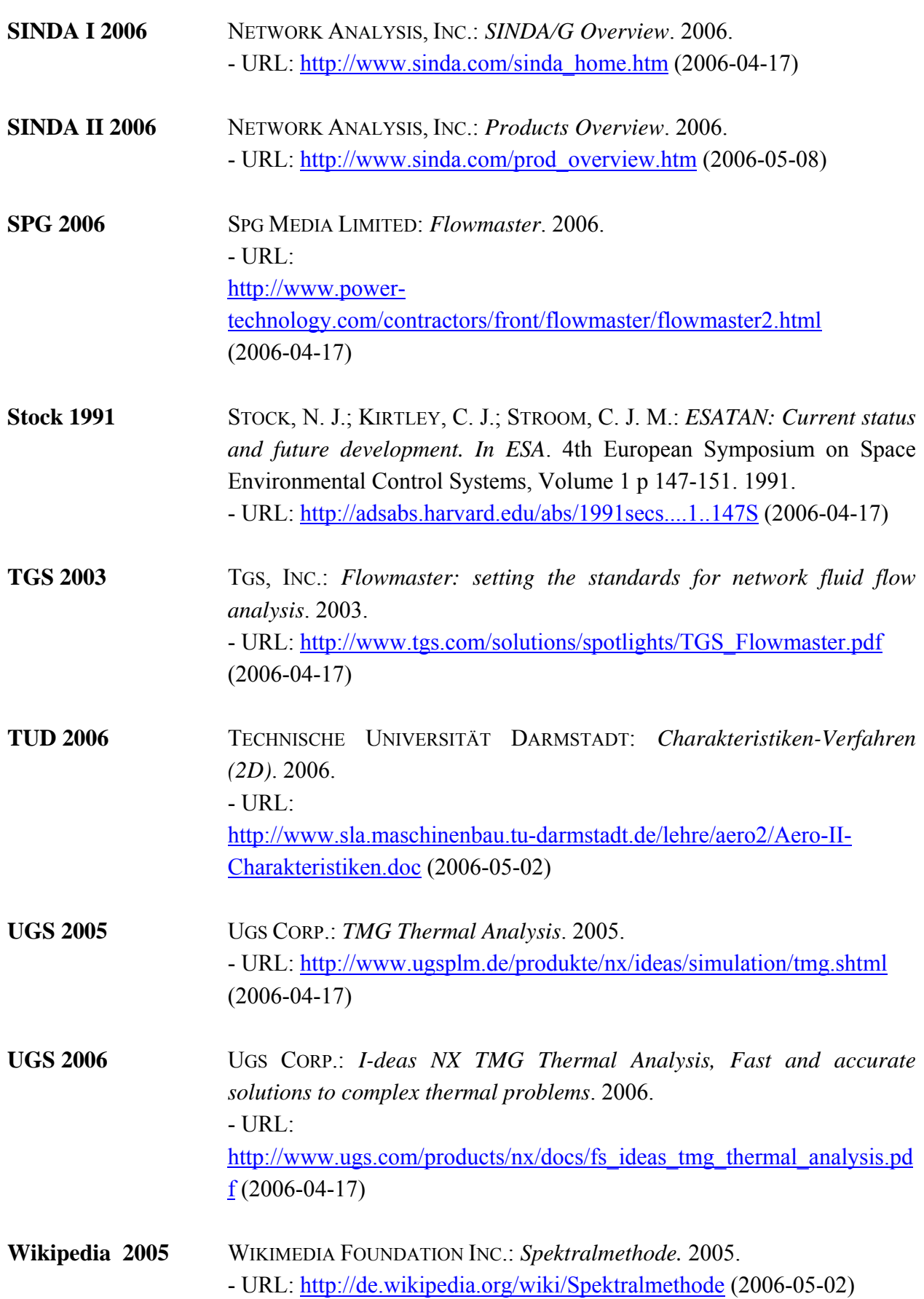

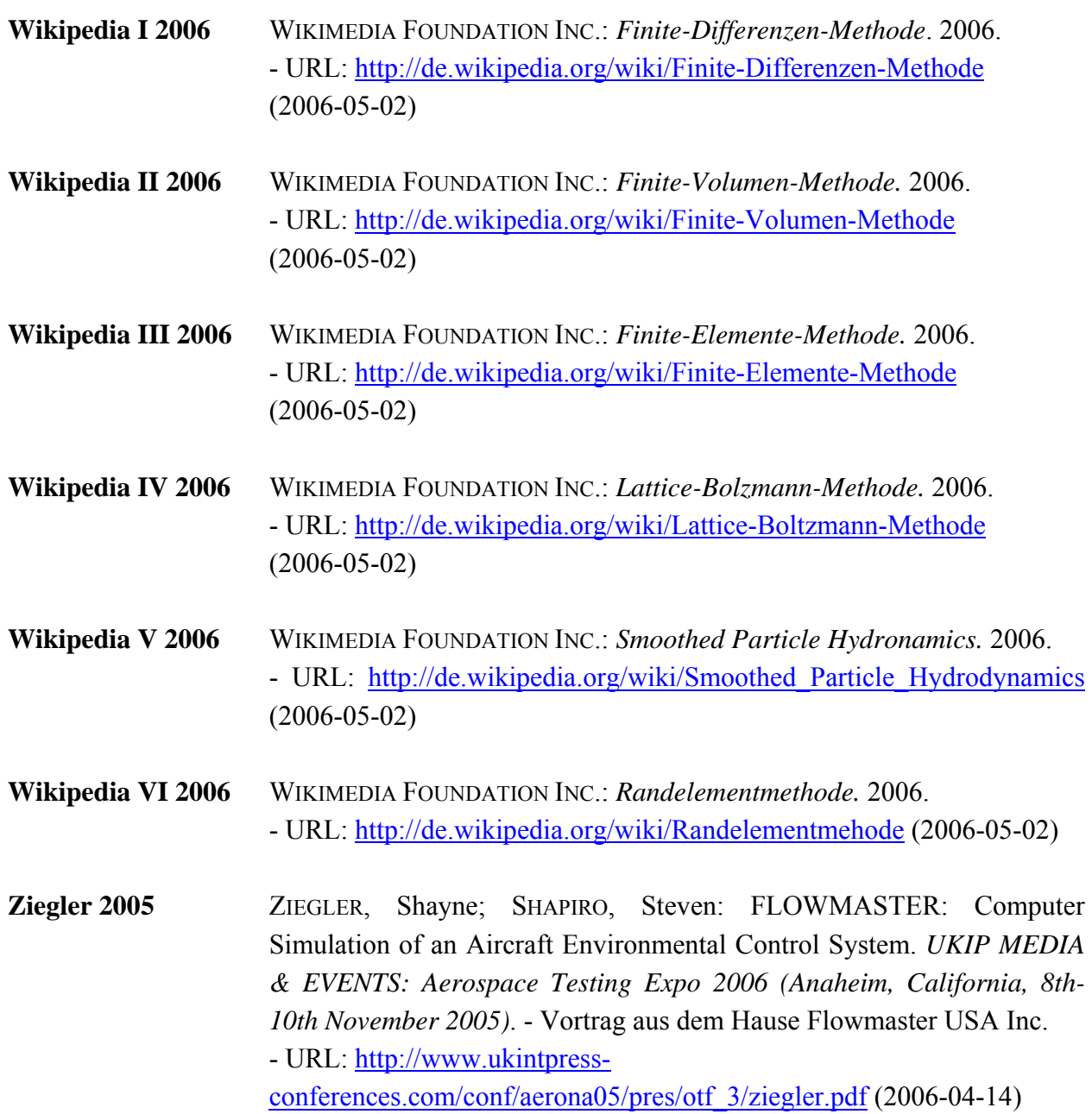

**Anhang A:** 

## **Bibliotheksrecherche 17.11.-8.12.05**

## Projekt 2

**"Berechnung/Simulation von Luftsystemen"**

**Bibliotheken-Schlüssel: HAW Berliner Tor II**  $- BT2$ **HCU City Nord**  $-CN$ <br>**TU Hamburg Harburg**  $-TUHH$ **TU Hamburg Harburg Helmut-Schmidt-Universität – HSU** 

| <b>Titel</b>     | Enthält                                                                                | <b>Eindruck</b>           | <b>Buchtyp</b>  |
|------------------|----------------------------------------------------------------------------------------|---------------------------|-----------------|
| Air Handling     | 1. Grundlagen                                                                          | Enthält/Diskutiert        | Englisch-       |
| System Design,   | 2. Systeme mit konstantem Volumen                                                      | eine Vielzahl an          | sprachige       |
| Tseng-Yao Sun    | (u. a. Doppel-/Trippel-Kanal-System, Multizonensystem)                                 | Auslegungs-               | Fachlektüre für |
| (1994)           | 3. Systeme mit variablen Volumen                                                       | varianten von             | Ingeneure       |
|                  | 4. Alternative Systeme                                                                 | Lüftungs-                 |                 |
| <b>TUHH</b>      |                                                                                        | Systemen. Enthält         |                 |
|                  |                                                                                        | jedoch kaum               |                 |
|                  |                                                                                        | Informationen zur         |                 |
|                  |                                                                                        | Berechnung oder           |                 |
|                  |                                                                                        | Simulation dieser.        |                 |
|                  |                                                                                        |                           |                 |
| Computer-        | 1. Kurze Übersicht zu den Methoden zur Vorausbestimmung von Strömungsvorgängen in      | Anschaulich               | Fachlektüre für |
| gestützte        | klimatisierten Räumen                                                                  | dargestellt, geht         | Ingeneure der   |
| Berechnung der   | Empirische-, experimentelle- und mathematische Methoden<br>$\overline{a}$              | jedoch nicht auf          | Fachgebiete     |
| Raumluft-        | 2. Erläuterung des mathematischen Modells zur Berechnung von stationären Strömungen in | komplizierte              | Klimatechnik/   |
| strömung; Hanel, | klimatisierten Räumen (zweidimensionaler turbulenter Strömung)                         | Fragestellungen           | Technische      |
| Scholz (1988)    | 3. Erläuterung des Numerischen Verfahrens zur Lösung von stationären zweidimensionaler | ein und                   | Gebäude-        |
|                  | Strömungen auf der Grundlagen endlicher Differenzen                                    | beschränkt sich           | ausrüstung,     |
| <b>BT2</b>       | 4. Einen Programmierten Algorithmus zur Berechnung stationärer zweidimensionaler       | weitestgehend auf         | Wärme-,         |
|                  | Strömungen in klimatisierten Räumen auf FORTRAN, mit Erläuterungen                     | 2-dimensionale            | Strömungs- und  |
|                  | 5. Berechnete Beispiele                                                                | Strömungen.               | Verfahren-      |
|                  |                                                                                        |                           | technik.        |
|                  |                                                                                        |                           |                 |
| DKV-             | 1. Entwicklungstendenzen bei den numerischen Methoden zur Berechnung von               | Enthält eher              | Fachlektüre für |
| Tagungsbericht   | Raumluftströmungen                                                                     | offene Fragen und Kälte-/ |                 |
| Würzburg 1998,   | Grober Überblick über moderne, mathematisch fundierte FEM Methoden                     | theoretische              | Klimatechnik    |
| <b>Band IV</b>   | 2. Bericht über Möglichkeiten und Grenzen der numerischen Simulation von               | Ansätze als               |                 |
|                  | Luftströmungen für Architekten und TGA(Technische Gebäudeausrüster)-Planer             | Lösungen.                 |                 |
| <b>BT2</b>       | Derzeitiger Stand und Zukunftsaußichten                                                |                           |                 |

**Tabelle A.1** Literatur aus Bibliotheksrecherche - Air Handling System Design; Computergestützte Berechnung der Raumluftströmung;DKV-Tagungsbericht

117

| <b>Titel</b>        | <b>Enthält</b>                                                                     | Eindruck          | <b>Buchtyp</b>  |
|---------------------|------------------------------------------------------------------------------------|-------------------|-----------------|
| Fortschrittberichte | Bisherige Methoden zur Vorgabe der Strömungsrandbedingungen (Schlitz-/Impuls-/Box- | Sehr              | Fortschritts-   |
| VDI, Simulation     | Methode, Vorgabe der Geschwindigkeitsprofile)                                      | wissenschaftlich  | bericht des VDI |
| der Rand-           | 2. Experimentelle Ermittlung der Strömungsparameter                                | gehaltenes Buch,  | Verlags         |
| bedingungen bei     | 3. Darstellung der Grundlagen des hier verwandten Programms FLUENT/3/ der Firma    | das hauptsächlich |                 |
| der numerischen     | Fluent                                                                             | auf die           |                 |
| Berechnung der      | 4. Einfluss unterschiedlicher Randbedingungen auf die Raumluftströmung             | Randbedingungen   |                 |
| Luftströmung in     | 5. Strömung im Bereich des Lufteinlasses                                           | von               |                 |
| Räumen; Dipl. Ing.  | 6. Abmessung der Box des Berechnungsgebietes im Einlassbereich                     | Luftströmungen    |                 |
| Mackes Ewert        |                                                                                    | eingeht.          |                 |
| (1993)              |                                                                                    |                   |                 |
|                     |                                                                                    |                   |                 |
| <b>TUHH</b>         |                                                                                    |                   |                 |
|                     |                                                                                    |                   |                 |
| Gekoppelte          | 1. Grundgedanken zur Problemlösung                                                 | Sehr              | Dissertation    |
| numerische          | 2. Strömungssimulation                                                             | wissenschaftlich  |                 |
| Simulation von      | Aufstellung der zu lösenden Gleichungen, Approximation der wandnahen Strömung,     | gehaltene Arbeit, |                 |
| Raumluft-           | Diskkretisierungsschemen und Lösungsalgorithmus, Rand-, Anfangs- und Startwerte,   | welches sich eher |                 |
| strömung, Raum-     | Verifizierung des Strömungssimulationscodes                                        | mit, durch        |                 |
| umschliessungs-     | 3. Thermische Raumsimulation                                                       | Erwärmen/         |                 |
| konstruktion und    | Übersicht über definierte Wandelementtypen, Wärmeübertragung durch                 | Heizkörper        |                 |
| Heizanlagen; Dipl.  | Leitungen/Strahlung/Konvektion, Ortsdiskkretisierung, Simulation von               | verursachte,      |                 |
| Ing. Fischer        | Heizungseinrichtungen                                                              | Raumluft-         |                 |
| Volker (1997)       | 4. Auswertmöglichkeiten                                                            | strömungen        |                 |
|                     | 5. Gekoppelte Simulation des Testatriums                                           | beschäftigt       |                 |
| <b>TUHH</b>         | Beschreibung des Testatriums, Simulation einer Referenzsituation                   |                   |                 |
|                     | 6. Untersuchung unter Anwendung der gekoppelten Simulation                         |                   |                 |
|                     | Definition eines Referenzraums, Simulation einer Aufheizperiode mit verschiedenen  |                   |                 |
|                     | Heizsystemen, Simulationsergebnisse mit verschiedenen Raumenergiebilanzsystemen    |                   |                 |

**Tabelle A.2** Literatur aus Bibliotheksrecherche - Fortschrittberichte VDI; Gekoppelte numerische Simulation von Raumluftströmungen

| <b>Titel</b>     | Enthält                                                                                | Eindruck           | <b>Buchtyp</b>  |
|------------------|----------------------------------------------------------------------------------------|--------------------|-----------------|
| Handbuch der     | 1.Allgemeines                                                                          | Bietet eine sehr   | Nachschlagwerk  |
| Gebäudetechnik,  | Zeichen und Einheiten                                                                  | gute,              | für Studenten,  |
| Band 2,          | Stoffwerte -                                                                           | verständliche und  | Ingeneure der   |
| Heizung/Lüftung/ | 2. Sehr ausführliche Beschreibung verschiedener Heizungsanlagen /- methoden /- systeme | anschauliche       | Fachrichtung    |
| Energiesparen    | Mit Beispielrechnungen (beziehen sich jedoch eher auf Gebäude)                         | Übersicht über die | Gebäudetechnik  |
|                  | 3. Sehr ausführliche Beschreibung verschiedener Lüftungsanlagen /- methoden /- systeme | in Heizungs-/      |                 |
| <b>CN</b>        | Grundlagen (Anforderungen, Luftmengenberechnung und Kosten,                            | Lüftungssystemen   |                 |
|                  | Vorschriften/Auflistung der Normen)                                                    | vorhandenen        |                 |
|                  | Begriffe (Sinnbilder, Bezeichnungen, Arten und Systeme)                                | Komponenten.       |                 |
|                  | Leistungen (Materialien, Anordnung und Verlegung, Bemessung, Schutzmassnahmen)         | Der Schwerpunkt    |                 |
|                  | Anlagenteile                                                                           | liegt jedoch stark |                 |
|                  | Beispielrechnungen (beziehen sich jedoch eher auf Gebäude)                             | auf Gebäuden.      |                 |
|                  |                                                                                        |                    |                 |
| Handbuch der     | 1. Kühl- und Heizlastberechung                                                         | Sehr ins Detail    | Handbuch für    |
| Klimatechnik,    | 2. Zuluftstromermittlung                                                               | gehendes Werk,     | Studierende und |
| Band 2:          | 3. Klimasysteme                                                                        | zur Lösung         | Ingeneure sowie |
| Berechnung und   | 4. Kanalnetzberechnung                                                                 | klimatechnischer   | ausübende       |
| Regelung,        | 5. Luftaus- und -einlässen, Klimadecken und Klimaleuchten                              | Probleme.          | Anwender im     |
| 2.Auflage;       | 6. Regelung                                                                            |                    | Fachzweig       |
| Arbeitskreis der | 7. Geräuschentstehung/-verminderung                                                    |                    | Klimatechnik    |
| Dozenten für     | 8. Wirtschaftlichkeitsberechung                                                        |                    |                 |
| Klimatechnik     |                                                                                        |                    |                 |
| (1988)           |                                                                                        |                    |                 |
|                  |                                                                                        |                    |                 |
| <b>CN</b>        |                                                                                        |                    |                 |

**Tabelle A.3** Literatur aus Bibliotheksrecherche - Handbuch der Gebäudetechnik; Handbuch der Klimatechnik

| Literatur-Bibliotrieksrecherche - FLFT - Luittechnische Anlägen |                                                                                                    |  |  |  |
|-----------------------------------------------------------------|----------------------------------------------------------------------------------------------------|--|--|--|
|                                                                 | Eindruck                                                                                                    |  |  |  |
|                                                                 | Stellt Software                                                                                                    |  |  |  |
|                                                                 | werkzeuge für                                                                                                    |  |  |  |
|                                                                 | Firmen vor, of                                                                                                    |  |  |  |
|                                                                 | tiefer auf dies                                                                                                    |  |  |  |
|                                                                 | Enthält<br>1. Bericht über das Auslegen von Klima- und Lüftungstechnik mit Software Firma liNear<br>vertreibt Produkte/Softwarelösungen zur Auslegung von Rohr- und Luftkanalnetzen,<br>Berechnung von Heiz-/Kühllasten und Auslegung dreidimensionaler Lüftungsanlagen.<br>2. Artikel über Softwareprogramm zur Berechnung von Luftströmungen Softwareprogramm |  |  |  |

**Tabelle A.4** Literatur-Bibliotheksrecherche - HLH - Lufttechnische Anlagen

**Titel**

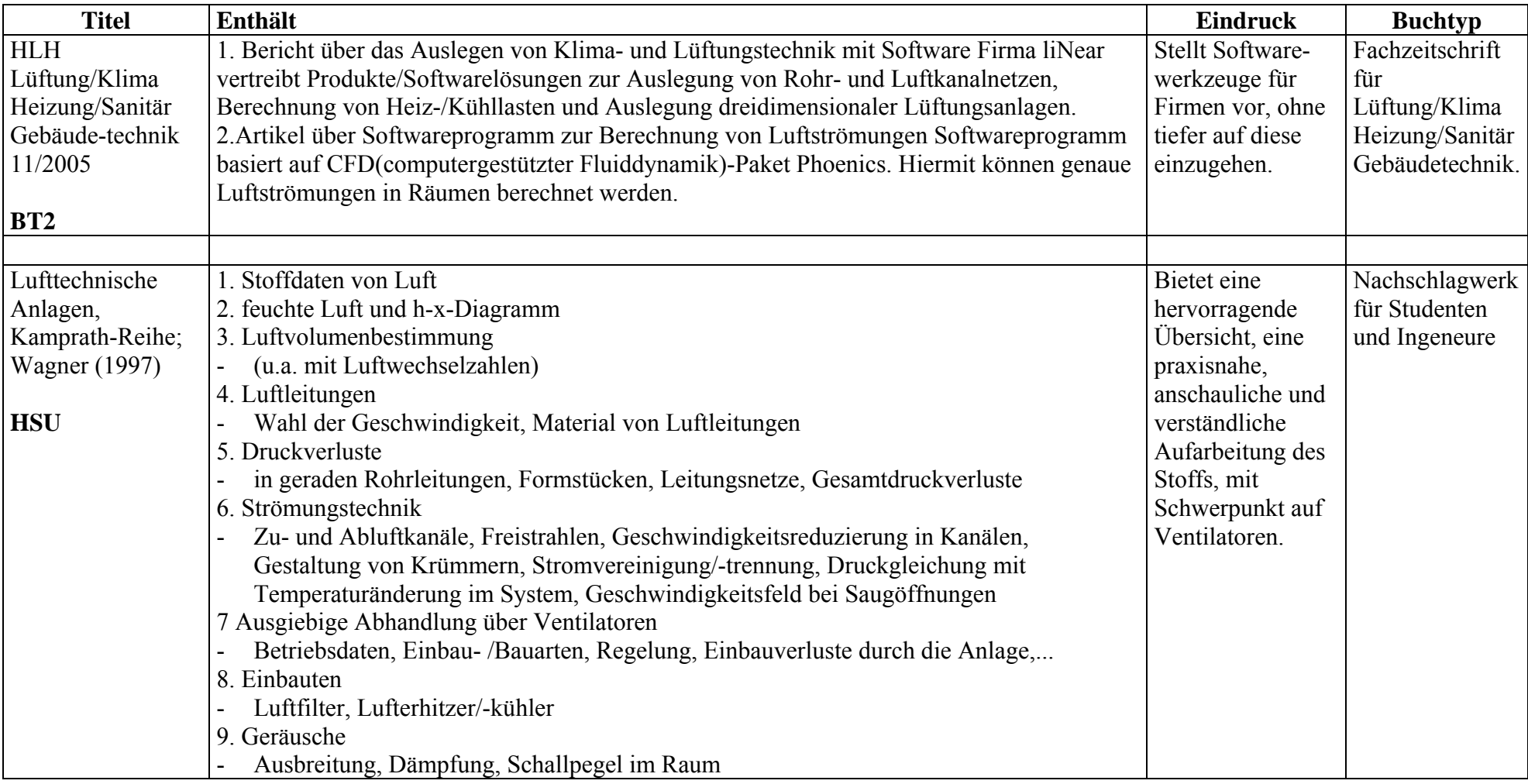

**Buchtyp**

| <b>Titel</b>     | <b>Enthält</b>                                                                     | <b>Eindruck</b>  | <b>Buchtyp</b>  |
|------------------|------------------------------------------------------------------------------------|------------------|-----------------|
| Lüftungs- und    | 1. Ausführliche Grundlagen zur                                                     | Ausführliche     | Fachlektüre für |
| Klimatechnische  | Bauphysik (Wärmeübertragung/-transport)                                            | Ausarbeitung mit | Ingeneure und   |
| Gebäude-         | Meteorologie                                                                       | Schwerpunkt auf  | Architeckten    |
| ausrüstung,      | Thermischen Behaglichkeit                                                          | Berechnungs-     |                 |
| Grundlagen und   | 2. Übersicht über Luftströmung und Luftverteilung in Räumen                        | methoden von     |                 |
| Berechnungs-     | Luftströmung in Räumen mit Mischluft (Turbulente Frei- /Wandstrahlen,              | Klimatechnischen |                 |
| modelle; Nowtny, | Abluftöffnungen und Ansaughauben, Dimensionierung von Luftverteilungssystemen für  | Anlagen.         |                 |
| Fenstel (1996)   | Mischlüftung, Kontaminatverteilung und Effektivität eines Luftverteilungssystems,  |                  |                 |
|                  | Bestimmung der Luftverteilung mit computergestützter Fluiddynamik)                 |                  |                 |
| <b>CN</b>        | Quelllüftung (Freie Konvektionsströmung, Schichtungshöhe und                       |                  |                 |
|                  | Konzentrationsverteilung, Geschwindigkeitsverteilung im Aufenhaltsbereich)         |                  |                 |
|                  | 3. Luftbehandlung (teilweise mit Tabellen und Formeln)                             |                  |                 |
|                  | Thermodynamisch e Luftbehandlungsprozesse (Wärmeübertragung, Be-/Entfeuchten,      |                  |                 |
|                  | Mischen)                                                                           |                  |                 |
|                  | Hygienische Luftbehandlungsprozesse (Filtern, Schalldämpfen)                       |                  |                 |
|                  | Logistische Luftbehandlungsfunktionen (Fördern, Verteilen)                         |                  |                 |
|                  | Kombinierte Luftbehandlungsmethoden                                                |                  |                 |
|                  | 4. Erläuterung der Heiztechnik (inklusive Tabellen, Graphen und Formeln)           |                  |                 |
|                  | 5. Beschreibung der Kälteanlagen (inklusive Tabellen, Graphen und Formeln) 6.      |                  |                 |
|                  | Ausführliche Kapitel über Reglung von Heizungs-, Lüftungs- und Klimasystemen sowie |                  |                 |
|                  | Energiemanagment                                                                   |                  |                 |

**Tabelle A.5** Literatur-Bibliotheksrecherche - Lüftungs- und Klimatechnische Gebäudeausrüstung

| <b>Titel</b>        | Enthält                                                                              | <b>Eindruck</b>   | <b>Buchtyp</b>  |
|---------------------|--------------------------------------------------------------------------------------|-------------------|-----------------|
| Lüftung und         | 1. Allgemeines                                                                       | Gute              | Fachlektüre für |
| Luftheizung, Band   | Grenzen und Anforderungen der Lüftung                                                | verständliche und | Studenten und   |
| 3, 6. Auflage; Ihle | Stand und Entwicklungstendenzen (Energiesparen, Energieversorgung,)                  | anschauliche      | Ingeneure       |
| (1997)              | 2. Rechnerische Grundlagen und Übungsbeispiele für Lüftungs- und Luftheizungsanlagen | Übersicht mit     |                 |
|                     | Bestimmen der Volumenströme                                                          | Schwerpunkt auf   |                 |
| <b>CN</b>           | Bestimmung der Heizleistung                                                          | Lüftungssystemen  |                 |
|                     | 3. Kanäle und Kanalberechnung                                                        |                   |                 |
|                     | Grundlagen<br>$\blacksquare$                                                         |                   |                 |
|                     | Druckverluste in Kanalnetzen                                                         |                   |                 |
|                     | Kanalnetzberechnung, Druckabgleich<br>$\blacksquare$                                 |                   |                 |
|                     | Luftleitungs- und Kanal-Arten                                                        |                   |                 |
|                     | 4. Allgemeines zur Luftverteilung im Raum und Zu- /Abluftdurchlässen                 |                   |                 |
|                     | 5. Ausführliche Beschreibung verschiedener Ventilatoren (Lüfter, Gebläse)            |                   |                 |
|                     | 6. Übersicht zur Geräuschentstehung und Lärmbekämpfung bei RLT- Anlagen 7. Kurze     |                   |                 |
|                     | Ausführung zur Wärmerückgewinnung bei RLT- Anlagen                                   |                   |                 |
|                     | Wärmetauscher, Wärmepumpen, Wärmepumpen,                                             |                   |                 |
|                     |                                                                                      |                   |                 |
| Mathematisch-       | 1. Erläuterung des Mathematischen Modells                                            | Sehr              | Dissertation    |
| numerische          | 2. Strategie zur Lösung der Transportgleichungen                                     | wissenschaftliche |                 |
| Untersuchungen      | 3. Herleitung des diskreten Modells                                                  | Betrachtung der   |                 |
| zur Berechnung      | 4. Eigenschaften des diskreten Modells                                               | mathematischen    |                 |
| von drei-           | 5. Lösung der Poissongleichung                                                       | Probleme bei      |                 |
| dimensionalen,      | 6. Kanal- und Raumluftströmungen                                                     | Kanal- und        |                 |
| inkompressiblen     | lamimare/turbolente Kanaleinlaufströmung, Umströmung eines Hindernisses in einer     | Raumluft-         |                 |
| Kanal- und          | laminaren Kanalströmung, Auftriebsströmungen in einem unbelüfteten Raum, Strömung    | strömungen.       |                 |
| Raumluft-           | und Wärmetransport in einem Modellraum                                               |                   |                 |
| strömungen;         |                                                                                      |                   |                 |
| Rösler Markus       |                                                                                      |                   |                 |
| (1992)              |                                                                                      |                   |                 |
| <b>TUHH</b>         |                                                                                      |                   |                 |

**Tabelle A.6** Literatur aus Bibliotheksrecherche - Lüftung und Luftheizung; Mathematisch numerische Untersuchung zur Berechnung von dreidimensionalen ...

| <b>Titel</b>       | Enthält                                                                                            | <b>Eindruck</b>     | <b>Buchtyp</b>  |
|--------------------|----------------------------------------------------------------------------------------------------|---------------------|-----------------|
| Pressure surge in  | 1. Mechanismen des Druckabfalls                                                                    | Sehr ausführliches  | Englisch-       |
| pipe and duct      | 2. Basisgleichungen zur Definition der Fortpflanzung des Druckabfalls                              | Werk, jedoch liegt  | sprachige       |
| systems, Swaffield | 3. Reflexion und Übertragung des Druckabfalls inner reibungsloser Systeme                          | das                 | Fachlektüre für |
| (1993)             | 4. Die Methode der Kenndaten                                                                       | Hauptaugenmerk      | Ingeneure       |
|                    | 5. Bedingungen der Druckabfall-Systemgrenzen                                                       | bei Rohren die      |                 |
| <b>TUHH</b>        | 6. Kontrolle und Unterdrückung von Druckanschwellungen                                             | Flüssigkeiten       |                 |
|                    | 7. Freie Oberflächenwellen und Luftdruckabfall-Fortpflanzung                                       | transportieren.     |                 |
|                    |                                                                                                    |                     |                 |
| Raumluft-          | 1. Auflistung der lüftungs- und klimatechnischen Einflussgrößen (Lüftungs- und                     | Ein theorielastiges | Fachlektüre für |
| strömung,          | klimatechnische Aufgabenstellung)                                                                  | Werk, das anhand    | Studenten,      |
| 2. Auflage; Hanel  | keine Werte oder Normen<br>$\sim$                                                                  | einer Vielzahl an   | Ingeneure der   |
| (1996)             | 2. Grundsätze für die Auswahl einer optimalen Luftführung und -verteilung                          | Beispielen in       | Fachrichtungen  |
|                    | Beispielwerte für stündlichen Außenluftwechsel und Luftrate pro Person und Stunde                  | Modell- und         | technische      |
| <b>CN</b>          | 3. Übersicht zu Methoden zur Vorausbestimmung von Raumluftströmungen                               | Orginalräumen       | Gebäude-        |
|                    | empirische/experimentelle/mathematische und numerisch- mathematische Methoden                      | berechnete          | ausrüstung,     |
|                    | 4. Knapper Überblick über die Herangehensweise und Nutzung der Freistrahltheorie zur               | Strömungsbilder,    | Versorgungs-    |
|                    | Berechnung von Raumluftströmungen                                                                  | lüftungstechnisch   | technik,        |
|                    | 5. Demonstration des Wegs vom mathematischen Modell bis zum Ergebnis der                           | e Fragen und        | Strömungs-      |
|                    | Computersimulation einer Raumluftströmung                                                          | Probleme            | mechanik und    |
|                    | Gibt u.a. eine Übersicht über Turbulenzentstehung, Turbolenzmodelle, Anfangs und<br>$\blacksquare$ | diskutiert.         | Umwelttechnik,  |
|                    | Randbedingungen, etc.                                                                              |                     | Planungsbüros   |
|                    | - Auflistung von verfügbaren Computercodes zur Berechnung zwei- und                                |                     | und Architekten |
|                    | dreidimensionaler Raumluftströmungen (inklusive Anbieter und Ansprechpartner)                      |                     |                 |
|                    | 6. Erläuterung der wesentlichen Formen , Grundprinzipien und Wirkungsweisen von                    |                     |                 |
|                    | Luftdurchlässen (Kanal-/Wanddurchlässe)                                                            |                     |                 |

**Tabelle A.7** Literatur aus Bibliotheksrecherche - Pressure surge in pipe and duct systems; Raumluftströmung

| <b>Titel</b>     | <b>Enthält</b>                                                                                                  | Eindruck          | <b>Buchtyp</b> |
|------------------|----------------------------------------------------------------------------------------------------|-------------------|----------------|
| Raumlufttechnik, | 1. Theoretische Grundlagen und Gleichungen zu                                                                   | Bietet eine       | Nachschlagwerk |
| Kamprath-Reihe;  | den Zustandsgrößen der atmosphärischen Luft (Thermische Zustandsgrößen, Relative                                | hervorragende     | für Studenten  |
| Reimuth (1996)   | Feuchte, Entwicklung von Zustandsdiagrammen, Änderung des Gesamtdrucks)                                         | Übersicht, eine   | und Ingeneure  |
|                  | Lufttechnische Prozesse (Schwerpunkt liegt auf der Änderung von Temperatur und Feuchte                          | praxisnahe,       |                |
| <b>CN</b>        | der Luft)                                                                                                    | anschauliche und  |                |
|                  | 2. Anschauliche Berechnungsgrundlagen (größtenteils sind Berechnungs-/ Erfahrungswerte                          | verständliche     |                |
|                  | vorhanden) zu:                                                                                                  | Aufarbeitung des  |                |
|                  | Meteorologischen Daten (Zusammensetzung der Atmosphäre, Außenlufttemperatur,                                    | Stoffs, die durch |                |
|                  | Außenluftfeuchte, Sonnenstrahlung)                                                                              | zahlreiche        |                |
|                  | Physiologischen Grundlagen (Wärmeabgabe des Menschen, Thermische Behaglichkeit,<br>$\blacksquare$               | Berechnungs-      |                |
|                  | Außenluftbedarf, Definition des Aufenthaltsbereichs, Schallpegel)                                               | beispiele ergänzt |                |
|                  | Berechnung von Heiz- und Kühllasten (Heiz-/Kühllasten eines Raumes, Dynamische Heiz-<br>und Kühllastberechnung) | wurde.            |                |
|                  | Luftstromberechnung (Atemluftversorgung, Einstellung homogener Verhältnisse im Raum,                            |                   |                |
|                  | Begrenzung von Schadstoffen im Raum)                                                                            |                   |                |
|                  | Kanal- und Raumlustströmung (Strömungstechnische Grundlagen, Strömung in Kanälen:<br>$\overline{\phantom{a}}$   |                   |                |
|                  | Druckverlust gerader Rohre, Einzelwiderstände, Dimensionierung von Leitungen,                                   |                   |                |
|                  | Druckverlustberechnung ganzer Systeme)                                                                          |                   |                |
|                  | Luftströmungen im Raum (Freistrahlen, Conda- Effekt, Abluftsenke, Raumströmungsbilder,                          |                   |                |
|                  | Lüftungseffektivität)                                                                                           |                   |                |
|                  | 3. Akustische Berechnung                                                                                        |                   |                |
|                  | Physikalischen Grundlagen                                                                                       |                   |                |
|                  | Akustische Wirkung von Anlagenkomponenten                                                                       |                   |                |
|                  | Schallausbreitung im Raum                                                                                       |                   |                |
|                  | Durchrechnung von Anlagensystemen                                                                               |                   |                |
|                  | 4. Allgemeine Beschreibung verschiedener Klima-/Lüftungsanlagen, -systeme und -methoden                         |                   |                |
|                  | 5. Übersicht über rationelle Energieanwendung                                                                   |                   |                |
|                  | Wärmegewinnung aus der Abluft von Lüftungs- und Klimaanlagen Rekuperative Systeme                               |                   |                |
|                  | und deren Übertragungsleistung (Platten-/Röhren-Wärmetauscher)                                                  |                   |                |
|                  | Regenerative Systeme und deren Übertragungsleistung (Wärmerohr- Wärmetauscher,                                  |                   |                |
|                  | Rotationsplatten-Regenerator, Speicherplattengenerator, usw.)                                                   |                   |                |
|                  | Energiebedarf der WRG(wärmerückgewinungs)-Systeme                                                               |                   |                |
|                  | 6. Anhang mit Druckverlustbeiwerten wichtiger Kanalformteile                                                    |                   |                |

**Tabelle A.8** Literatur aus Bibliotheksrecherche - Raumlufttechnik

| <b>Titel</b>     | <b>Enthält</b>                              | <b>Eindruck</b>   | <b>Buchtyp</b> |  |  |  |
|------------------|---------------------------------------------|-------------------|----------------|--|--|--|
| Taschenbuch für  | 1. Grundlagen                               | Bietet eine       | Nachschlagwerk |  |  |  |
| Heizung und      | Meteorologische Grundlagen                  | außergewöhnlich   | für Studenten  |  |  |  |
| Klima Technik    | Hygienische Grundlagen                      | gute Übersicht,   | und Ingeneure  |  |  |  |
| 2000; Recknagel, | Wärmetechnische Grundlagen                  | eine sehr gute,   |                |  |  |  |
| Sprenger,        | Strömungstechnische Grundlagen              | verständliche und |                |  |  |  |
| Schrameck        | Messtechnische Grundlagen                   | anschauliche      |                |  |  |  |
|                  | Reglungstechnische Grundlagen               | Ausarbeitung des  |                |  |  |  |
| <b>CN</b>        | Energiewirtschaftstechnische Grundlagen     | Stoffs.           |                |  |  |  |
|                  | Umweltschutz                                |                   |                |  |  |  |
|                  | Luftreinhaltung                             |                   |                |  |  |  |
|                  | Korrosionsschutz                            |                   |                |  |  |  |
|                  | Kosten und Wirtschaftlichkeitsrechnung      |                   |                |  |  |  |
|                  | 2. Heizung                                  |                   |                |  |  |  |
|                  | Heizungssysteme                             |                   |                |  |  |  |
|                  | Bestandteile von                            |                   |                |  |  |  |
|                  |                                             |                   |                |  |  |  |
|                  | Luftbehandlungssysteme                      |                   |                |  |  |  |
|                  | Bestandteile/Lüftungstechnische Geräte      |                   |                |  |  |  |
|                  | Berechnung der Lüftungs- und Klimaanlagen   |                   |                |  |  |  |
|                  | 4. Kältetechnik                             |                   |                |  |  |  |
|                  | Theoretische Grundlagen                     |                   |                |  |  |  |
|                  | Bauelemente für Kälteanlagen                |                   |                |  |  |  |
|                  | Berechnung von Kälteanlagen zur Luftkühlung |                   |                |  |  |  |
|                  | Kosten der Kälteanlagen                     |                   |                |  |  |  |
|                  | 5. Gesetze, Verordnungen, Normen            |                   |                |  |  |  |

**Tabelle A.9** Literatur aus Bibliotheksrecherche - Taschenbuch für Heizung und Klima Technik

**Anhang B:** 

## **Internetrecherche**

# Projekt 2

### **"Berechnung/Simulation von Luftsystemen"**

Marktübersicht geeigneter Programme zur Berechnung/Simulation von Luftsystemen

### Verwendete Suchmaschinen:

**[www.goog](http://www.google.com/)le.com [www.scholar.google.com](http://www.scholar.google.com/) [www.metacrawler.com](http://www.metacrawler.com/)www.ya[hoo.com](http://www.yahoo.com/) [www.altavista.com](http://www.altavista.com/) [www.firefox.com](http://www.firefox.com/)**

## Häufig verwandte Suchbegriffe:

air, aircraft, ams, application, cabin, cfdesign, condition, control, cooling, design, duct, easy5, ecs, environmental, esatan, experience, flow, flowizard, flowmaster, fluent, fluid, forum, kuli, management, opinion, overview, problem, program, simulation, sinda, software, software, system, thermal, tmg, tutorial, user, ventilation, 1D, 3D

| <b>Software</b>           | <b>Hersteller</b> | <b>Adresse</b> | Zitat/Eigendarstellung                                  | Anwender | Link zu                  |
|---------------------------|-------------------|----------------|---------------------------------------------------------|----------|--------------------------|
| $Cf design^{\mathcal{R}}$ | Ridge<br>Blue     | www.cfdesign.c | "Complex physics and extreme conditions                 |          | $CATIA^{\mathfrak{B}}$ , |
|                           | <b>Numerics</b>   | om             | typical to defence and aerospace industries             |          | SolidWorks <sup>®</sup>  |
|                           |                   |                | can be applied and managed easily in                    |          |                          |
|                           |                   |                | CFdesign."                                              |          |                          |
|                           |                   |                | "Cfdesign handles ECS, fire suppression,                |          |                          |
|                           |                   |                | and piccolo tube de-icing systems easily.               |          |                          |
|                           |                   |                | All major aerospace CAD systems work                    |          |                          |
|                           |                   |                | natively with Cfdesign, allowing users to               |          |                          |
|                           |                   |                | gain critical insight into complex geometry             |          |                          |
|                           |                   |                | painlessly."                                            |          |                          |
|                           |                   |                | "Air quality in a cabin environment is                  |          |                          |
|                           |                   |                | studied without overly simplifying                      |          |                          |
|                           |                   |                | geometry."                                              |          |                          |
|                           |                   |                | "Assemblies of ECS parts are run directly               |          |                          |
|                           |                   |                | from CAD, allowing insight to the system                |          |                          |
|                           |                   |                | that would never be gained otherwise, not               |          |                          |
|                           |                   |                | even from bench testing."                               |          |                          |
|                           |                   |                | "Automatic meshing of complex geometry"<br>$\sim$       |          |                          |
|                           |                   |                | helps the designer analyse their systems                |          |                          |
|                           |                   |                | quickly without having to spend lots of                 |          |                          |
|                           |                   |                | time on meshing alone."                                 |          |                          |
|                           |                   |                | "Mesh is adaptive and optimises"<br>$\bar{\phantom{a}}$ |          |                          |
|                           |                   |                | automatically to local boundary layer."                 |          |                          |
|                           |                   |                | (Cfdesign 2006)                                         |          |                          |

Tabelle B.1 Berechnungs-/Simulationsprogramme/Programmiersprachen - Cfdesign®

| <b>Software</b>        | <b>Hersteller</b>   | <b>Adresse</b>                               | Zitat/Eigendarstellung                                                                                                    | <b>Anwender</b> | Link zu                                          |
|------------------------|---------------------|----------------------------------------------|----------------------------------------------------------------------------------------------------|-----------------|--------------------------------------------------|
| $EASY5^{\circledR}$    | <b>MSC Software</b> | www.mscsoftw<br>are.com                      | "Easy5 is a schematic-based simulation software<br>that allows you to model and simulate dynamic<br>systems containing hydraulic, pneumatic,<br>mechanical, thermal, electrical, and digital<br>subsystems" (MSC V 2005)                                                                                                    | Boeing.         | MATLAB,<br>SIMULINK,<br>NASTRAN,<br><b>ADAMS</b> |
| ESATAN <sup>®</sup>    | Alstom              | www.techcentr<br>euk.power.alsto<br>m.com/   | "ESATAN is a comprehensive thermal analysis"<br>tool which is the de facto standard across Europe,<br>with a growing user base around the world. Its<br>powerful features allow users total flexibility to<br>model steady state, transient thermal and thermo-<br>hydraulic conditions with advanced features such<br>as ablation analysis." (ESATAN 2006)                                                                                                    |                 | <b>FORTRAN®</b>                                  |
| FloWizard <sup>®</sup> | <b>FLUENT</b>       | www.fluent.co<br>$\underline{\underline{m}}$ | "FloWizard $^{\circledR}$ is a highly automated flow<br>modelling tool that allows design and process<br>engineers to rapidly and accurately validate their<br>designs much earlier in the product development<br>cycle. Using FloWizard to rapidly analyse your<br>fluid flow and heat transfer problems throughout<br>development can save you time, money and<br>improve the performance of your designs.<br>FloWizard's Windows look-and-feel user interface<br>is designed for ease of use and high productivity<br>and can be customized to meet your needs."<br>(Flowizard II 2006) |                 |                                                  |

**Tabelle B.2** Berechnungs-/Simulationsprogramme/Programmiersprachen - EASY5®; ESATAN®; FloWizard®

| <b>Software</b>         | <b>Hersteller</b> | <b>Adresse</b>           | Zitat/Eigendarstellung                          | <b>Anwender</b> | Link zu               |
|-------------------------|-------------------|--------------------------|-------------------------------------------------|-----------------|-----------------------|
| Flowmaster <sup>®</sup> | Flowmaster        | www.flowmast             | "Aerospace engineers use Flowmaster to build    | AIRBUS,         | FLUENT <sup>®</sup> . |
|                         | Ltd.              | er.com                   | models of entire aircraft environmental control | Sikorsky, Daher | $MATLAB^{\&}$ ,       |
|                         |                   |                          | systems complete with air cooling packs,        | L'Hotellier,    | $STAR^{\circledR}$    |
|                         |                   |                          | recirculation fans, distribution valves, ducts, | Honeywell.      |                       |
|                         |                   |                          | individual passenger supply nozzles, overboard  |                 |                       |
|                         |                   |                          | dump valves and other components. The models    |                 |                       |
|                         |                   |                          | are used to simulate real operating conditions  |                 |                       |
|                         |                   |                          | such as ground, climb, cruise and descent to    |                 |                       |
|                         |                   |                          | predict accurately flow-rates, temperatures,    |                 |                       |
|                         |                   |                          | pressure-losses and other performance           |                 |                       |
|                         |                   |                          | parameters." (FLOW II 2006)                     |                 |                       |
| FLUENT <sup>®</sup>     | <b>FLUENT</b>     | www.fluent.co            | "The broad physical modelling capabilities of   | AIRBUS,         |                       |
|                         |                   | $\underline{\mathbf{m}}$ | FLUENT have been applied to industrial          | Boeing,         |                       |
|                         |                   |                          | applications ranging from air flow over an      | Lockheed        |                       |
|                         |                   |                          | aircraft wing to combustion in a furnace, from  | Martin.         |                       |
|                         |                   |                          | bubble columns to glass production, from blood  |                 |                       |
|                         |                   |                          | flow to semiconductor manufacturing, from clean |                 |                       |
|                         |                   |                          | room design to wastewater treatment plants. The |                 |                       |
|                         |                   |                          | ability of the software to model in-cylinder    |                 |                       |
|                         |                   |                          | engines, aero acoustics, turbo machinery, and   |                 |                       |
|                         |                   |                          | multiphase systems has served to broaden its    |                 |                       |
|                         |                   |                          | reach." (Fluent II 2006)                        |                 |                       |
|                         |                   |                          |                                                 |                 |                       |

**Tabelle B.3** Berechnungs-/Simulationsprogramme/Programmiersprachen - Flowmaster®; Fluent®

| <b>Software</b>      | <b>Hersteller</b>   | <b>Adresse</b> | Zitat/Eigendarstellung                                                                                                    | Anwender | Link zu                |
|----------------------|---------------------|----------------|----------------------------------------------------------------------------------------------------|----------|------------------------|
| $HOPSAN^{\circledR}$ | Linköpings          | www.flumes.ik  | "Numerical simulation is an essential design tool                                                                                                    |          | $MATLAB^{\circledR}$ , |
|                      | Universitet         | p.liu.se       | in the area of fluid power. A system or component<br>can be tested and analysed before it is<br>implemented to avoid bad solutions at an early<br>stage. HOPSAN is a simulation tool created in<br>1977 intended mainly for fluid power systems. Due<br>to the existance of a library of component models<br>of for example valves, machines and lines,<br>complex load dynamics and wave propagation in<br>long lines can be studied." (HOPSAN 2006) |          | $Simulink^{\circledR}$ |
| HYTRAN <sup>®</sup>  | Hytran<br>Solutions | www.hytran.net | "Hytran is a Windows software package for<br>analyzing HYdraulic TRANsients or water<br>hammer in pipelines and is written in the object<br>oriented $C++$ language for Windows<br>environment. Intuitive Windows graphics enable a<br>pipeline to be drawn, input data, edited and ready<br>for analysis in minutes." (HYTRAN II 2006)                                                                                                    |          |                        |

**Tabelle B.4** Berechnungs-/Simulationsprogramme/Programmiersprachen - HOPSAN®; HYTRAN®

| <b>Software</b>       | <b>Hersteller</b>                                            | <b>Adresse</b>        | Zitat/Eigendarstellung                                                                                                    | <b>Anwender</b>                                   | Link zu                                                                                                    |
|-----------------------|--------------------------------------------------------------|-----------------------|----------------------------------------------------------------------------------------------------|---------------------------------------------------|----------------------------------------------------------------------------------------------------|
| $KULI^{\circledR}$    | Magna<br>Powertrain<br>Engineering<br>Center GmbH<br>& Co KG | www.kuli.at           | "The increase of engine power coupled with the<br>simultaneous reduction of the heat exchanger's<br>frontal area and the installation of various<br>additional heat exchangers, like oil coolers or<br>climate condensers, combined with engine<br>covering are raising the request for an optimal<br>thermal design of a cooling system. The software<br>package KULI enables the simulation of the<br>various heat balances based on experimental<br>component data. Costs and development time can<br>be reduced dramatically in contrast to wind tunnel<br>based design studies." (KULI 2006) | Fast alle<br>größeren<br>Automobilherst<br>eller. | Matlab <sup>®</sup> ,<br>Simulink®,<br>$\text{Excel}^{\circledR}$ ,<br>Flowmaster <sup>®</sup> ,<br>FLUENT®,<br>$STAR$ - $CD^{\circledR}$ ,<br>$FIRE^{\circledR}$ , $CFX^{\circledR}$<br>etc. |
| $MATLAB^{\circledR}$  | The<br>MathWorks,<br>Inc.                                    | www.mathwork<br>s.com | "MATLAB is a high-level language and interactive<br>environment that enables you to perform<br>computationally intensive tasks faster than with<br>traditional programming languages such as C,<br>$C++$ , and Fortran." (MATLAB II 2006)                                                                                                    | AIRBUS,<br>Liebherr-<br>Aerospace.                | $Simulink^{\circledR}, \ldots$                                                                                                    |
| Modelica <sup>®</sup> | Modelica<br>Association                                      | www.modelica.<br>org  | "The object-oriented modeling language Modelica<br>is designed to allow convenient, component-<br>oriented modeling of complex physical systems,<br>e.g., systems containing mechanical, electrical,<br>electronic, hydraulic, thermal, control, electric<br>power or process-oriented subcomponents. The<br>free Modelica language, free Modelica libraries<br>and Modelica simulation tools are available,<br>ready-to-use and have been utilized in demanding<br>industrial applications including hardware-in-the-<br>loop simulations." (Modelica 2004)                                      | AIRBUS.                                           | Dymola <sup>®</sup> ,<br>Mathmodelica <sup>®</sup>                                                                                                    |

Tabelle B.5 Berechnungs-/Simulationsprogramme/Programmiersprachen - KULI®; MATLAB®; Modelica<sup>®</sup>

| <b>Software</b>       | <b>Hersteller</b>                | <b>Adresse</b>        | Zitat/Eigendarstellung                                                                                                    | Anwender                           | Link zu                                                                                                    |
|-----------------------|----------------------------------|-----------------------|----------------------------------------------------------------------------------------------------|------------------------------------|----------------------------------------------------------------------------------------------------|
| $\sin\theta$          | The<br>MathWorks,<br>Inc.        | www.mathwork<br>s.com | "Simulink is a platform for multidomain<br>simulation and Model-Based Design for dynamic<br>systems. It provides an interactive graphical<br>environment and a customizable set of block<br>libraries, and can be extended for specialized<br><i>applications.</i> " (Simulink II 2006)                                                                                                    | AIRBUS,<br>Liebherr-<br>Aerospace. | Matlab <sup>®</sup> ,                                                                                                    |
| $SINDA/G^{\circledR}$ | <b>Network</b><br>Analysis, Inc. | www.sinda.com         | "A highly productive thermal design and analysis"<br>system based on lumped parameter finite<br>difference numerical methods. This standalone<br>product is one of the best in the business with<br>extremely efficient/accurate code and complete<br>flexibility. It also easily integrates with most<br>popular graphical modellers such as 3G.Author,<br>FEMAP, PATRAN, and THERMICA."<br>(SINDA II 2006) |                                    | Patran <sup>®</sup> /<br>Nastran <sup>®</sup><br>$FEMAP^{\mathcal{R}}$<br>Thermica <sup>®</sup><br>Nevada <sup>®</sup> .<br>TRASYS®.<br>$GFSSP^{\circledR}$ |

**Tabelle B.6** Berechnungs-/Simulationsprogramme/Programmiersprachen - Simulink®; SINDA/G®

| <b>Software</b>          | <b>Hersteller</b>                                        | <b>Adresse</b>      | Zitat/Eigendarstellung                                                                                                    | <b>Anwender</b>                                                        | Link zu                                                                   |
|--------------------------|----------------------------------------------------------|---------------------|----------------------------------------------------------------------------------------------------|------------------------------------------------------------------------|---------------------------------------------------------------------------|
| <b>TMG Flow®</b>         | <b>MAYA</b> Heat<br>Transport<br>Technologies<br>Limited | www.MAYAht<br>t.com | "The software models 3D fluid velocity,<br>temperature and pressure by solving the Navier-<br>Stokes equations for both steady state and<br>transient applications. Low-speed and high-speed<br>compressible flows can be modelled. The flow<br>solver uses an efficient and robust element-based<br>finite volume, multigrid solver for fast and reliable<br>solutions. Forced flow, natural convection and<br>mixed flows can be modelled and can include<br>multiple inlets, outlets and internal flow boundary<br>conditions. Fan curves, inlet and outlet resistances<br>as well as convection from thin-structures are<br>easily modelled for electronics-cooling<br>applications. Rotating systems, moving walls, flow<br>turbulence models, humidity and other features<br>are available for the most advanced fluid flow<br>modelling requirements." (MAYA II 2004) | Boeing,<br>Bombardier<br>Aerospace,<br>Embraer,<br>Lockheed<br>Martin. | $I-DEAS^{\otimes}$ ,<br>$FEMAP^{\circledR}$ ,<br>TMG Thermal <sup>®</sup> |
| TMG Thermal <sup>®</sup> | <b>MAYA</b> Heat<br>Transport<br>Technologies<br>Limited | www.MAYAht<br>t.com | "TMG Thermal is a comprehensive heat transfer<br>simulation package which provides fast and<br>accurate solutions to complex thermal problems.<br>Using advanced finite difference control volume<br>technology, TMG makes it easy to model non-<br>linear and transient heat transfer processes<br>including conduction, radiation, free and forced<br>convection, coupled 3D fluid flow and 1D duct<br>flow, and phase change." (MAYA IV 2004)                                                                                                    | Boeing,<br>Bombardier<br>Aerospace,<br>Embraer,<br>Lockheed<br>Martin. | I-DEAS <sup>®</sup> ,<br>$FEMAP^{\circledR}$ ,<br><b>TMG Flow®</b>        |

Tabelle B.7 Berechnungs-/Simulationsprogramme/Programmiersprachen -TMG Flow<sup>®</sup>; TMG Thermal<sup>®</sup>

**Anhang C:** 

# **Wie rechnen/simulieren Flugzeughersteller und ECS-Zulieferer weltweit**

#### **Flugzeughersteller**

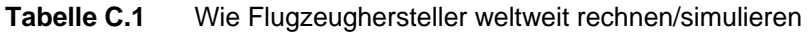

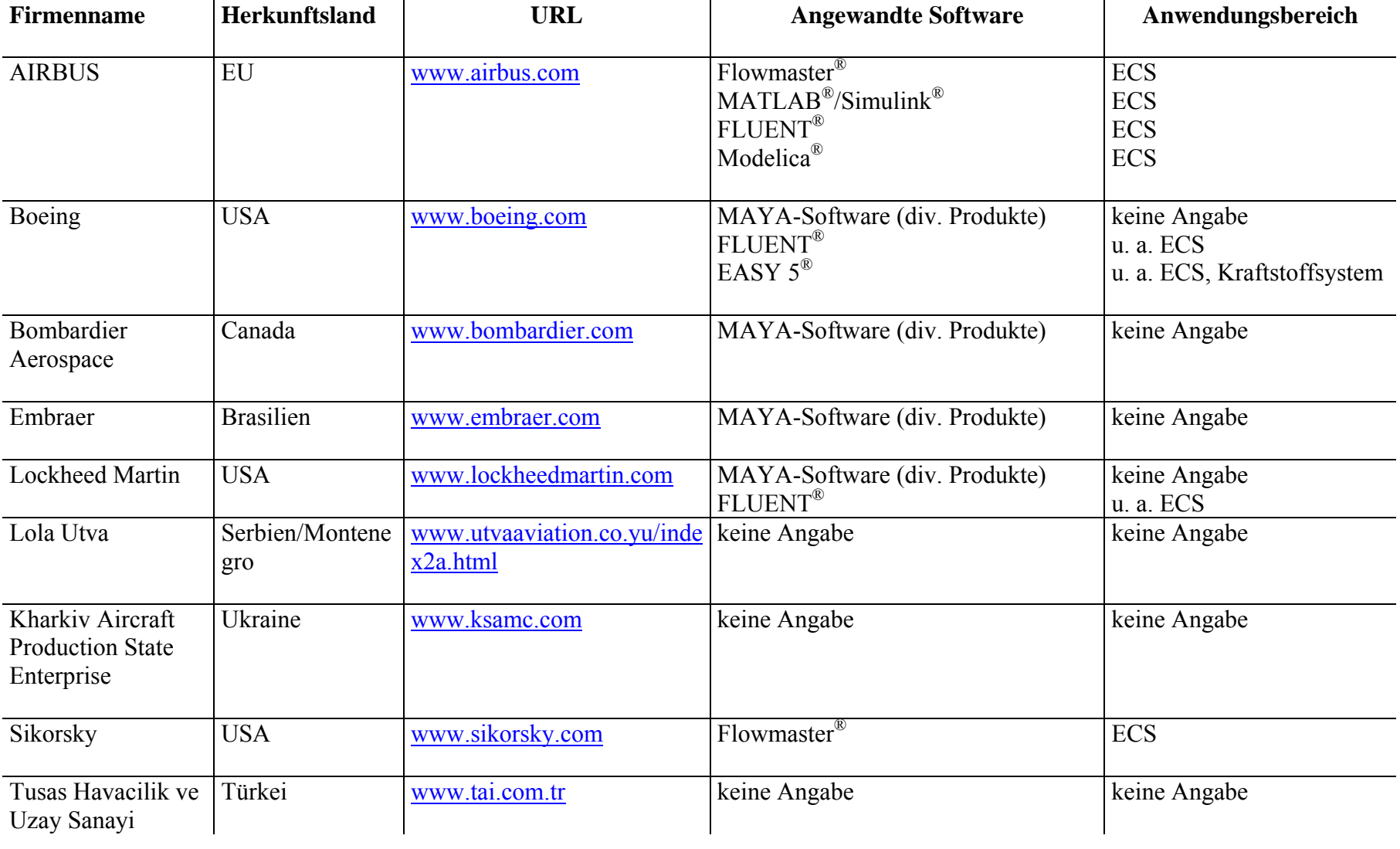

#### **ECS-Zulieferer**

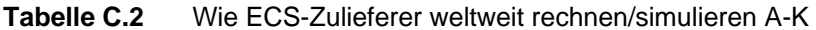

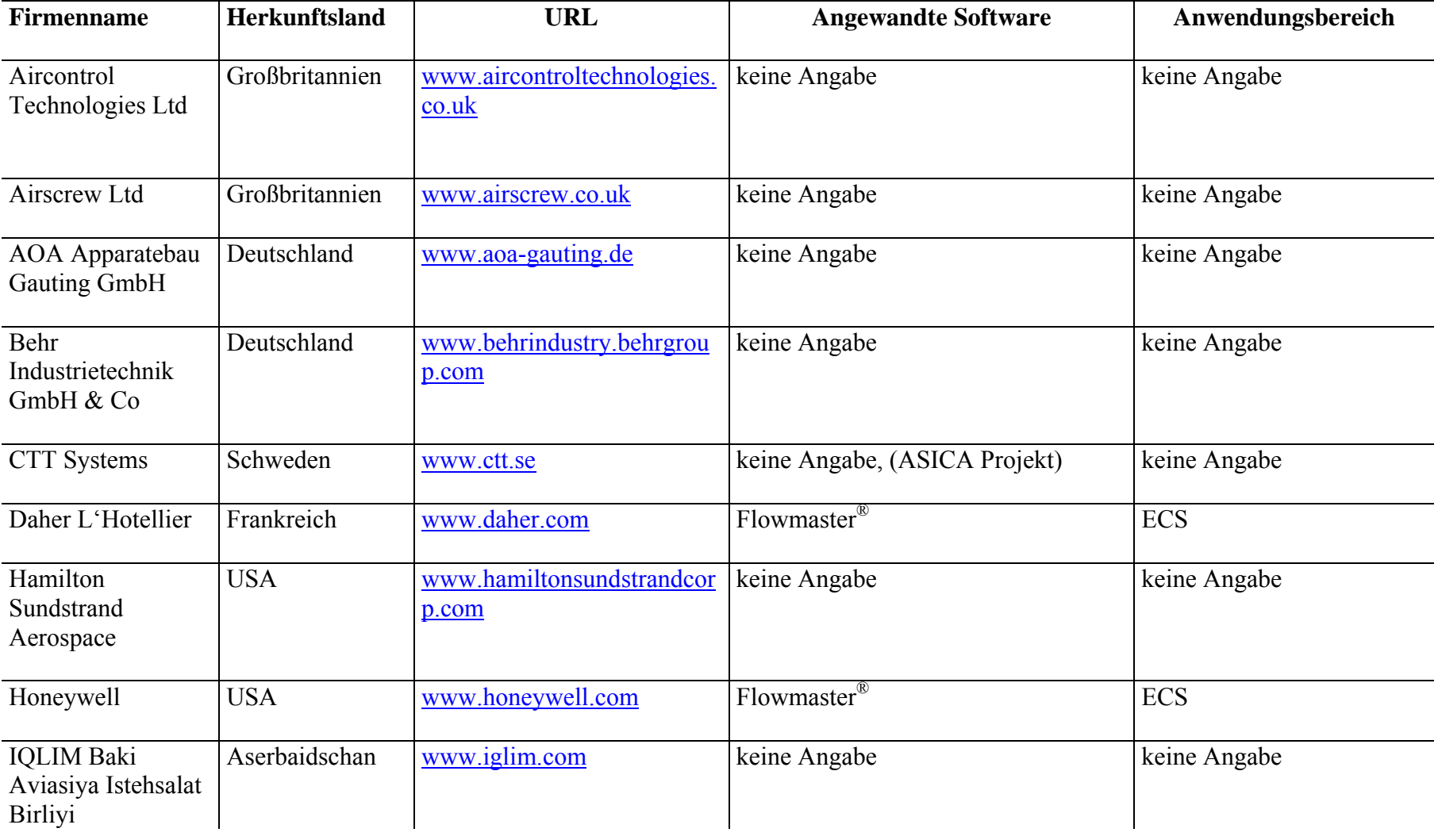

#### **ECS-Zulieferer**

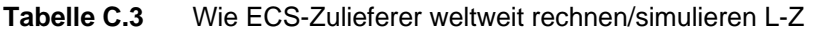

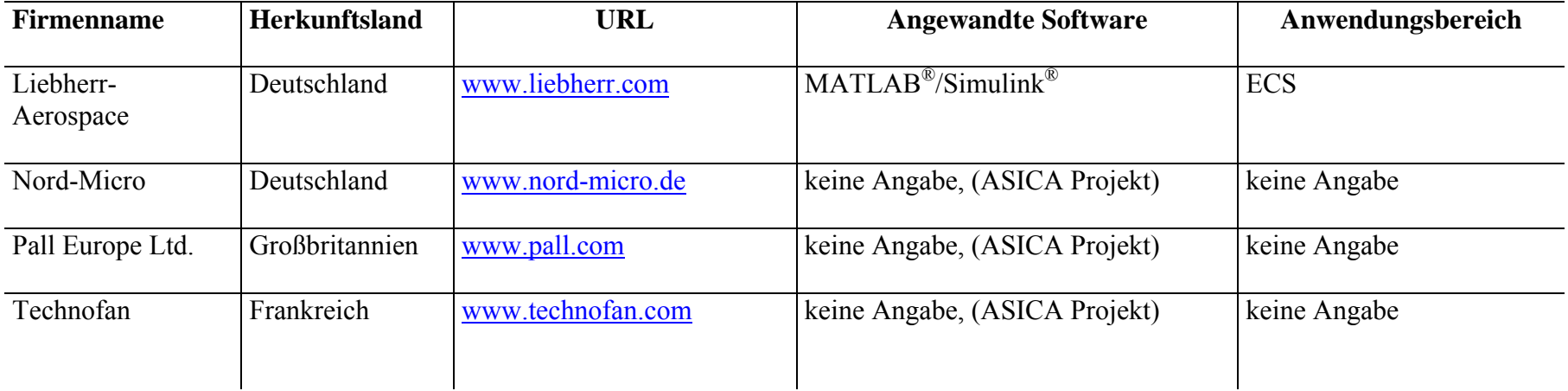